RÉPUBLIQUE ALGÉRIENNE DÉMOCRATIQUE ET POPULAIRE

Ministère de l'Enseignement Supérieur et de la Recherche Scientifique

Ecole Nationale Polytechnique

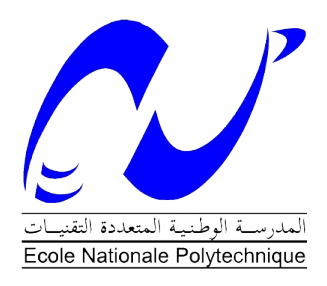

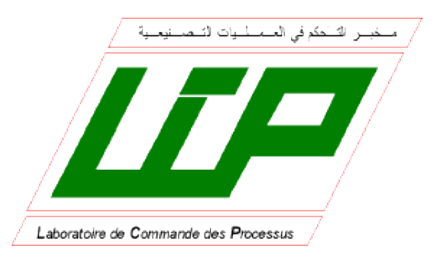

Département d'Automatique Laboratoire de Commande des Processus Mémoire de projet de fin d'études pour l'obtention du diplôme d'ingénieur d'état en Automatique

# Commande et Optimisation de deux Centrales Solaires Thermiques : -A Collecteur Cylindro-Parabolique -A effet de Cheminée

Mohammed S**a**diq FERDI Mohamed Amine RAHMOUNI

Sous la direction de Mr. M. TADJINE Professeur Mr. M. CHAKIR Enseignant Chercheur

Présenté et soutenu publiquement le 21/06/2016

### Composition du Jury :

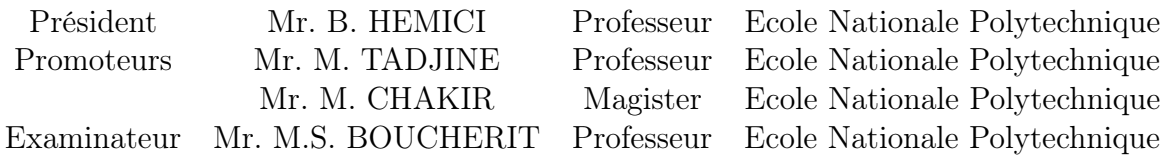

يركز هذا العمل على دراسة نوعين من أنظمة الطاقة الشمسية الحرارية، محطات توليد الطاقة الحرارية مع مكافئ الحوض وبرج الطاقة الشمسية أولا نحاول التحكم في درجة حرارة السائل والحفاظ عليها ثابتة على الرغم من الاختلاف في اإلشعاع الشمسي، لهذا نقترح تحكم غامض خطي محليا.

في الجزء الثاني، نحاول تحسين كفاءة الطاقة التي ينتجها برج الطاقة الشمسية من خلال التحكم في سرعة المولد الغير متزامن مزدوج التغذية وخوارزميات تتبع نقطة الطاقة القصوى.

**مفتاح كلمات ية** : الطاقة الشمسية الحرارية ، مولد غير متزامن مزدوج التغذية، التوربينات، تحكم، خوارزميات تتبع نقطة الطاقة القصوى.

#### **Abstract**

This work focuses on the study of two types of solar thermal systems, solar thermal power plants with parabolic trough and solar tower, the first time we try to control the fluid temperature and keep it constant despite the variation in solar radiation, for this we propose the fuzzy scheduling gain control.

In the second part, we present the description of solar updraft tower, then we try to optimize the power produced by a solar tower through the speed control of an double-fed asynchronous machine and the maximum power point tracking strategy, then we propose some algorithms for the optimization of produced power.

**Keywords :** thermal solar station, collector, double-fed asynchronous machine (DASM), turbine, modeling, control, MPPT.

#### **Résumé**

Ce travail concerne l'étude de deux types des systèmes solaires thermiques, les centrales solaires thermiques à collecteurs cylindro-paraboliques et les centrales solaires à effet de cheminée, en premier temps on vise à régler la température de sortie du fluide caloporteur et de la maintenir constante malgré la variation de l'irradiation solaire, pour cela on utilise une commande par gain préprogrammé.

Dans la deuxième partie on cherche à optimiser la puissance produite dans une centrale à effet de cheminée à travers la commande en vitesse d'une machine asynchrone doublement alimentée et des algorithmes d'optimisation.

**Mots clé :** Station solaire thermique, machine asynchrone à double alimentation, collecteur, turbine, modélisation, commande, MPPT.

#### **ملخص**

# *Dédicaces*

*To our parents, our families, our teachers and anyone who ever shared their knowlede with us.*

# *Remerciements*

*Pour débuter, Nous remercions ALLAH de nous avoir donné la force et le courage pour réaliser ce modeste travail.*

*Nous tenons une profonde gratitude envers monsieur M.Tadjine, Professeur à l'Ecole Nationale Polytechnique, et monsieur M. Chakir, enseignant à l'Ecole Nationale Polytechnique pour avoir encadré et dirigé ce travail ainsi que pour leur patience et leur disponibilité. Veuillez trouver ici l'expression de nos respectueuses considérations et notre profonde admiration pour toutes vos qualités scientifiques et humaines.*

*Nous tenons à exprimer nos profonds remerciements à monsieur B. Hemici, Professeur à l'Ecole Nationale Polytechnique, pour avoir fait l'honneur de présider le jury.*

*Nous tenons également à exprimer nos plus vifs remerciements à Monsieur M.S. Boucherit, Professeur à l'Ecole Nationale Polytechnique d'Alger, pour l'honneur qu'il nous fait d'examiner et de critiquer ce mémoire.*

*Enfin, nous tenons à remercier tous les gens ayant participé de près ou de loin pour l'aboutissement de ce mémoire et tous ceux qui nous ont aidé et soutenu tout au long de nos études.*

# Table des matières

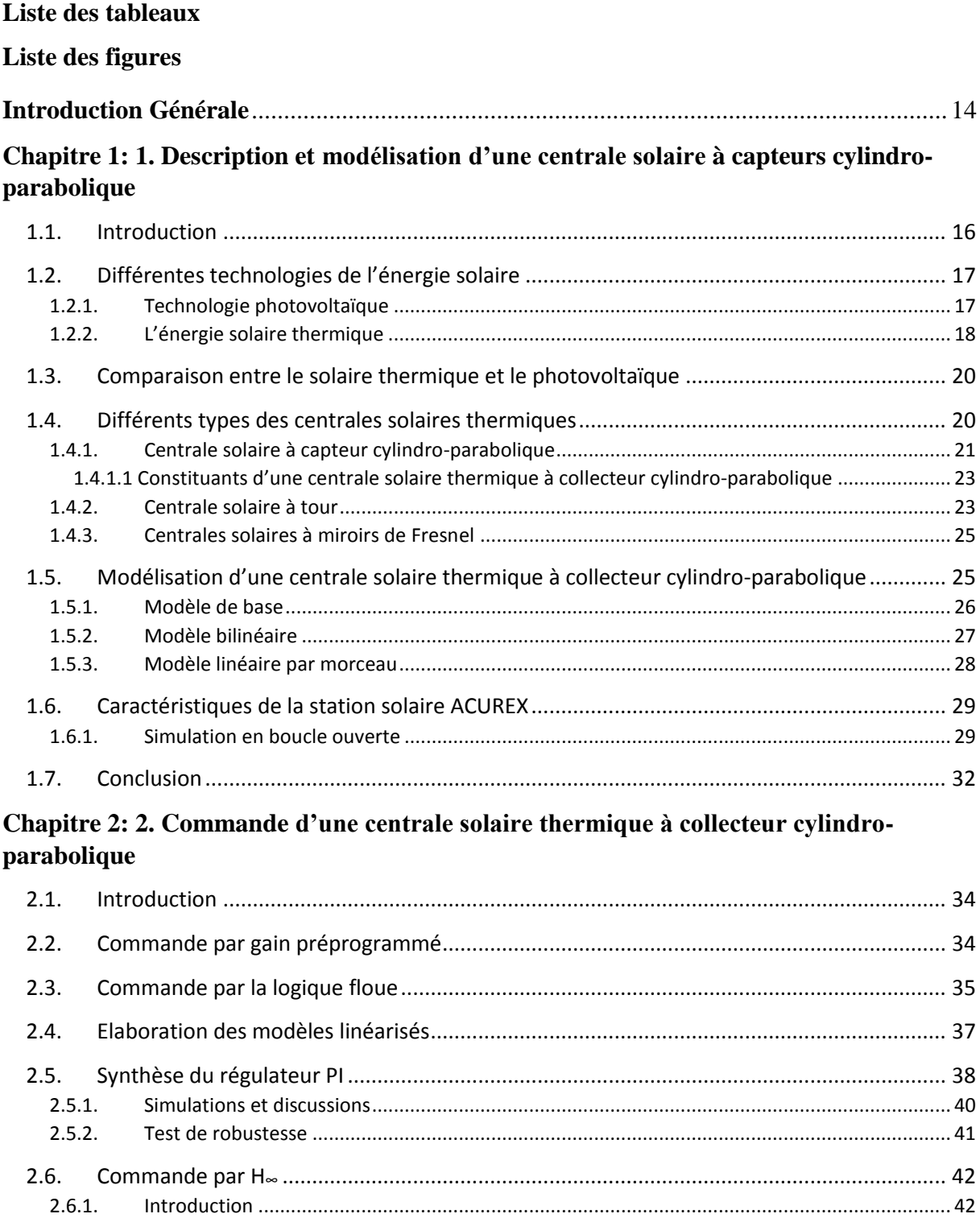

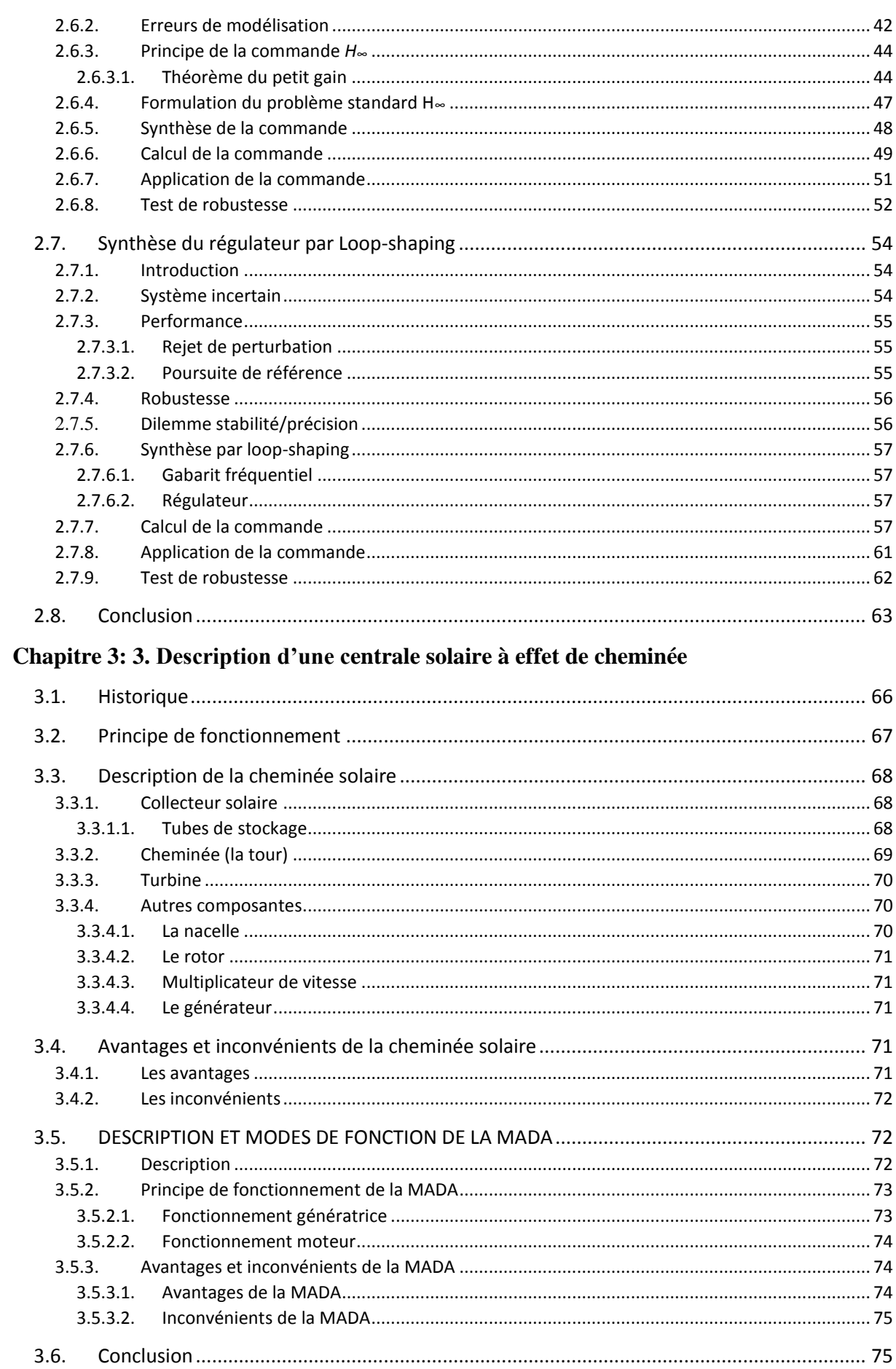

#### Chapitre 4: 4. Modélisation de la chaine de production dans une centrale solaire à effet de cheminée

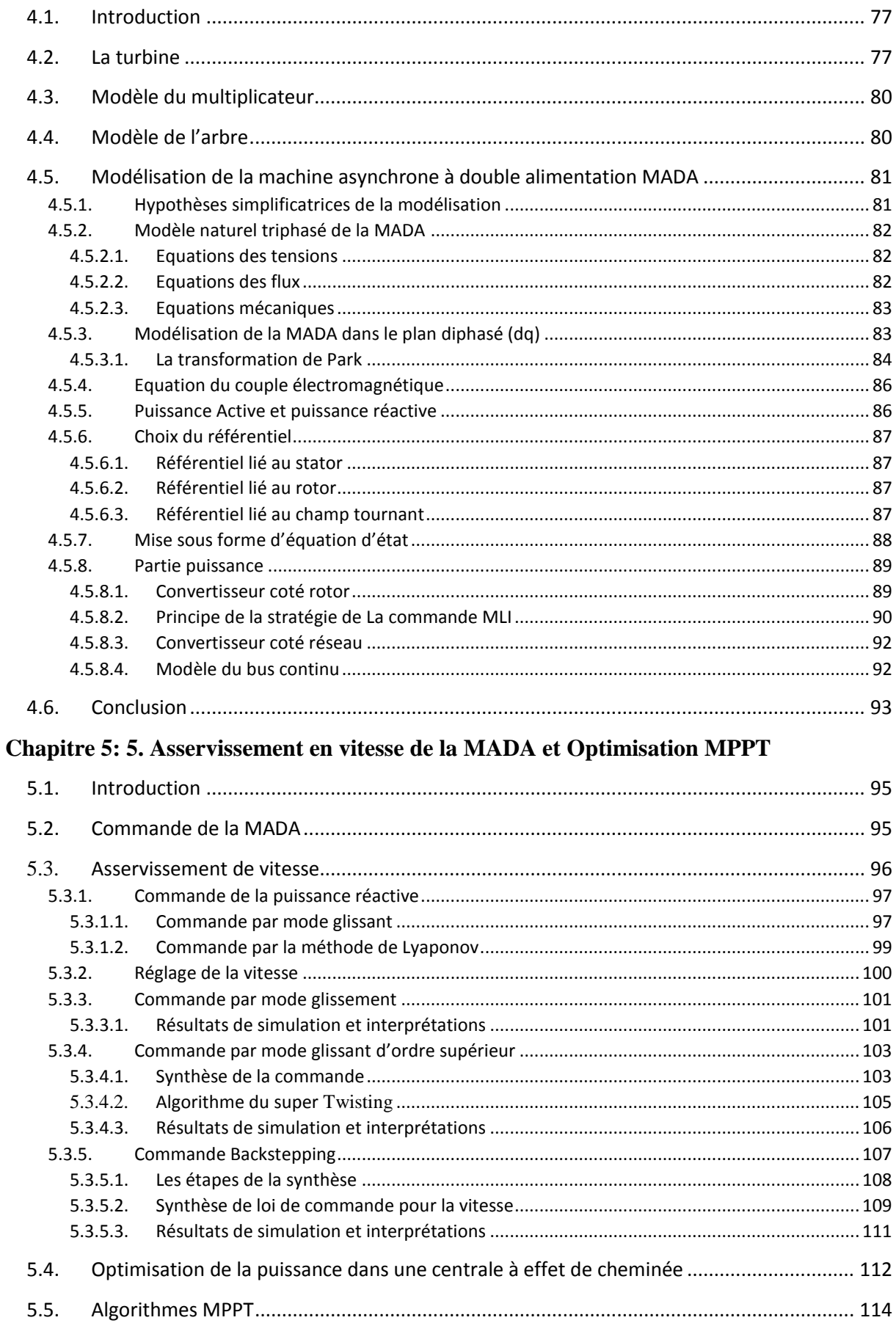

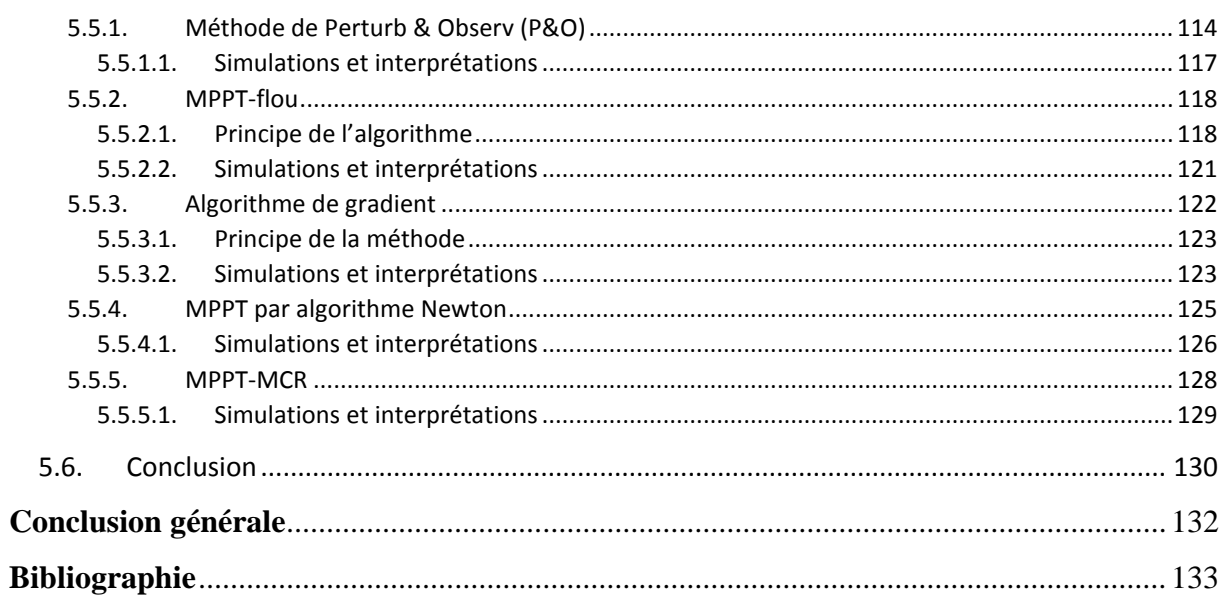

## **Liste des tableaux**

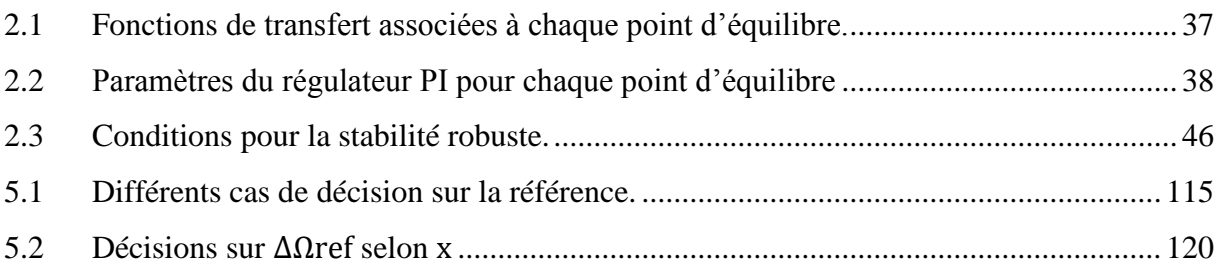

# **Liste des figures**

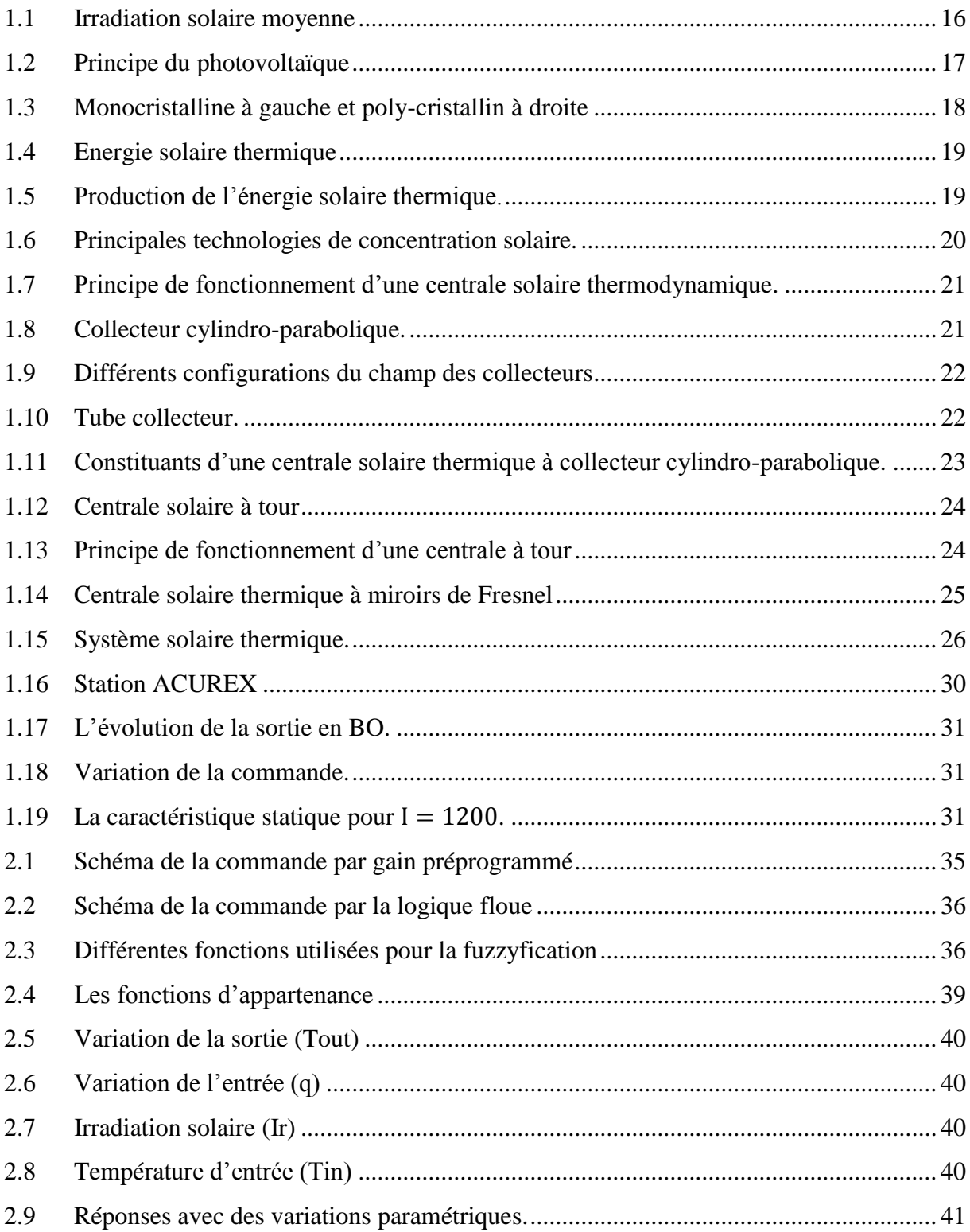

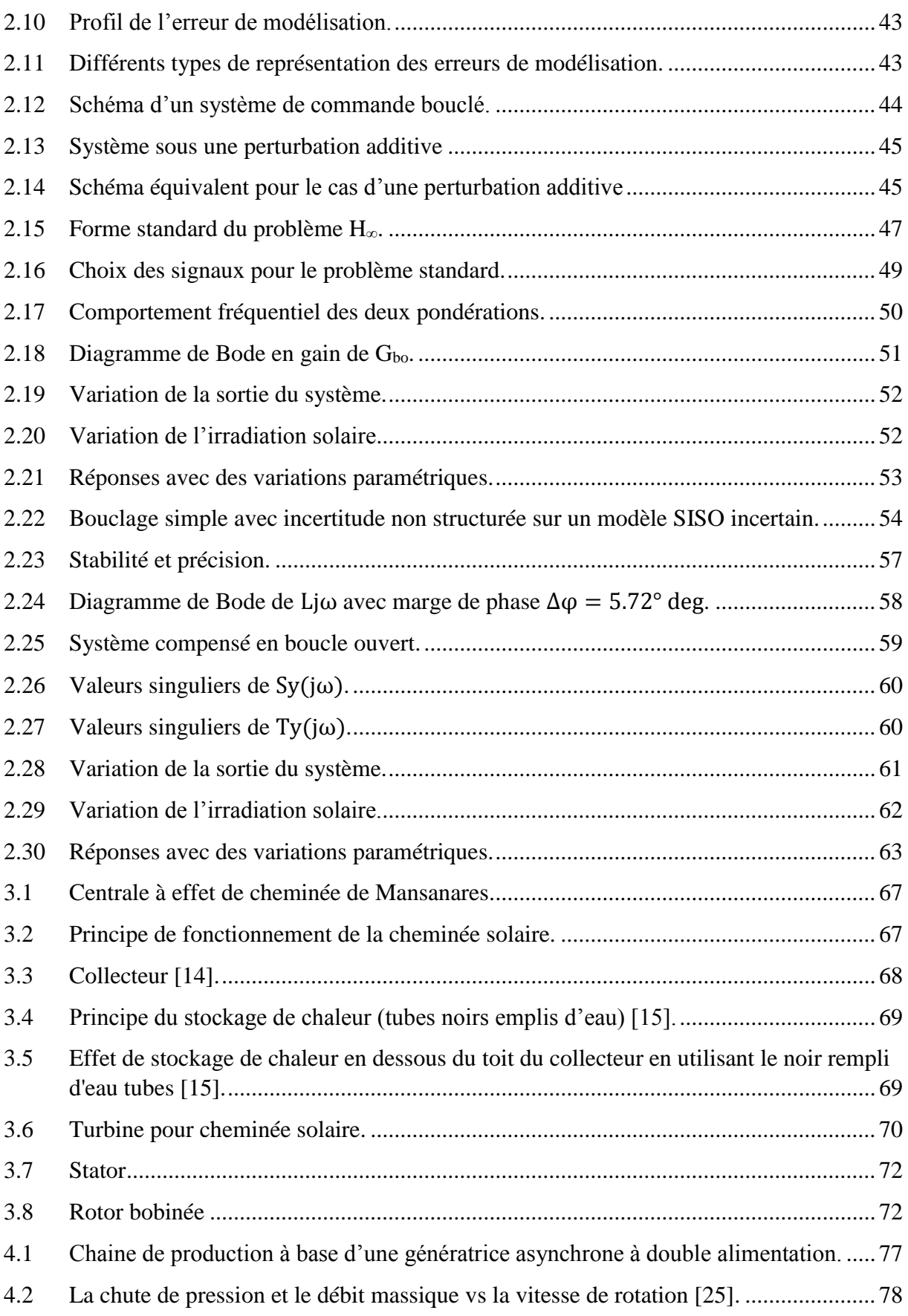

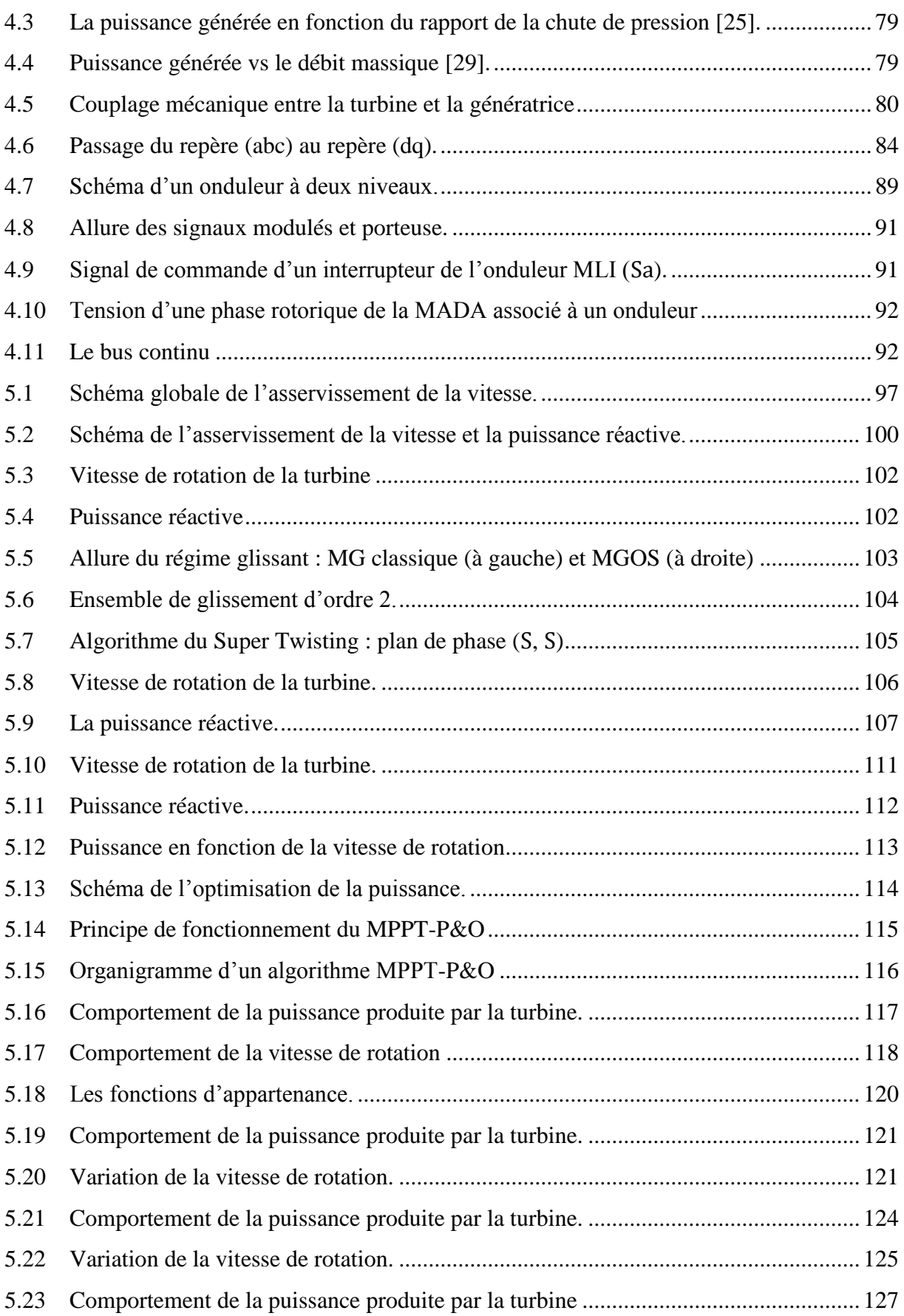

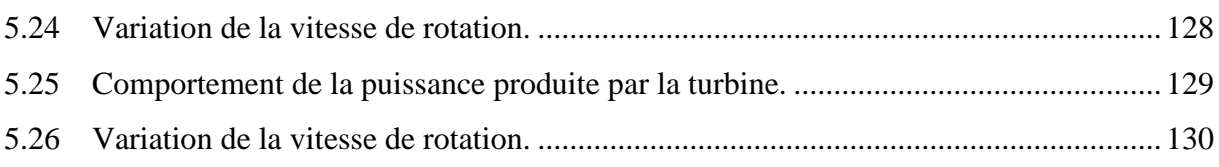

### **Introduction Générale**

Ces dernières années, la tendance générale dans le monde est de s'orienter vers une économie durable, sachant que l'énergie est le moteur principal de l'économie, l'introduction de la durabilité dans l'économie ne peut être réalisée qu'avec des énergies renouvelables. Sans doute l'énergie renouvelable est le défi du 3eme millénaire car l'énergie a devenu le poumon de la vie quotidienne, et elle est générée en grande partie par des sources épuisables, ce qui rend la vie sur notre planète en un vrai danger, donc il ne reste qu'un seul alternatif qui est également les énergies renouvelables. Par ailleurs, les énergies renouvelables sont la seule solution pour la problématique du réchauffement climatique, à savoir que les répercussions de cette problématique sont déjà visibles.

Parmi ces énergies on trouve l'énergie solaire qui renferme une vraie opportunité pour se débarrasser de la dépendance énergétique, vue la disponibilité des zones avec des irradiations solaire très élevées qui atteinnent  $1500 \text{ W/m}^2$ .

Notre travail qui concerne le domaine des énergies renouvelables, présente en premier temps le principe de fonctionnement et les caractéristiques des centrales solaires à capteurs cylindro-paraboliques et les différents modèles utilisés pour la description mathématique du comportement fluide caloporteur dans les collecteurs solaires.

Le deuxième chapitre présente la commande par gain préprogrammé floue avec des régulateurs locaux de type PI, par la suite on applique cette commande sur le système réel, et on donne les différents résultats obtenus par les simulations en tenant compte la variation de l'irradiation solaire durant la journée, avec les tests de robustesse nécessaires, puis on suit la même procédure avec des régulateurs locaux de type H<sup>∞</sup> et loopshaping.

Dans le troisième chapitre, on présente les centrales à effet de cheminée et l'historique de ce type de centrale et leur principe de fonctionnement, puis on donne un 'état de l'art sur les génératrices à vitesse variable couplées au réseau alternatif.

Dans le quatrième chapitre, on aborde les différents composants d'une centrale à effet de cheminée, puis dans le but de leur utilisation comme génératrice on présente la modélisation de la machine asynchrone doublement alimentée, par la suite on donne la modélisation de l'onduleur à MLI.

On termine ce travail par la présentation de la stratégie proposée pour l'optimisation de la puissance générée par une centrale à effet de cheminée et le réglage de la vitesse de rotation de la machine, par la suite on propose pour l'optimisation de la puissance générée plusieurs algorithmes MPPT, et finalement on effectue les simulations avec différentes caractéristiques pour valider la stratégie proposée.

# **Chapitre 1**

Description et modélisation d'une centrale solaire à capteurs cylindro-parabolique

### **Chapitre 1**

## **Description et modélisation d'une centrale solaire à capteurs cylindro-parabolique**

#### **1.1. Introduction**

La notion du développement durable est fortement liée au domaine des énergies renouvelables car toutes les activités humaines sont basées sur l'énergie, aujourd'hui la plus part de cette énergie vient des ressources fossiles qui sont épuisables, de plus ces énergies sont polluants et les émissions de CO2 ont noirci la planète, les causes n'entrent pas dans notre propos mais plutôt les solutions. Les solutions sont divers et parmi ces solutions on trouve l'énergie solaire, un véritable alternatif qui peut remplacer au long terme les énergies fossiles car le soleil seul fourni en une heure notre consommation en un an.

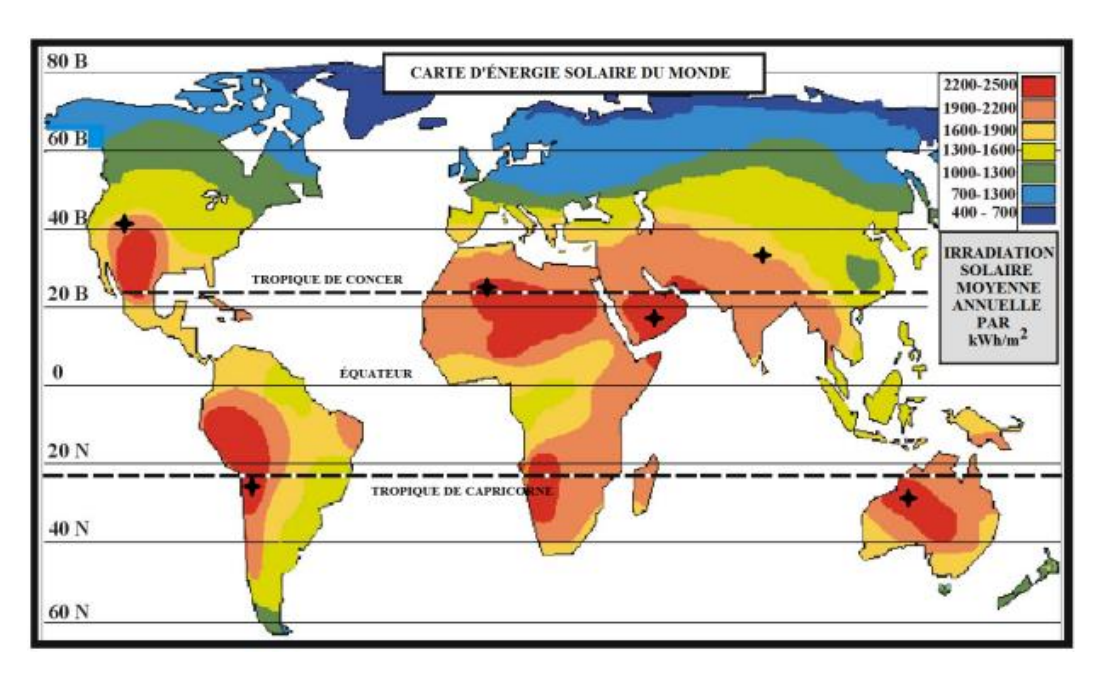

**Figure 1.1** : Irradiation solaire moyenne

#### **1.2. Différentes technologies de l'énergie solaire**

#### **1.2.1. Technologie photovoltaïque**

Comme son nom indique, cette technologie est basée sur l'effet photovoltaïque qui est composé par photo-volt, ce qui signifie la conversion de l'énergie lumineuse en énergie électrique. Le principe photovoltaïque a été découvert par le physicien français A. Becquerel en 1839 et expliqué par Albert Einstein en 1905. Son principe peut être illustré par une simple diode qui fonctionne en inverse où le champ intrinsèque fait migrer les électrons de la jonction p vers la jonction n, cela est possible grâce à l'effet photovoltaïque qui permet de la transition des électrons de la bande de valence vers la bande de conduction, ces électrons vont constituer le courant qui traverse les cellules du panneau photovoltaïque, donc le rôle de la lumière c'est l'augmentation du nombre des électrons disponibles à la conduction électrique et non pas la conduction électrique. Ces électrons provient des atomes du dopage (Phosphore, Bore), l'utilisation des semi-conducteurs est nécessaire pour la fabrication des panneaux photovoltaïques vue de leurs conductivité moyenne.

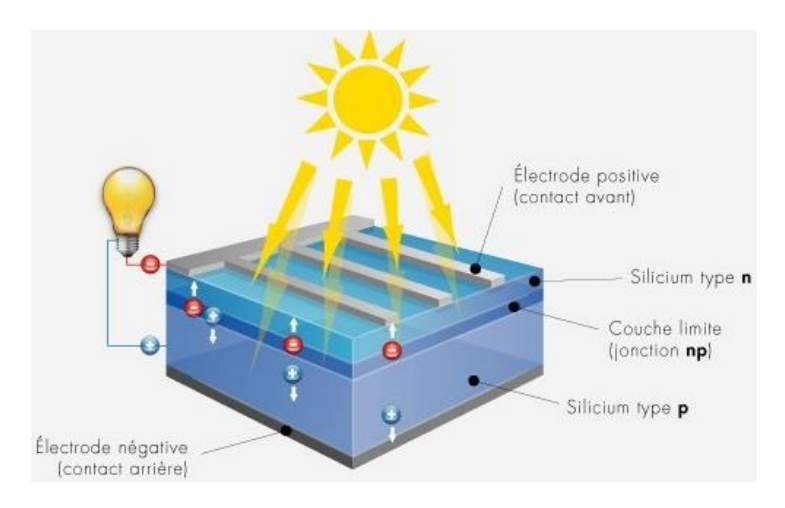

**Figure 1.2** : Principe du photovoltaïque

Il existe plusieurs types des panneaux solaires qui se diffèrent principalement par rapport à la qualité du silicium utilisé, on trouve les panneaux à silicium monocristalline et les autres qui sont faite à partir du silicium poly-cristallin, ces deux types sont les plus répondus sur le marché actuellement, le silicium monocristalline donne un meilleur rendement que le silicium poly-cristallin qui est autour de 16 à 18% contre 12 à 14% pour le silicium poly-cristallin.

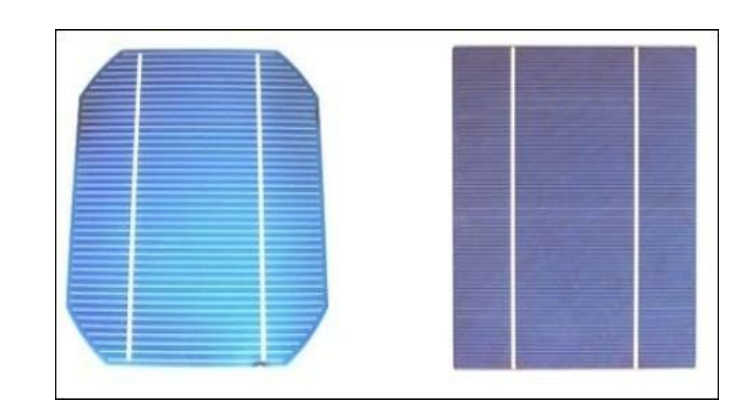

**Figure 1.3** : Monocristalline à gauche et poly-cristallin à droite

La technologie des panneaux solaires a connu un véritable développement ces dernières années en matière de réduction du coût de la production et l'augmentation de la puissance délivrée par le PV, cela a rendu l'investissement dans ce domaine plus en plus rentable et concurrent par apport aux centrales traditionnelles.

Par rapport à son impact pour l'environnement le photovoltaïque est une technologie verte non polluante et qui préserve les ressources naturelles de la planète. Le deuxième avantage c'est qu'il est durable avec au moins 30 ans de garantie de la production au-dessus de 80% de la puissance nominale, le troisième avantage c'est qu'il est décentralisé et il produit l'énergie là où elle est consommée.

Les inconvénients du photovoltaïque sont résumées dans leur coût relativement élevé environ de 140\$ pour le module en plus cette technologie préfère la production en petite échelle, et leur installation en grande échelle serait couteuse ce qui limite la diffusion de cette technologie [1].

#### **1.2.2. L'énergie solaire thermique**

Ces dernières années, la filière du solaire thermique semble la plus prometteuse parmi les différents technologies de la génération d'énergie à partir du soleil vue de l'adéquation qu'elle offre cette technologie pour la production de l'énergie en grande échelle. Cette adéquation est issue du coût qui diminue avec la capacité de production des centrales solaires thermiques, cette filière fournira 10% de la production mondiale de l'énergie renouvelable à l'horizon de 2050 selon l'Agence Internationale de l'Energie (IEA).

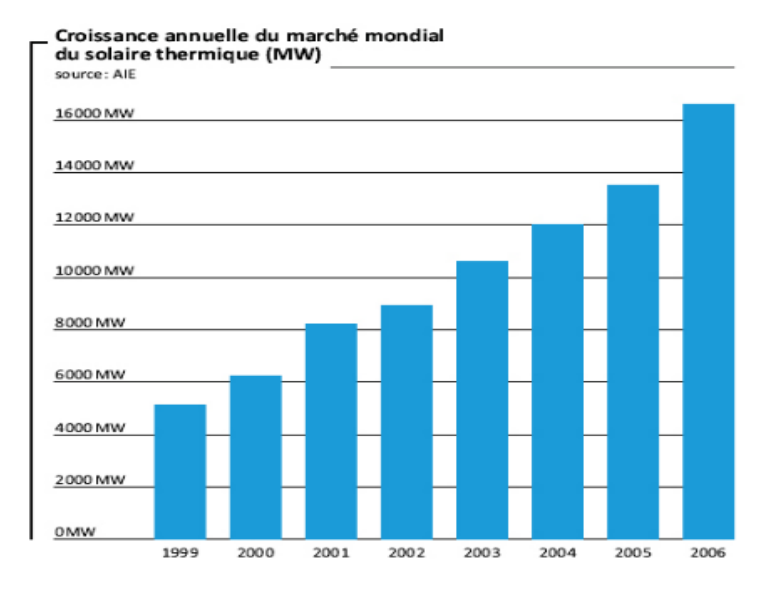

**Figure 1.4** : Energie solaire thermique

L'Agence Internationale de l'Énergie prévoit des sérieuses perspectives pour l'énergie solaire thermique (CSP, *Concentrating Solar Power*), environ de 2000 *TWh* sera produite annuellement par la technologie CSP à 2050. En plus le solaire thermique va continuer à se développer après l'an 2050 chose qui n'est pas valable pour l'énergie hydraulique, en fait le solaire thermique a fait déjà ces preuves et de nombreuses centrales sont opérationnelles dans plusieurs pays dont les leadeurs sont l'Espagne et les États-Unis. Cette technologie présente la meilleure solution pour le bassin méditerranéen et surtout le nord-africain des pays comme l'Algérie le Maroc et la Lybie ont un immense potentiel de production dans ce domaine (Figure 1.5).

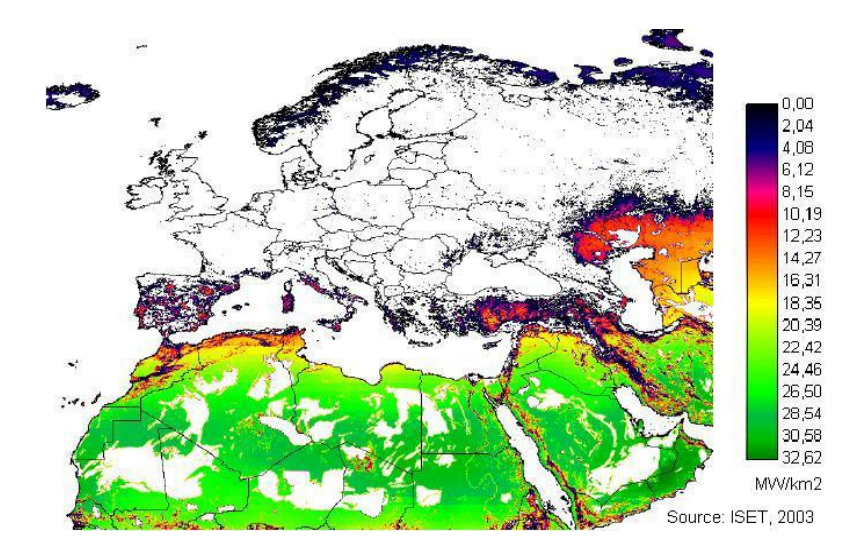

**Figure 1.5** : Production de l'énergie solaire thermique.

Ces pays ont une capacité de production moyenne de 32MW/km<sup>2</sup>, ce qui rend cette région la plus favorable pour des investissements dans des centrales CSP [2].

### **1.3. Comparaison entre le solaire thermique et le photovoltaïque**

En fait aucune de ces deux technologies n'est dominante par rapport à l'autre actuellement, car chaque technologie a ces propres avantages. Pour le photovoltaïque il préfère la production en petite et moyenne échelle ce qui est le contraire pour le solaire thermique qui s'adapte mieux avec la production en grande échelle pour des capacités allant de 10 *MW* jusqu'à 100 *MW*, le photovoltaïque a aussi l'avantage pour les zones rurales là où l'installation d'un réseau électrique serait très coûteuse. D'autre part le solaire thermique présente un avantage très important qui est le stockage de l'énergie à travers des réservoirs de sel fondu, une chose difficile avec le photovoltaïque, de plus le solaire thermique offre un coût de production plus faible que le photovoltaïque pour les endroits où l'ensoleillement est important. Et dernièrement la technologie CSP a une durabilité plus importante que les panneaux solaires vue la possibilité de la maintenance et une durée de vie des miroirs relativement élevée [4].

#### **1.4. Différents types des centrales solaires thermiques**

Il existe principalement quatre types de centrale solaire thermique, ils utilisent le même principe de conversion de l'énergie et ils se diffèrent dans la stratégie suivie pour la conversion de cette énergie. Sachant que l'irradiation directe du soleil est peu dense ce qui implique la concentration de cette densité pour obtenir des irradiations plus intense avec un facteur de concentration qui va de 100 jusqu'à 2000. Cette irradiation obtenue par la concentration sera orientée vers des tubes dans le cas de la concentration linéaire ou vers un point pour la concentration ponctuelle, la concentration des rayons solaires permet de chauffer le fluide caloporteur qui sera envoyé vers l'échangeur thermique qui produira à son tour la vapeur à haute pression, cette vapeur va être utilisé pour tourner des turbines raccordées aux génératrices électriques, ce qui donne finalement l'énergie électrique sous forme de courant alternatif. Les centrales solaires thermiques les plus répandues maintenant sont ceux qui utilisent les capteurs cylindro-paraboliques, les centrales solaires à tour, les centrales à effet de cheminée et les centrales à miroirs de Fresnel [1] [5].

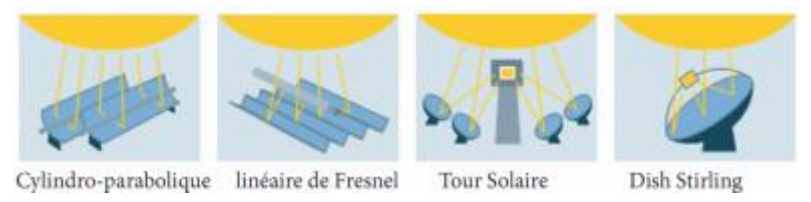

**Figure 1.6** : Principales technologies de concentration solaire.

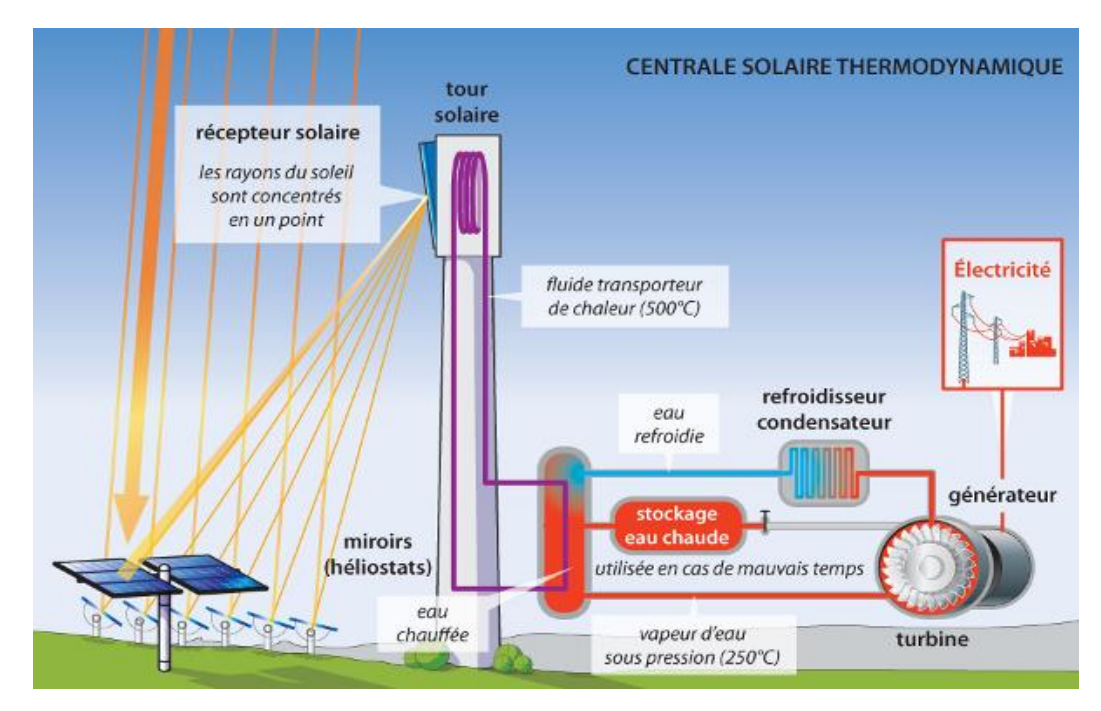

**Figure 1.7** : Principe de fonctionnement d'une centrale solaire thermodynamique.

#### **1.4.1. Centrale solaire à capteur cylindro-parabolique**

Parmi les centrales solaires thermiques, les centrales à collecteur cylindro-parabolique sont les plus utilisées actuellement et de nombreuses stations sont installées dans les États-Unis et l'Espagne tel que la centrale pilote de Californie construite en 1985 avec une capacité de 354MW.

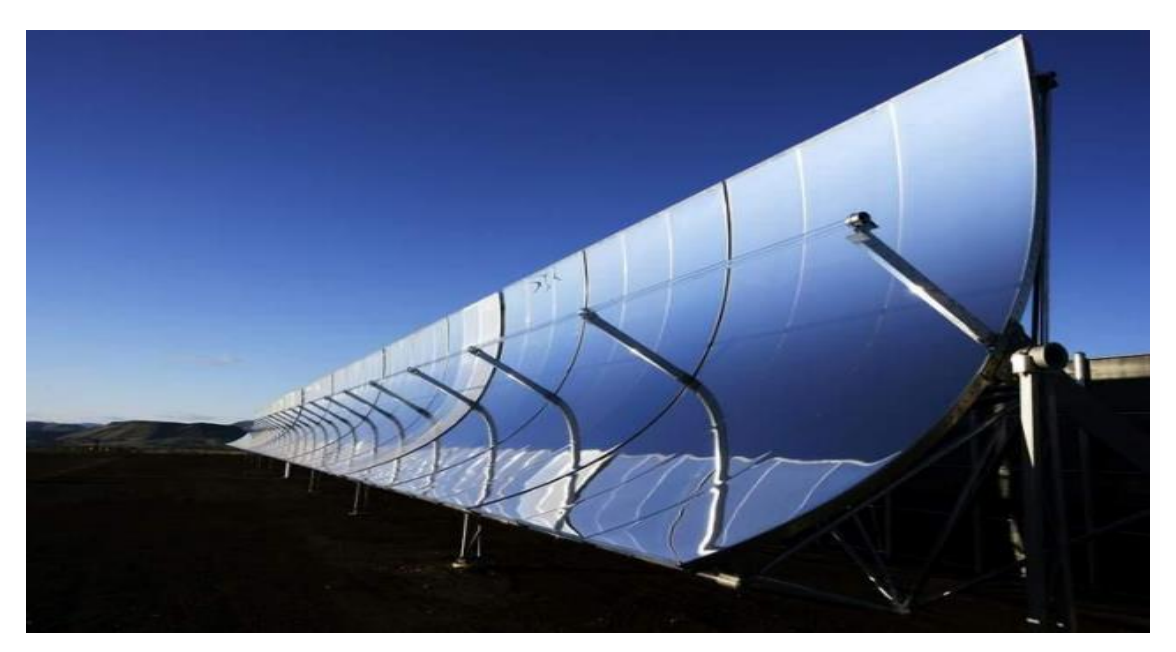

**Figure 1.8** : Collecteur cylindro-parabolique.

Dans ce type des centrales la concentration est linéaire grâce à la forme parabolique des collecteurs, le champ est constitué par plusieurs rangées des collecteurs qui sont faite à partir des miroirs pauvres en fer, ces collecteurs concentrent le rayonnement solaire en un tube absorbant entouré du vide pour diminuer les pertes par convection, pour ce type la température du fluide caloporteur atteint 350 °C [1] [6].

#### **1.4.1.1 Constituants d'une centrale solaire thermique à collecteur**

#### **cylindro-parabolique**

#### **a) Champ des collecteurs**

Plusieurs miroirs parallèles ont une forme cylindro-parabolique, plusieurs configurations existent pour le champ des collecteurs, on trouve l'installation à retour direct, l'installation à retour indirect et l'installation à alimentation centralisée [7].

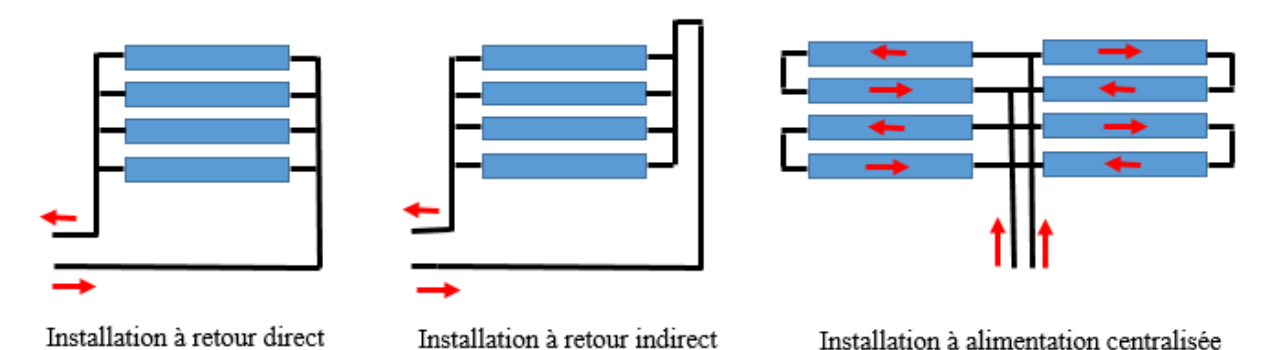

**Figure 1.9** : Différents configurations du champ des collecteurs

La deuxième configuration est la plus utilisée car elle permet d'avoir un certain équilibre entre les pertes de charge.

#### **b) Tube collecteur**

Assure l'absorption du rayonnement solaire et transféré ce dernier vers le fluide caloporteur, les tubes collecteurs sont entourés du vide afin de limiter les pertes par convection.

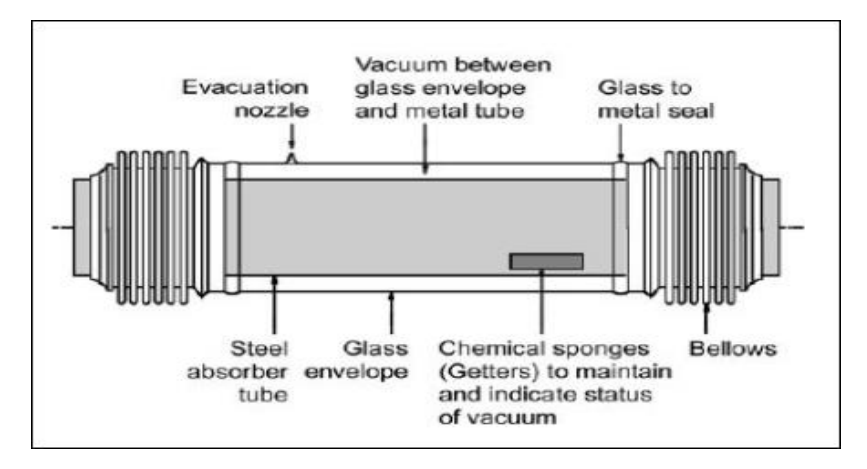

**Figure 1.10** : Tube collecteur.

L'enveloppe du verre assure le vide qui entoure le tube, l'éponge indique l'état du vide à l'intérieur du tube collecteur.

#### **c) Fluide caloporteur**

Les fluides caloporteurs, avec lesquels travaillent les centrales solaires thermiques, présentent l'avantage de la température d'ébullition très élevée de 300 à 400°C selon le type du fluide utilisé, cela permet d'éviter la diffusion du fluide pondant le cycle du travail, il existe des installations qui travaillent directement avec la vapeur sans passer par l'évaporateur, ces installations ne sont pas largement utilisées vue la haute pression dans les tubes collecteurs. L'utilisation des huiles synthétiques comme fluide caloporteur offre la meilleure solution pour générer la vapeur à haute pression.

#### **d) L'évaporateur**

Il sert à produire la vapeur à haute pression à travers l'échange thermique entre le fluide caloporteur et l'eau qui provient du condenseur.

#### **e) Les réservoirs de stockage**

Ils utilisent le sel fondu comme moyen de stockage de la chaleur, ils couvrent quelques heures de production selon la taille du réservoir.

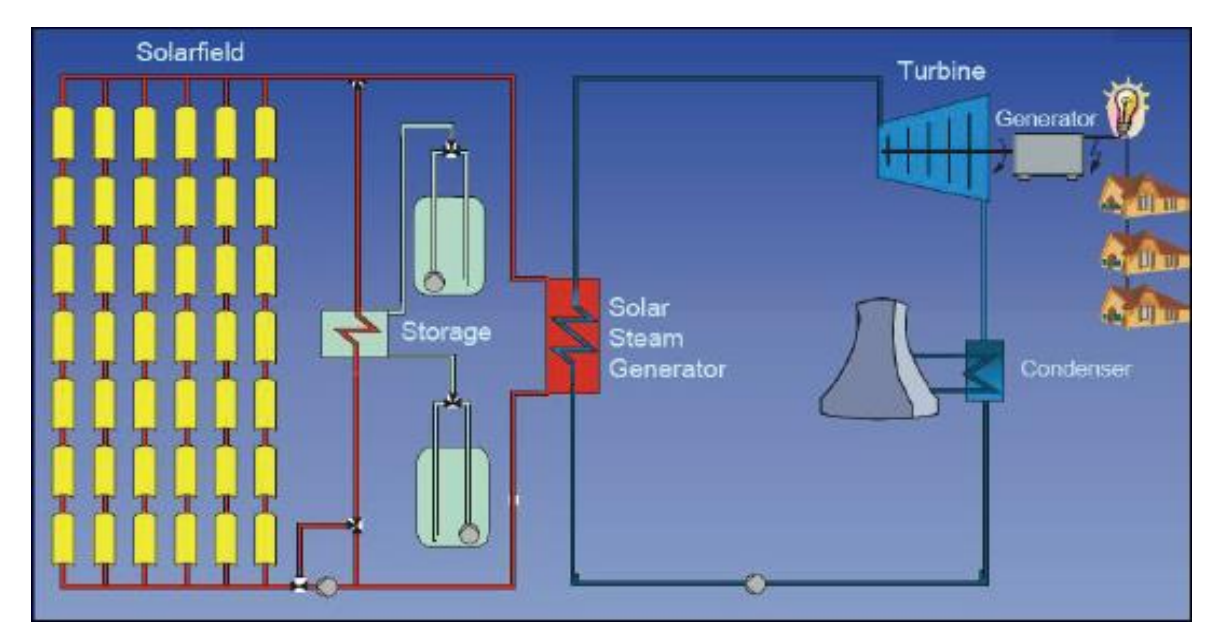

**Figure 1.11 :** Constituants d'une centrale solaire thermique à collecteur cylindro-parabolique.

#### **1.4.2. Centrale solaire à tour**

Les centrales solaires à tour donnent principalement l'avantage de travailler avec le cycle de Rankine car la température est relativement élevée pour ce type, ce qui améliore le rendement total du cycle et donne la possibilité de travailler directement avec la vapeur comme fluide caloporteur. Plusieurs centrales de ce type ont été installées majoritairement dans l'Espagne avec une capacité de production de quelques dizaines de MW.

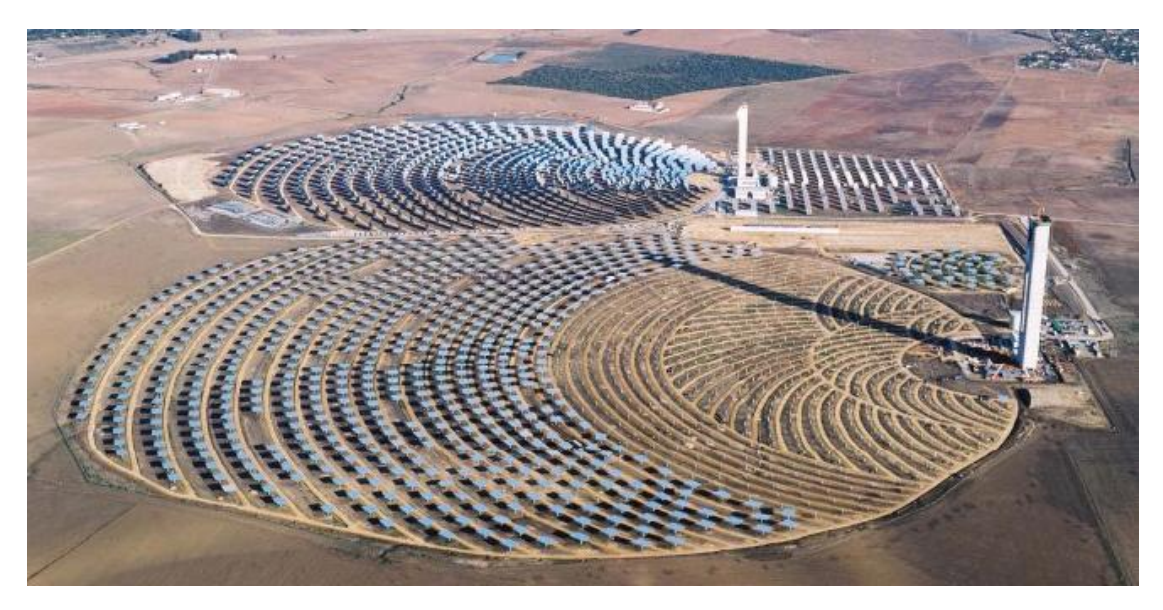

**Figure 1.12** : Centrale solaire à tour

Dans ce type de centrale, on utilise de nombreux miroirs qui concentrent le rayonnement solaire sur une chaudière placée en haut d'une tour. Les miroirs sont conçus pour tourner avec le soleil et ainsi, réfléchir les rayons du soleil sur le foyer de la chaudière. Le rayonnement solaire doit être dirigé vers le foyer en haut de la tour avec une grande précision. Le facteur de concentration varie de 600 à plusieurs milliers, ce qui permet d'atteindre des températures importantes, de 800 à 1000°C [7].

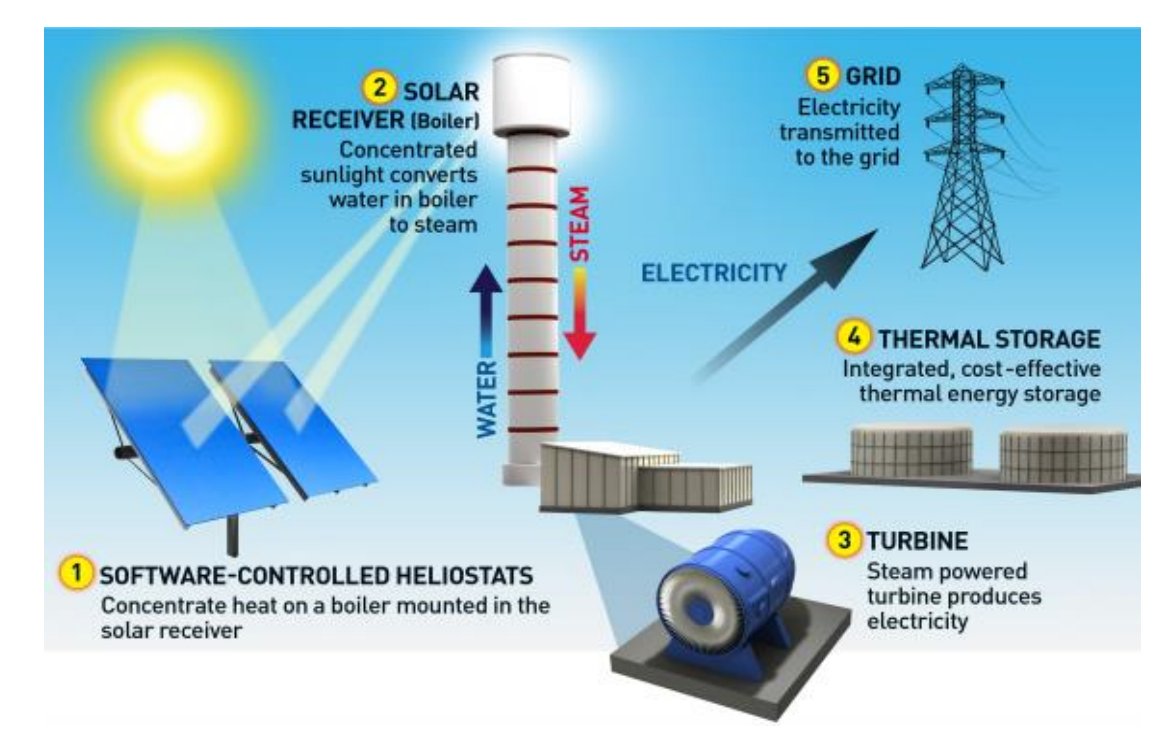

**Figure 1.13 :** Principe de fonctionnement d'une centrale à tour

#### **1.4.3. Centrales solaires à miroirs de Fresnel**

Ce type des centrales est similaire que les centrales à collecteur cylindro-parabolique sauf que la forme parabolique des collecteurs est remplacé par plusieurs miroirs linéaires. Chaque miroir est réglé à part pour avoir une concentration linéaire. Le comportement du fluide caloporteur dans les centrales solaires à miroirs de Fresnel est semblable à celle du collecteur cylindro-parabolique.

L'avantage de ce type des centrales c'est que les miroirs sont moins chère et la température est plus élevée, l'inconvénient des centrales solaires à miroirs de Fresnel est la régulation de l'orientation des miroirs.

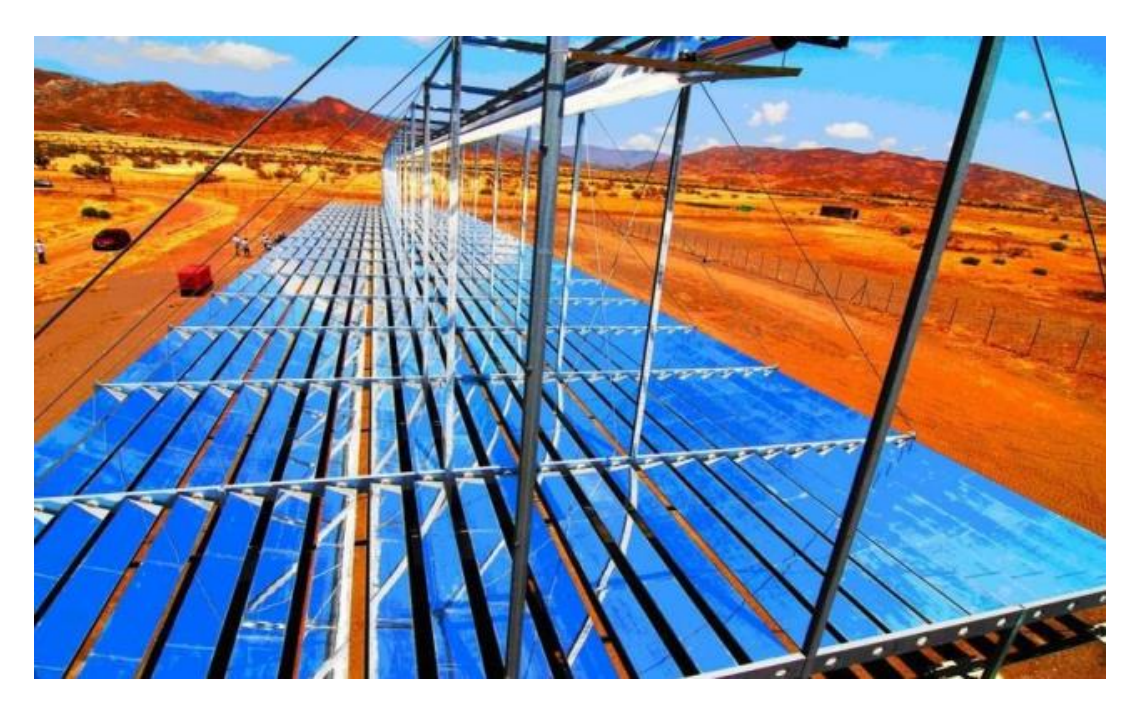

**Figure 1.14** : Centrale solaire thermique à miroirs de Fresnel

### **1.5. Modélisation d'une centrale solaire thermique à collecteur cylindro-parabolique**

Vue les sérieuses perspectives qu'elle présente la technologie CSP, les centrales solaires thermiques à collecteur cylindro-parabolique font l'objet de plusieurs travaux de recherches en terme de modélisation et commande. Plusieurs modèles ont été proposés pour les centrales à collecteur cylindro-parabolique, leurs précision change vis-à-vis la considération de la distribution de la température du fluide caloporteur le long du tube collecteur et aussi la variation des paramètres avec la température du fluide. La considération des différentes pertes

thermiques et la variation des paramètres donnent le modèle de base, et d'autres modèles simplifiés qui peuvent être utiles pour la commande [8].

#### **1.5.1. Modèle de base**

Le modèle de base d'une centrale solaire thermique à collecteur cylindro-parabolique donne la relation entre la température du fluide et la température du métal sous forme d'équation aux dérivées partielles en faisant le bilan des puissances [8].

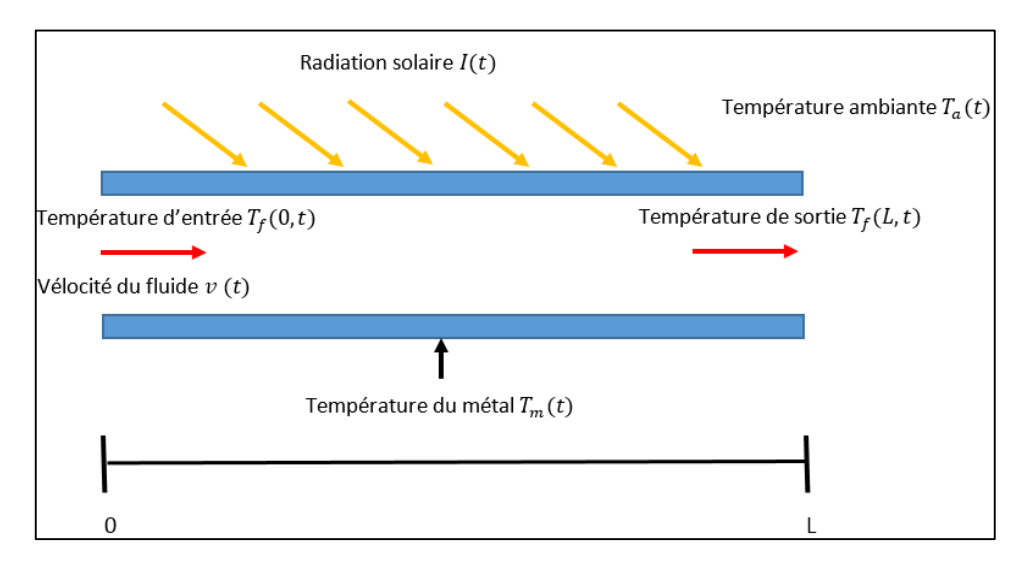

**Figure 1.15 :** Système solaire thermique.

Ce système d'équations différentielles partielles à coefficients variables est donné par :

$$
\rho_m c_m A_m \frac{\partial T_m(t,l)}{\partial t} = K_{opt} GI(t) - P_{rc} - D_f H_t(T_m(t,l) - T_f(t,l)) \tag{1.1}
$$

$$
\rho_f c_f A_f \frac{\partial r_f(t,l)}{\partial t} + \rho_f c_f q(t) \frac{\partial r_f(t,l)}{\partial t} = D_f H_t(T_m(t,l) - T_f(t,l)) \tag{1.2}
$$

Tel que :

$$
P_{rc} = D_m H_l (T_m - T_a) \tag{1.3}
$$

Où l'indice *m* fait référence au métal et f au fluide. La température du fluide et du métal qui forment le tube dépendent non seulement du temps mais aussi de l'espace. L'objectif de commande est de contrôler la température du fluide à la sortie du conduit donc  $T_f(t,L)$  ou L est la longueur du conduit. Il faut, aussi, prendre en compte que les coefficients tel que  $H_t$  ou  $c_{f,m}$ dépendent aussi de la température et donc de l'espace et du temps.  $I(t)$  représente la radiation solaire, et  $q(t)$  le débit de la pompe qui est notre variable de commande.

 $K_{opt}GI(t)$ : représente la puissance reçue par le tube collecteur [W/m].

$$
\rho_m c_m A_m \frac{\partial T_m}{\partial t}(t, l)
$$
: La puissance reçue par le métal [W/m].

 $\rho_f c_f A_f \frac{\partial T_f}{\partial t}$  $\frac{dI}{dt}(t, l)$ : La puissance reçue par le fluide caloporteur [W/m].

 $\rho_f c_f q \frac{\partial T_f}{\partial t}$  $\frac{d^{2}I}{d\ell}(t, l)$  : La puissance transportée par le fluide caloporteur [W/m].

 $D_f H_t(T_m(t, l) - T_f(t, l))$  : La puissance transférée du métal au fluide [W/m].

 $D_m H_l(T_m - T_a)$ : Les pertes vers l'ambiance [W/m].

#### **1.5.2. Modèle bilinéaire**

Une première approximation adoptée consiste à négliger les pertes vers l'ambiance et la puissance reçue par le métal, cette approximation est bien justifié car l'ensemble de ces deux puissances ne représente que 5% de la puissance transmise vers le fluide caloporteur, ce qui donne le modèle suivant [9] :

$$
\rho_f c_f A_f \frac{\partial r_f}{\partial t}(t, l) + \rho_f c_f q(t) \frac{\partial r_f}{\partial l}(t, l) = K_{opt} GI(t)
$$
\n(1.4)

Les paramètres  $\rho_f$  et  $c_f$  sont prises constates, sachant que :

$$
\gamma = \frac{Kopt G}{\rho_f c_f A_f} \tag{1.5}
$$

$$
v(t) = \frac{q(t)}{A_f} \tag{1.6}
$$

On peut écrire :

$$
\frac{\partial T_f}{\partial t}(t,l) + v(t)\frac{\partial T_f}{\partial l}(t,l) = \gamma I(t)
$$
\n(1.7)

Une deuxième approximation consiste à approcher le terme  $\frac{\partial T_f}{\partial l}(t, l)$  par  $(T_{fi}$  $T_{fi-1}/l$ , tel que  $T_{fi} = T_f(t, il)$ ,  $i = 1 ... L/l$ , où L est la longueur du tube collecteur.

Ce qui donne le modèle d'état bilinéaire suivant :

$$
\frac{\partial T_{fi}}{\partial t} + \nu(t) \frac{T_{fi} - T_{fi-1}}{l} = \gamma I(t) \tag{1.8}
$$

$$
\text{Pour } i = 1 \dots \frac{L}{l} \text{ et } T_{f0} = T_{in} \, .
$$
\n
$$
\frac{\partial T_f}{\partial t} = f(T_f)I(t) + g(T_f)v(t) + h(T_{in})v(t) \tag{1.9}
$$

Avec :

$$
T_f = \begin{bmatrix} T_{f1} \\ \cdot \\ \cdot \\ \cdot \\ T_{fn} \end{bmatrix} \text{ et } f(T_f) = \gamma \begin{bmatrix} 1 \\ \cdot \\ \cdot \\ 1 \end{bmatrix} \quad g(T_f) = \frac{1}{i} \begin{bmatrix} -T_{f1} \\ -T_{f2} + T_{f1} \\ \cdot \\ \cdot \\ -T_{fn} + T_{fn-1} \end{bmatrix} \quad \text{et } h(T_{in}) = \frac{1}{i} \begin{bmatrix} T_{in} \\ 0 \\ \cdot \\ \cdot \\ 0 \end{bmatrix}
$$

Tel que la sortie  $y = T_{fn}$ , l'entrée  $u = v(t)$  et les perturbations  $d = [I(t), T_{in}].$ 

Le modèle bilinéaire obtenu est simple à commander vue la disparition de la dérivée dans l'espace. Il se réduit à un modèle d'état ordinaire, la commande par mode de glissement peut être efficace dans ce cas, cela exige la disposition du vecteur d'état  $T_f$  ce qui nécessite l'observation des températures du fluide le longe du tube collecteur car la mesure de ces températures n'est pas efficace. D'autre part le modèle possède une certaine erreur due à la simplification du modèle fondamental et l'approximation de la dérivée.

#### **1.5.3. Modèle linéaire par morceau**

Pour des petites variations de la commande et des perturbations, le comportement de la température de sortie est approché par un système linéaire par apport à la variation de l'entrée et à la variation des perturbations, le système linéarisé sera en fonction du débit statique  $q_s$  et l'irradiation statique  $I_s$ , la température d'entrée  $T_{fs0}$  et la température ambiante  $T_{as}$ . Pour le calcul du modèle linéarisé, la température du métal est considérée constante par apport l'espace  $T_m(t) = T_m$  et la température ambiante est indépendante de l'espace  $T_a(t) = T_a$  [10]*.* 

$$
\frac{\partial T_m}{\partial t} = \gamma I - \frac{1}{\tau_2} (T_m - T_a) - \frac{1}{\tau_{12}} (T_m - T_f) \tag{1.10}
$$

$$
\frac{\partial T_f}{\partial t} = -(v - vs) \frac{dT_{fs}}{dl} - vs \frac{\partial Tf}{\partial l} + \frac{1}{\tau_1} (T_m - T_f)
$$
(1.11)

$$
\tau_1 = \frac{Af \rho fcf}{\pi DfHt}, \quad \tau_{12} = \frac{AmpmCm}{\pi DfHt}, \quad \tau_2 = \frac{AmpmCm}{\pi DmHl}, \quad \gamma = \frac{\eta_{col}G}{AmCmpm}
$$

Dans le cas stationnaire on aura :

$$
\frac{\partial T_m}{\partial t} = \frac{\partial T_f}{\partial t} = 0 \text{ et } I = I_s, \ v = v_s, \ T_f = T_{fs}
$$

Les équations (1.10) et (1.11) deviennent :

$$
0 = \gamma I_s - \frac{1}{\tau_2} (T_{ms} - T_{as}) - \frac{1}{\tau_{12}} (T_{ms} - T_{fs})
$$
\n(1.12)

$$
0 = -v_s \frac{dT_{fs}}{dl} + \frac{1}{\tau_1} (T_{ms} - T_{fs})
$$
\n(1.13)

Ce qui donne la température de fluide dans le cas stationnaire :

$$
T_{fs} = I_s \gamma \tau_2 + T_{as} + (T_{fs0} - I_s \gamma \tau_2 - T_{as}) e^{-l/c}
$$
 (1.14)

Les variables différentielles par rapport au point d'équilibre sont :

$$
\tilde{v} = v - v_s, \tilde{I} = I - I_s, \tilde{T}f = T_f(s, L) - T_{fs}(L), \tilde{T}_f(s, 0) = T_f(s, 0) - T_{fs}(0).
$$

Avec :

$$
c = \mathcal{V}_s \cdot \tau_1 \left( 1 + \frac{\tau_2}{\tau_{12}} \right) \tag{1.15}
$$

28

$$
a(s) = s + \frac{1}{\tau_1} - \frac{\tau_2}{\tau_1(\tau_{12}\tau_{2s} + \tau_{12} + \tau_2)}
$$
(1.16)

$$
b(s) = \frac{\tau_{12}}{\tau \mathbf{1}(s, \tau_{12}, \tau_2 + \tau_{12} + \tau_2)}\tag{1.17}
$$

Le transfert entre la variation de la vélocité du fluide  $\tilde{v}(s)$  et la variation de la température de sortie  $\widetilde{T}_f(s,L)$  est donné par :

$$
G(s) = \frac{\widetilde{T}_f(s, L)}{\widetilde{v}(s)} = K \frac{s + \frac{\tau_{12} + \tau_2}{\tau_{12}\tau_2}}{s^2 + \left(\frac{\tau_{12} + \tau_2}{\tau_{12}\tau_2} + \frac{\tau_2}{\tau_1(\tau_{12} + \tau_2)}\right).s} \left[1 - e^{H(s)}\right]
$$
(1.18)

Avec :

$$
K = -\frac{(T_{as} - T_{fs0} + I_s \gamma \tau_2)}{c} e^{-\frac{L}{c}}
$$
(1.19)

$$
H(s) = -\frac{L}{v_s} \left[ s + \frac{\tau_2}{\tau_1(\tau_{12} + \tau_2)} \cdot \frac{s}{\left(s + \frac{\tau_{12} + \tau_2}{\tau_{12} \tau_2}\right)} \right] \tag{1.20}
$$

De même manière on obtient le transfert entre  $\tilde{I}(s)$  et  $\tilde{T}_f(s,L)$ ,  $\tilde{T}_a(s)$  et  $\tilde{T}_f(s,L)$ ,  $\widetilde{T}_f(s, 0)$  et  $\widetilde{T}_f(s, L)$ :

$$
\frac{\tilde{\tau}_f(s, L)}{\tilde{I}(s)} = \gamma \cdot \tau_2 \cdot \frac{b}{a} \left[ 1 - e^{-\frac{a}{\nu_s} L} \right]
$$
\n(1.21)

$$
\frac{\tilde{T}_f(s,L)}{\tilde{T}_a(s)} = \frac{b}{a} \left[ 1 - e^{-\frac{a}{\nu_s}L} \right]
$$
\n(1.22)

$$
\frac{\tilde{T}_f(s, L)}{\tilde{T}_f(s, 0)} = e^{-\frac{a}{v_s}L}
$$
\n(1.23)

Cette modélisation permet d'avoir des fonctions de transferts entre la sortie et la commande et entre la sortie et les perturbations, l'application d'une commande par PID basée sur ce modèle peut être utile dans le cas où les variations de la commande et les perturbations sont faibles, l'ajout des compensateurs pour  $\tilde{I}(s)$ ,  $\tilde{T}_a(s)$ ,  $\tilde{T}_f(s, 0)$  est nécessaire pour annuler l'effet de ces perturbations sur la sortie sachant qu'elles sont mesurables.

#### **1.6. Caractéristiques de la station solaire ACUREX**

Ce travail est basé sur la station ACUREX d'Almería (Espagne), la station est constituée de 10 boucles, chaque boucle est composée par 12 modules, les collecteurs ont une forme cylindro-parabolique ce qui permet de concentrer le rayonnement solaire sur le tube collecteur, le fluide caloporteur transporte la chaleur et génère la vapeur dans l'évaporateur [1].

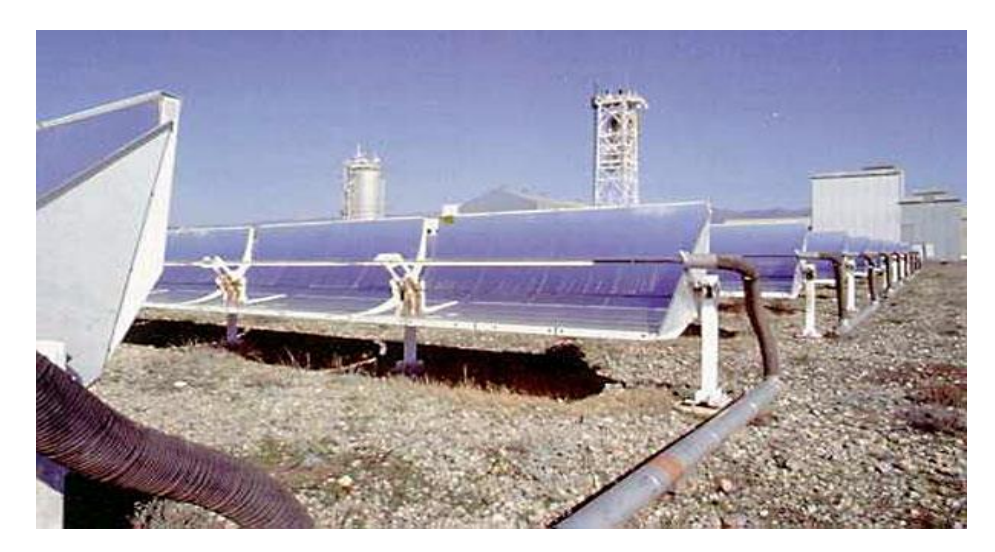

**Figure 1.16** : Station ACUREX

Le comportement du fluide caloporteur suit le modèle fondamental qui est basé sur le bilan énergétique :

$$
\rho_m C_m A_m \frac{\partial T_m(t,l)}{\partial t} = K_{opt} GI(t) - P_{rc} - \delta H_t \left( T_m(t,l) - T_f(t,l) \right) \tag{2.1}
$$

$$
\rho_f C_f A_f \frac{\partial r_f(t,l)}{\partial t} + \rho_f c_f q(t) \frac{\partial r_f(t,l)}{\partial t} = \delta H_t \left( T_m(t,l) - T_f(t,l) \right) \tag{2.2}
$$

Tel que :

$$
P_{rc} = \pi D_m H_l (T_m - T_a) \tag{2.3}
$$

$$
H_t = (2170000 - 50100 T_f + 453 T_f^2 - 1.6400 T_f^3 + 0.0021 T_f^4)q^{0.8}
$$
 (2.4)

$$
\rho_f = 903 - 0.672 T_f \ (kg/m^3)
$$
 (2.5)

$$
C_f = 1820 + 3.478T_f (j/kgC^{\circ})
$$
 (2.6)

$$
H_l = 0.00249\Delta T - 0.06133 \quad , \Delta T = \frac{T_{in} + T_{out}}{2} - T_a.
$$
\n
$$
\rho_m = 1100 \left(\frac{kg}{m^3}\right); \ C_m = 840 \left(\frac{j}{kg}C^{\circ}\right); \ A_m = 0.0038 \left(\frac{m^2}{s}\right); \ G = 1.83 \left(\frac{m}{s}\right)
$$
\n
$$
K_{opt} = 0.43; \ A_f = 0.0024 \left(\frac{m^2}{s}\right); \ \delta = 0.1257 \left(\frac{m}{s}\right)
$$

Les paramètres  $H_t$ ,  $\rho_f$  et  $C_f$  sont variables le long du tube ce qui rend la distribution de la température du fluide non linéaire avec l'espace.

#### **1.6.1. Simulation en boucle ouverte**

La simulation en boucle ouverte avec une irradiation  $I = 1200$  W/m<sup>2</sup> et  $T_a = 40$ °C et  $T_{in} = 100$ °C donne les réponses suivantes :

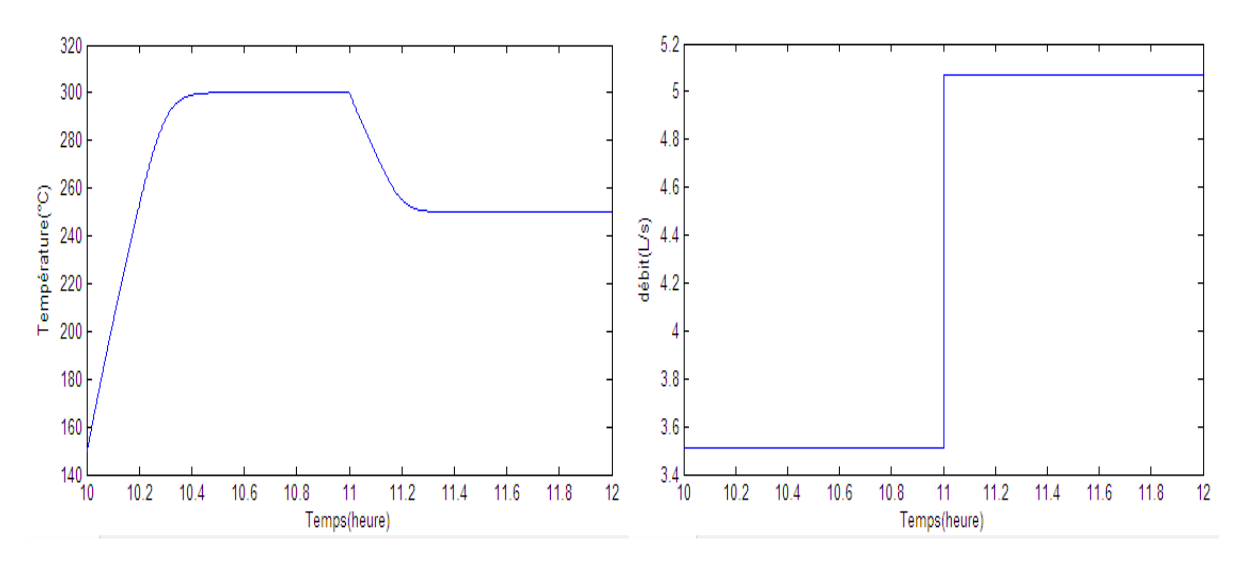

**Figure 1.17** : L'évolution de la sortie en BO. **Figure 1.18** : Variation de la commande.

Le temps de réponse du système est de l'ordre de 15 mn, en plus le système réel est stable en boucle ouverte. Cette stabilité est juste mathématique car les constructeur exige que la température du fluide caloporteur ne dépasse pas un seuil bien définie, généralement 350°C, pour garder la forme liquide du fluide caloporteur ce qui minore inférieurement le débit  $q >$  $q_{min}$  car la caractéristique statique du système est décroissante.

Pour  $I = 1200$  W/m<sup>2</sup> et  $T_a = 40$ °C et  $T_{in} = 100$ °C, la caractéristique statique du système est représentée par la courbe illustrée sur la figure 1.19.

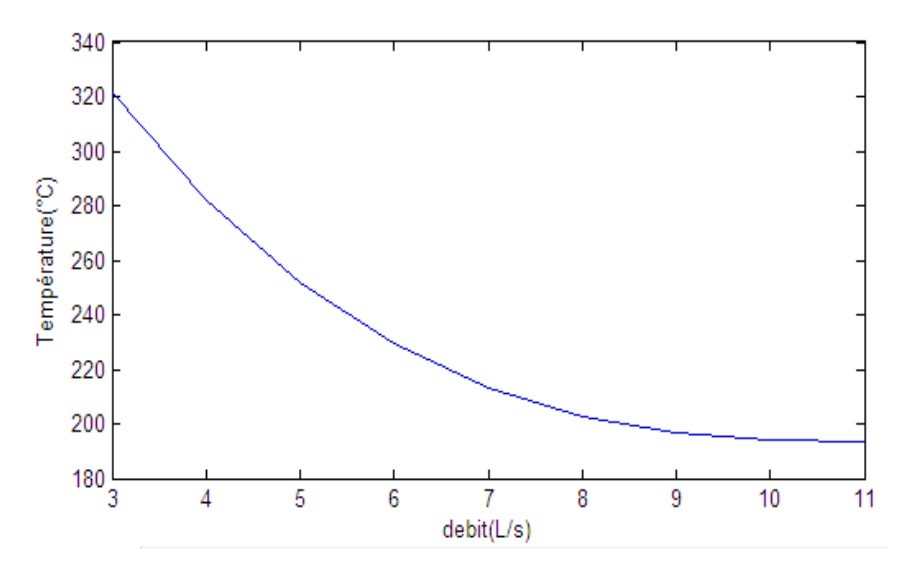

**Figure 1.19** : La caractéristique statique pour  $I = 1200$ .

La caractéristique statique montre la non-linéarité du système, pour I et  $T_{in}$  et  $T_a$ différents cette courbe sera différente ce qui exige la considération de ces paramètres dans la commande.

#### **1.7. Conclusion**

Dans ce chapitre, nous avons donné dans un premier temps une comparaison entre deux technologies solaires, puis nous avons classifié les différents types des stations solaires thermiques avec une description détaillée sur un type particulier -qui est le plus utilisé- de panneaux : le collecteur cylindro-parabolique, sur lequel notre travail sera focalisé. Après ça, nous avons cité les différentes approches pour la modélisation de ce type de station, en établant le modèle linéaire par morceau afin d'entamer la commande les techniques de l'automatique avancée afin de réguler ce de la station. Enfin, nous avons montré quelque caractéristique de ce type de station solaire thermique en faisant la simulation en boucle ouverte.

# **Chapitre 2**

Commande d'une centrale solaire thermique à collecteur cylindroparabolique

### **Chapitre 2**

## **Commande d'une centrale solaire thermique à collecteur cylindro-parabolique**

#### **2.1. Introduction**

Les centrales solaires thermiques à collecteur cylindro-parabolique présentent une grande difficulté pour la commande due à la présence de la dérivée par rapport à l'espace dans le modèle fondamentale. En générale cette classe des systèmes ne peut pas être commandable avec les techniques de commande des systèmes non-linéaires qui ont la forme  $\dot{x} = F(x, u)$  car la forme fondamentale du système est  $\dot{x} = F(x, \frac{\partial x}{\partial l}, u)$ , l'approche la plus utilisée c'est la modification de cette forme pour avoir un modèle d'état ordinaire, la méthode consiste à discrétiser le modèle fondamental dans l'espace, ce qui donne un modèle non-linéaire d'ordre élevé, la précision du modèle dépende du nombre des points le long du tube, plus que l'ordre du modèle est élevé plus que le modèle est précis.

L'objectif principal de la commande est d'avoir une température bien définie à la sortie du tube collecteur, généralement de 300 à 400°C, la sortie du système doit être maintenue constante malgré la variation de l'irradiation solaire ce qui nécessite un régulateur adaptatif avec les perturbations.

Dans ce chapitre, la commande par gain préprogrammé flou est traitée. Cette commande présente une solution efficace pour la régulation des centrales solaires thermiques à collecteur cylindro-parabolique car elle permet de remédier au problème de la variation de l'irradiation solaire durant la journée. Cela est réalisé à travers la fuzzification de plusieurs modèles obtenus pour des irradiations différentes. Le gain préprogrammé est utilisé pour commuter entre les paramètres du régulateur. Dans ce cas, trois Commandes sont décrites : régulateur proportionnel-intégral, la commande H<sup>∞</sup> et régulateur synthétisé par l'approche graphique « loop-shaping ».

#### **2.2. Commande par gain préprogrammé**

La plus part des systèmes physiques changent leurs dynamique avec leurs environnement et leurs état interne, les perturbations qui affectent ces système rendent la synthèse du régulateur plus délicate. Les régulateurs à paramètres constants ne sont pas utiles pour ce cas, d'où l'adaptation du régulateur avec la variation de la dynamique de système et la variation des perturbations serait nécessaire. La commande par gain préprogrammé consiste à construire plusieurs régulateurs chacun est associé à une situation bien définie.

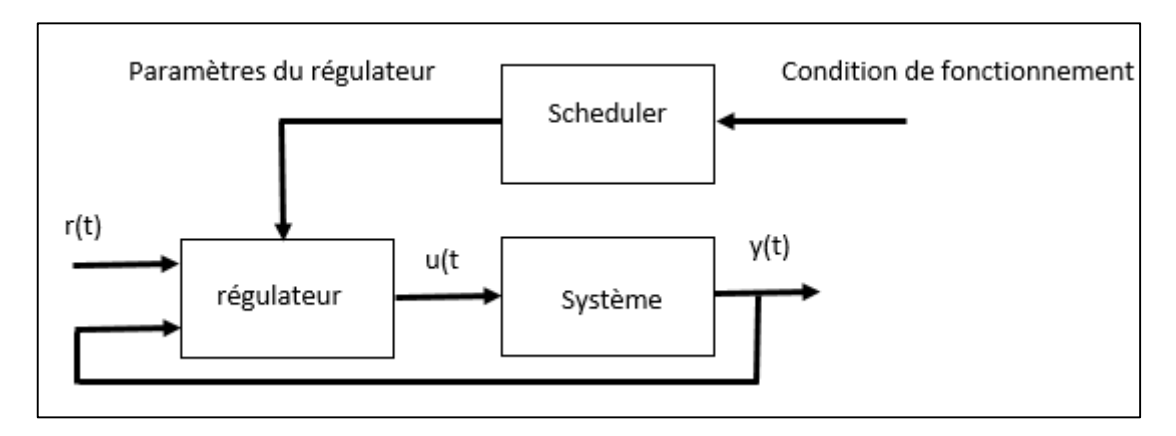

**Figure 2.1** : Schéma de la commande par gain préprogrammé

Pour les systèmes non-linéaires, la commande par gain préprogrammé est utilisée pour switcher entre des régulateurs synthétisés sur la base des modèles linéarisés valables localement, la synthèse fait appel aux méthodes de correction des systèmes linéaires ce qui facilite la tâche par rapport aux systèmes non-linéaires. La sélection entre les régulateurs se fait à la base de la sortie du processus et chaque plage de sortie aura un modèle bien définie.

Pour la plage 1 
$$
\Delta y(s) = G_1(s)\Delta u(s)
$$
 et  $u = R_1(s)e(s) + u_{01}$ 

\nPour la plage 2  $\Delta y(s) = G_2(s)\Delta u(s)$  et  $u = R_2(s)e(s) + u_{02}$ 

\n...

\n...

\n.

\nFour la plage n  $\Delta y(s) = G_n(s)\Delta u(s)$  et  $u = R_n(s)e(s) + u_{0n}$ 

Le choix des plages de la sortie se fait de tel sort que le système non-linéaire reste stable dans chaque plage, plus que le nombre des plages est grand plus que la commande sera précise.

#### **2.3. Commande par la logique floue**

Dans la logique floue les signaux sont représentés par des variables linguistiques « positif, zéro, négatif... » contrairement à la logique classique qui manipule des variables qui ont des valeurs numériques. La notion d'ensemble flou provient du constat que très souvent les classes d'objets rencontrés dans le monde physique ne possèdent pas de critères d'appartenance bien définis. Mathématiquement un ensemble flou A est défini sur un référentiel U, par une fonction d'appartenance notée  $\mu_A$ , qui appliquée à un élément u de U, retourne un degré d'appartenance  $\mu_A(u)$  de u à A. Un ensemble flou, peut être représenté comme un ensemble de paires.

$$
A = \{ (u, \mu_A(u))/u \in U \}
$$

La commande par logique floue se fait généralement en trois étapes, la première étape c'est la fuzzification qui consiste à transporter les signaux réels vers les ensembles flous. La deuxième consiste à prendre la décision sur les commandes floues à travers les variables floues en se basent sur des règles floues liées au comportement du système. La troisième étape c'est le transport des commandes floues vers des signaux de commande réels appliqués au système, cette dernière étape utilise deux approches, l'approche de Mamdani qui utilise le centre de gravité des commandes floues pour sortir avec des commandes réelles , la deuxième est l'approche TSK(Takagi-Sugeno-Kang) qui utilise les fonctions d'appartenance des commandes floues pour activer des commandes réelles.

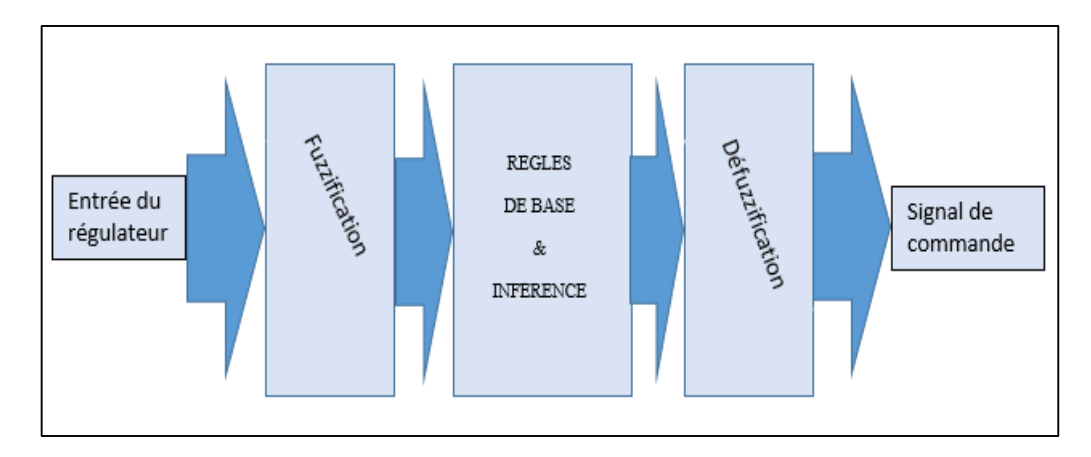

**Figure 2.2** : Schéma de la commande par la logique floue

La fonction d'appartenance est utilisée dans l'étape de fuzzyfication, définisse le degré d'appartenance d'un élément à un ensemble flou. Les fonctions les plus utilisées sont les fonctions trapézoïdales et les fonctions gaussiennes.

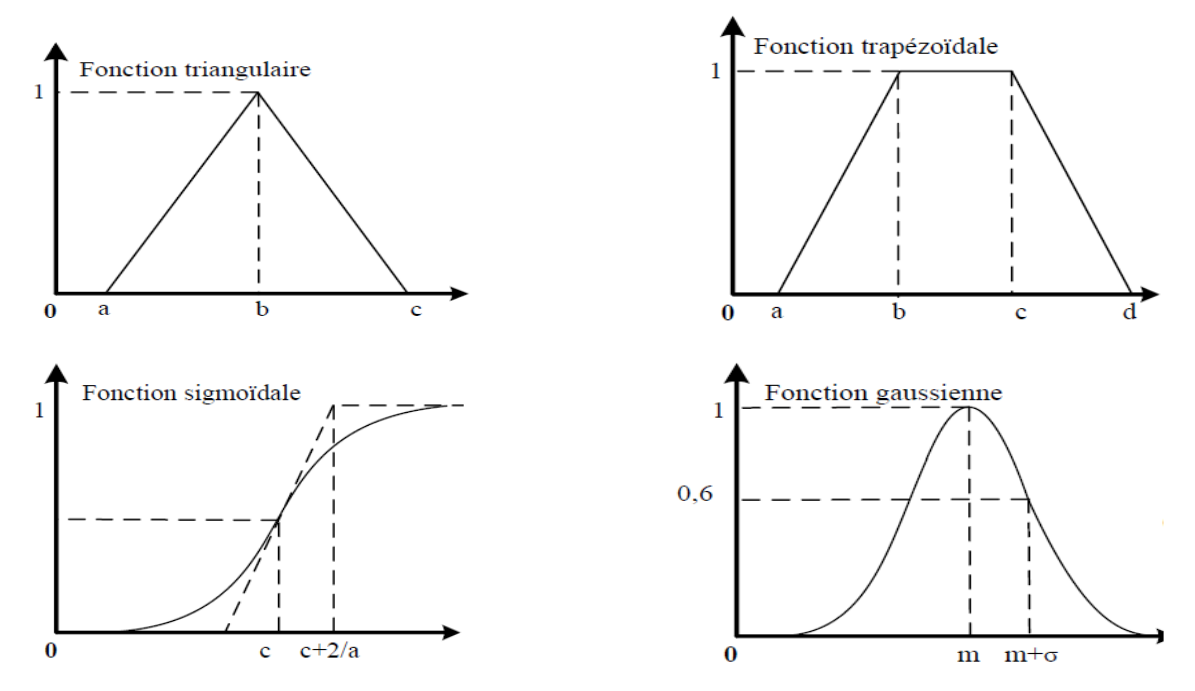

**Figure 2.3** : Différentes fonctions utilisées pour la fuzzyfication
La logique floue peut être aussi utilisée pour la modélisation surtout pour la commande multi-modèle, la modélisation floue permet de donner une bonne approximation sur le comportement du système sur les plages intermédiaires. Pour notre cas la modélisation floue concerne un paramètre dans le modèle d'état et au lieu de synthétiser la commande sur la base de ce paramètre, la commande sera synthétisée sur la base de valeurs nominales du paramètre I. Sachant que le modèle du système a la forme suivante  $\dot{x} = F(x, u, I)$  on aura :

> Pour  $I = I_1$ :  $\dot{x} = F_1(x, u)$  et la commande synthétisée  $u = u_1(x)$ Pour  $I = I_2$ :  $\dot{x} = F_2(x, u)$  et la commande synthétisée  $u = u_2(x)$ :

> Pour  $I = I_n$ :  $\dot{x} = F_n(x, u)$  et la commande synthétisée  $u = u_n(x)$

En se basent sur l'approche TSK, la commande réelle appliquée au système sera la combinaison des  $u_i$  de  $i = 1 ... n$ , pondérée par les fonctions d'appartenances  $\mu_i(I)$ , tel que les  $\mu_i(I)$  sont associées aux valeurs nominaux  $I_i$  pour  $i = 1 ... n$ .

# **2.4. Elaboration des modèles linéarisés**

Autour d'un point d'équilibre et pour des petites variations de la commande, le système a un comportement linéaire tel que si on considère l'état du système à l'équilibre  $q_s$ ,  $T_{fs}$ .

| Températures<br>d'équilibres | $I_r = 600W/m^2$       | $I_r = 900W/m^2$       | $I_r = 1200W/m^2$      |
|------------------------------|------------------------|------------------------|------------------------|
| $150^{\circ}C$               | 130.2                  | 130                    | 129.8                  |
|                              | $s + 0.0023$           | $s + 0.0036$           | $s + 0.0048$           |
|                              | $q_S = 9.32 * 10^{-3}$ | $q_S = 14 * 10^{-3}$   | $q_S = 18.7 * 10^{-3}$ |
| $200^{\circ}C$               | 272.4                  | 272                    | 272.2                  |
|                              | $\sqrt{s + 0.0012}$    | $s + 0.0018$           | $s + 0.0024$           |
|                              | $q_S = 4.16 * 10^{-3}$ | $q_S = 6.27 * 10^{-3}$ | $q_S = 8.36 * 10^{-3}$ |
| $250^{\circ}C$               | 424.8                  | 442.6                  | 442.3                  |
|                              | $s + 0.00078$          | $s + 0.0012$           | $s + 0.0016$           |
|                              | $q_S = 2.51 * 10^{-3}$ | $q_S = 3.8 * 10^{-3}$  | $q_S = 5.07 * 10^{-3}$ |
| $300^{\circ}C$               | 593.9                  | 592.2                  | 592.2                  |
|                              | $s + 0.00058$          | $s + 0.00088$          | $s + 0.0012$           |
|                              | $q_S = 1.73 * 10^{-3}$ | $q_S = 2.62 * 10^{-3}$ | $q_S = 3.51 * 10^{-3}$ |

**Tableau 2.1 :** Fonctions de transfert associées à chaque point d'équilibre.

Les modèles linéaires obtenus sont réduits à l'ordre 1 à l'aide de l'instruction Matlab « *reduce* » ce qui simplifier la synthèse des régulateurs.

# **2.5. Synthèse du régulateur PI**

La commande utilisée est basée sur la sélection entre plusieurs régulateurs à travers le gain préprogrammé, les régulateurs sont de type PI dont les paramètres sont calculés pour avoir un pôle en boucle fermée égal à 1.2 la valeur du pôle en boucle ouverte, ce qui donne les paramètres suivants pour chaque cas :

| Températures<br>d'équilibres | $I_r = 600W/m^2$     | $I_r = 900W/m^2$     | $I_r = 1200W/m^2$    |
|------------------------------|----------------------|----------------------|----------------------|
| 150 $\degree$ C              | $-17.6651 * 10^{-6}$ | $-27.6923 * 10^{-6}$ | $-36.9800 * 10^{-6}$ |
|                              | $-0.0406 * 10^{-6}$  | $-0.0997 * 10^{-6}$  | $-0.1775 * 10^{-6}$  |
| $200^{\circ}C$               | $-4.4053 * 10^{-6}$  | $-6.6176 * 10^{-6}$  | $-8.8170 * 10^{-6}$  |
|                              | $-0.0053 * 10^{-6}$  | $-0.01190 * 10^{-6}$ | $-0.02120 * 10^{-6}$ |
| $250^{\circ}C$               | $-1.8362 * 10^{-6}$  | $-2.7113 * 10^{-6}$  | $-3.7888 * 10^{-6}$  |
|                              | $-0.0014 * 10^{-6}$  | $-0.0033 * 10^{-6}$  | $-0.0061 * 10^{-6}$  |
| 300 $\degree$ C              | $-0.9766 * 10^{-6}$  | $-1.4860 * 10^{-6}$  | $-2.0253 * 10^{-6}$  |
|                              | $-0.0006 * 10^{-6}$  | $-0.0013 * 10^{-6}$  | $-0.0024 * 10^{-6}$  |

**Tableau 2.2** : Paramètres du régulateur PI pour chaque point d'équilibre

Les paramètres du régulateur PI vont être sélectionnés selon la sortie du système, pour Tout < 150 les paramètres KI et K<sup>P</sup> appliqués au système sont celles obtenus par la linéarisation autour de 150, et la même procédure pour  $150 < T_{\text{out}} < 200$  et  $200 < T_{\text{out}} < 250$  et  $250 < T_{\text{out}} <$ 300, ces paramètres sont calculés pour des irradiations solaire différentes, pour  $I_r = 600$  et Ir=900 et Ir=1200, l'activation des paramètres sera réalisée à travers l'approche TSK.

On définit les fonctions d'appartenance  $\mu_{600}(I_r)$ ,  $\mu_{900}(I_r)$  et  $\mu_{1200}(I_r)$  dont la forme choisie est trapézoïdale, ce qui donne la relation des paramètres KI et K<sub>P</sub>

$$
K_P = K_{P600} \mu_{600}(Ir) + K_{P900} \mu_{900}(Ir) + K_{P1200} \mu_{1200}(Ir)
$$
  

$$
K_I = K_{I600} \mu_{600}(Ir) + K_{I900} \mu_{900}(Ir) + K_{I1200} \mu_{1200}(Ir)
$$

La logique floue permet de sortir avec des paramètres  $K_I$  et  $K_P$  en fonction de l'irradiation solaire sans avoir le modèle linéarisé à chaque irradiation.

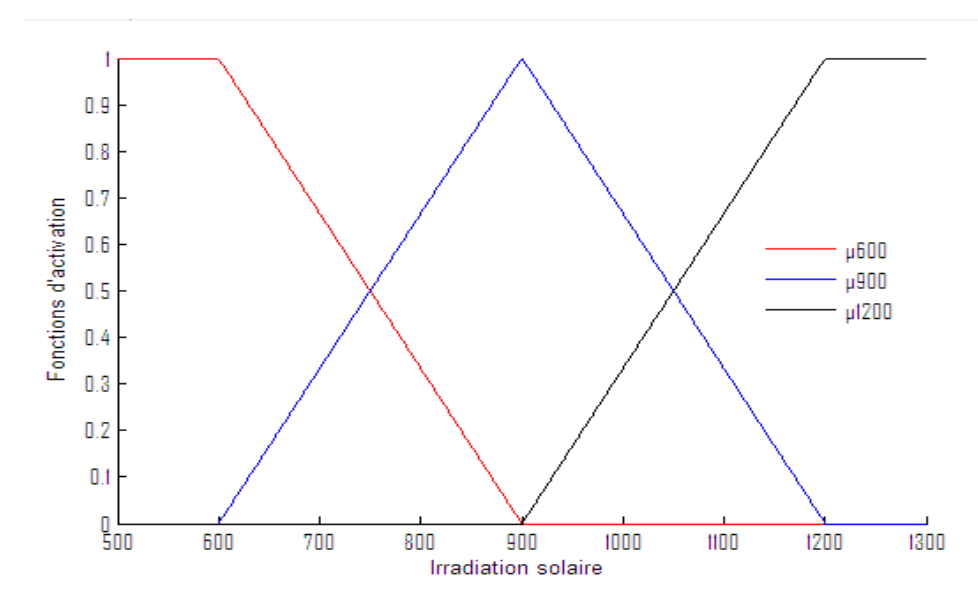

**Figure 2.4** : Les fonctions d'appartenance

Les fonctions d'appartenance utilisées permettent d'une activation moyenne des paramètres du régulateur PI, ce qui rend la régulation adaptative avec la variation de l'irradiation solaire.

L'activation des paramètres se fait en deux axes, première axe pour l'activation des paramètres selon la plage de sortie, ce qui permet d'appliquer le régulateur adéquat pour chaque plage de sortie et garder le comportement linéaire du système. Le deuxième axe pour l'activation selon l'irradiation solaire, ce qui permet de remédier à la variation de l'irradiation solaire durant la journée.

L'entrée du système sera sous la forme  $u = u_0 + \Delta u$ . Tel que  $u_0$  corresponde au débit statique  $q_s$  obtenu au point d'équilibre,  $\Delta u$  représente la commande calculée par le régulateur PI,  $u_0$  est variable en fonction de la plage de sortie et l'irradiation solaire, ce qui donne finalement les paramètres :

$$
u_0 = u_{600 i} \mu_{600}(Ir) + u_{900 i} \mu_{900}(Ir) + u_{1200 i} \mu_{1200}(Ir)
$$
  
\n
$$
K_{P i} = K_{P600 i} \mu_{600}(Ir) + K_{P900 i} \mu_{900}(Ir) + K_{P1200 i} \mu_{1200}(Ir)
$$
  
\n
$$
K_{I i} = K_{I600 i} \mu_{600}(Ir) + K_{I900 i} \mu_{900}(Ir) + K_{I1200 i} \mu_{1200}(Ir)
$$

L'indice *i* indique la plage de sortie  $i = 1 ... 4$ , l'indice *i* sera calculé en fonction de la température de sortie du fluide.

## **2.5.1. Simulations et discussions**

La simulation avec différentes références et une irradiation solaire variable et une température d'entrée variable donne les réponses suivantes :

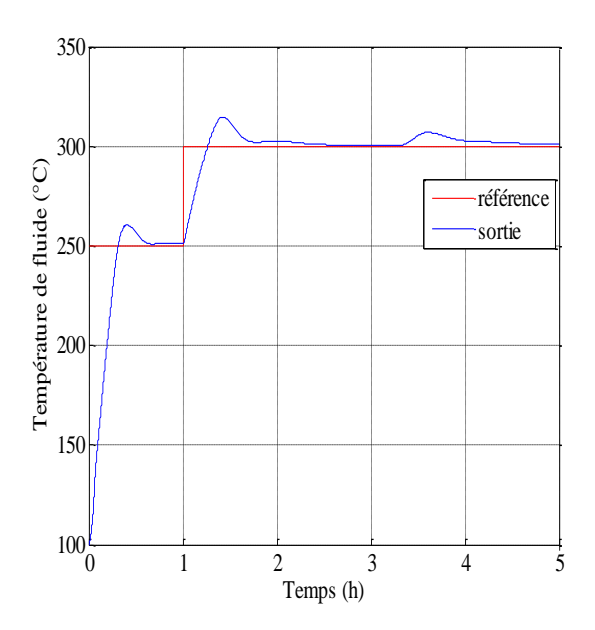

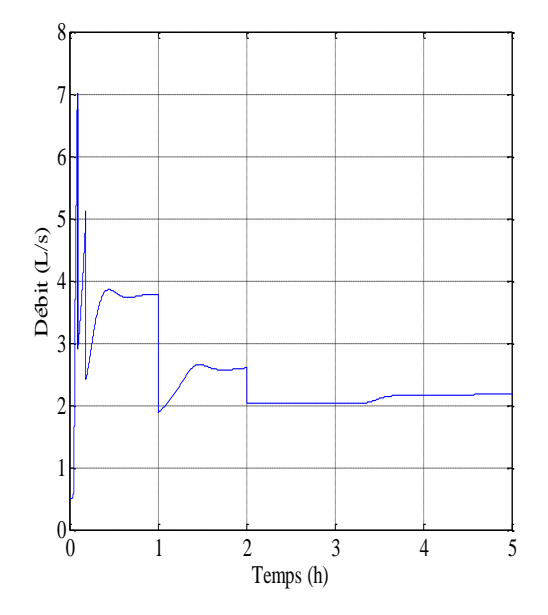

**Figure 2.5** : Variation de la sortie (Tout) **Figure 2.6** : Variation de l'entrée (q)

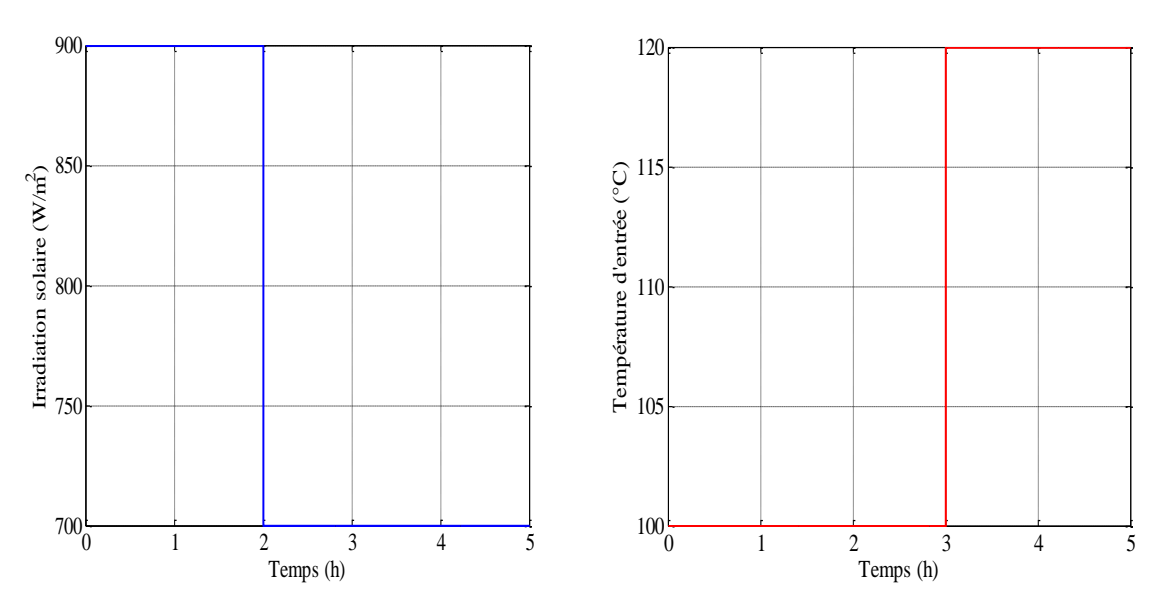

 **Figure 2.7** : Irradiation solaire (Ir) **Figure 2.8** : Température d'entrée (Tin)

La régulation nous a permis de remédier parfaitement aux problèmes de la variation de l'irradiation solaire. L'effet de la variation de la température d'entée est compensé grâce à L'action intégrale, la forme de la commande appliquée au système est admissible vue qu'elle varie dans le range adéquat avec l'absence des oscillations à haute fréquence.

Le temps de réponse du système est acceptable vue de sa nature thermique, et par rapport au temps de réponse en boucle ouverte.

## **2.5.2. Test de robustesse**

Souvent les paramètres varient pour les stations solaires thermiques à collecteur cylindro-parabolique et surtout l'efficacité optique des collecteurs  $K_{\text{opt}}$ . Le rendement d'un collecteur peut diminuer sous l'effet de la poussière ce qui change le modèle mathématique du système physique, cela nécessite une certaine robustesse par rapport à la commande.

Pour valider la commande, la régulation doit atteindre les objectifs de commande même pour des variations paramétriques de l'ordre de 50%.

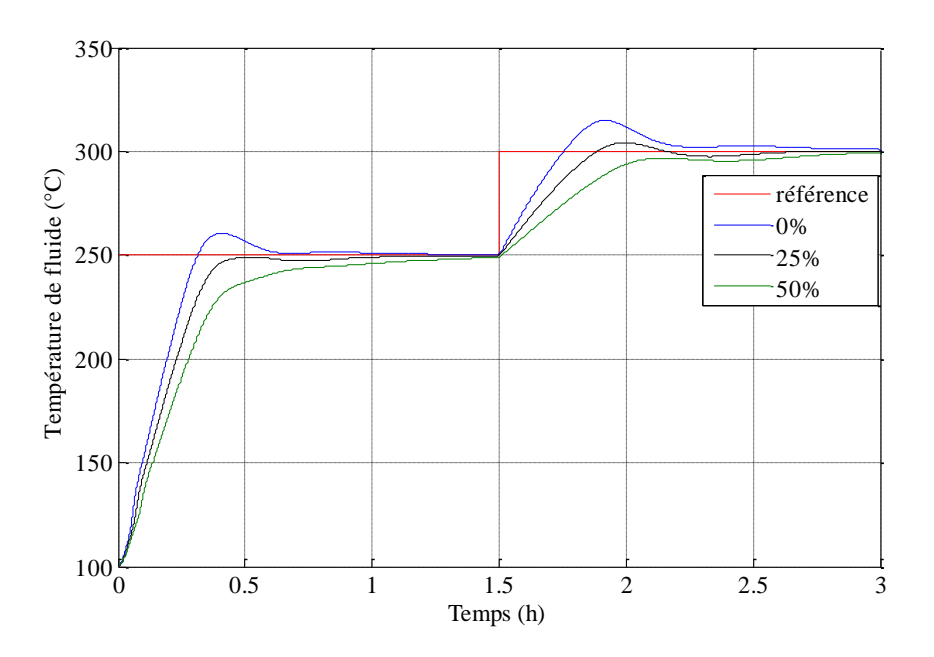

**Figure 2.9** : Réponses avec des variations paramétriques.

Malgré une variation paramétrique de 50% la régulation arrive à converger la température de sortie du fluide caloporteur vers la référence désirée, cela est due à la présence de l'intégration dans le régulateur.

Ce type de commande peut être utile dans les cas extrêmes de fonctionnement où l'efficacité optique varie sous l'effet de la poussière ou une mauvaise orientation des miroirs.

L'avantage principal de la commande linéaire par morceau par apport les autres commandes utilisées pour les systèmes non-linéaires, est que la commande garde les performances malgré des dérives paramétriques très importantes contrairement aux autres commandes non-linéaires qui nécessitent les paramètres réels pour assurer les performances désirées.

#### **2.6. Commande par H<sup>∞</sup>**

#### **2.6.1. Introduction**

Dans la théorie de la commande dans le domaine de l'automatique, la synthèse *'Hinfini'* ou  $H_{\infty}$  est une méthode qui sert à la conception des commandes optimales. Il s'agit essentiellement d'une méthode d'optimisation, qui prend en compte une définition mathématique des contraintes en ce qui concerne le comportement attendu en boucle fermée. La commande  $H_{\infty}$  a pour principal avantage la capacité d'inclure dans un même effort de synthétisation les concepts liés à la commande classique et à la commande robuste. Le mot « optimal » est utilisé dans son sens strictement mathématique car la commande synthétisée est celle qui minimisera l'effet des entrées/sorties du système, ce qui peut être vu comme "non optimal" par les opérateurs (l'optimisation étant relative à l'objectif recherché). Le « infini » dans  $H_{\infty}$  signifie que ce type de commande est conçu pour imposer des restrictions de type minimax au sens de la théorie de la décision (minimiser la perte maximale possible) dans le domaine fréquentiel. La norme  $H_{\infty}$  d'un système dynamique est l'amplification maximale que le système peut exercer sur l'énergie du signal d'entrée. Dans le cas d'un système MIMO, ceci équivaut à la valeur singulière maximale du système, ce qui, dans le cas SISO, se traduit par la valeur maximale de l'amplitude de sa réponse fréquentielle. La méthode a été introduite par *George Zames* au début des années 80, et développée en particulier par *Doyle, Glover* [11] [12].

Dans ce qui suit, on commence par présenter tout d'abord quelques outils nécessaires à l'approche  $H_{\infty}$ , les fonctions de sensibilité, puis la notion de problème  $H_{\infty}$  standard et de sa résolution par l'algorithme de Glover-Doyle qui utilise les équations de Riccati. Par la suite, on fait l'application de la méthodologie de conception d'un régulateur pour le contrôle de la température du fluide caloporteur dans la station solaire thermique à la base des modèles linéaires obtenus localement tout en étudiant sa validité dans le rejet de perturbation et sa robustesse à travers les différents diagrammes fréquentiels.

Par la suite Les commandes  $H_{\infty}$  obtenues localement seront appliquées au système réel selon l'approche gain préprogrammé-flou présentée auparavant, l'application de la commande sera suivie par un test de robustesse qui fait l'objectif de la commande.

#### **2.6.2. Erreurs de modélisation**

Une telle modélisation ne peut être jamais parfaite car tous les processus sont décrits à travers une ou plusieurs approximations. Si le système réel ne comporte pas de non-linéarités importantes, il est souvent préférable de se restreindre à un modèle purement linéaire stationnaire. On peut alors pondérer le degré d'incertitude en fonction de la fréquence et traduire le fait que le système est mieux connu en basse qu'en haute fréquence.

$$
G_{\text{r\'eel}}(s) = G(s) + \Delta G(s) \tag{2.7}
$$

On dispose en général d'une estimation de l'amplitude maximale de ∆G (jω) dans chaque bande de fréquence. Typiquement, cette amplitude est faible aux basses fréquences et croît rapidement dans les hautes fréquences où les dynamiques négligées deviennent prépondérantes. Ce profil est illustré dans la figure 2.10.

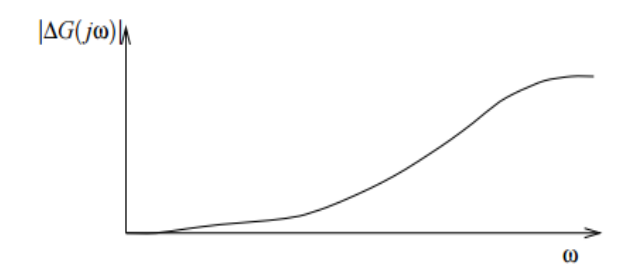

**Figure 2.10** : Profil de l'erreur de modélisation.

Les erreurs de modélisation ∆G(jω) peuvent être quantifiées de plusieurs manières :

**a.** incertitude additive :

$$
G_{\text{r\'eel}}(s) = G_0(s) + \Delta G(s) \tag{2.8}
$$

**b.** incertitude multiplicative à l'entrée :

$$
G_{\text{r\'eel}}(s) = G_0(s) \big( 1 + \Delta G(s) \big) \tag{2.9}
$$

**c.** incertitude multiplicative en sortie :

$$
G_{r\acute{e}el}(s) = (I + \Delta G(s))G_0(s) \qquad (2.10)
$$

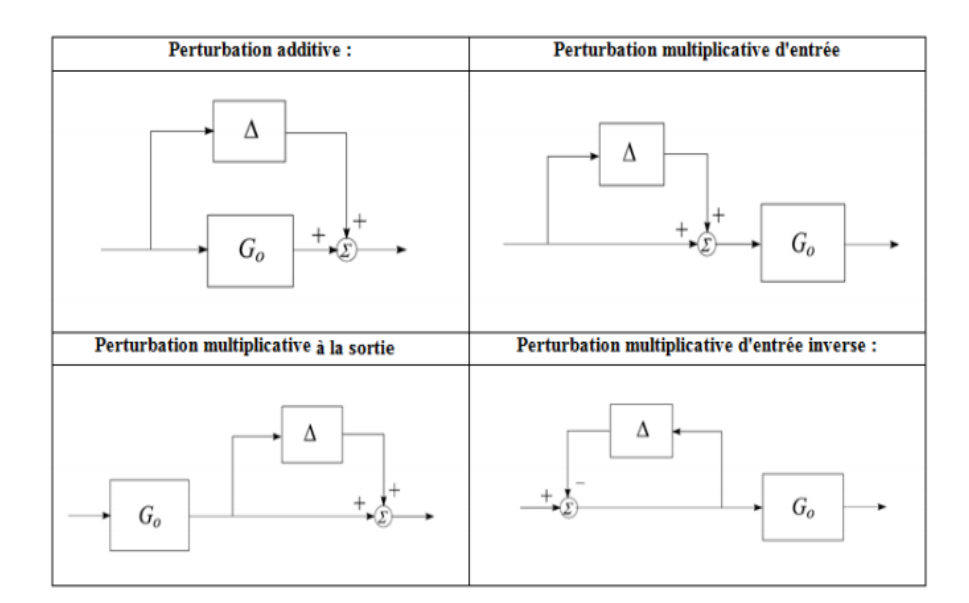

**Figure 2.11** : Différents types de représentation des erreurs de modélisation.

## **2.6.3. Principe de la commande** *H***<sup>∞</sup>**

La commande par  $H_{\infty}$  fait partie aux méthodes de synthèse fréquentielles, La commande apporte une solution (si elle existe) au problème de contrôle avec un certain nombre de contraintes. Elle permet de prendre en compte des spécifications données par le cahier de charge qui peut contenir quatre classes de spécifications :

- Suivi de trajectoires de référence (consignes).
- Rejet/ atténuation de signaux de perturbation et des bruits de mesure
- Atténuation des effets des erreurs de modélisation.

## **2.6.3.1. Théorème du petit gain**

Le théorème du petit gain présente un résultat extrêmement important pour étudier la stabilité en boucle fermée, il se base sur la notion de norme des systèmes. C'est une méthode plus restrictive mais aussi plus légère à mettre en œuvre, elle donne une condition suffisante facile à tester qui permet de conclure à la stabilité interne.

#### **a. Théorème**

Soient  $G_1(s)$ ,  $G_2(s)$  deux fonctions de transferts stables, le système en boucle fermée est stable si et seulement si :

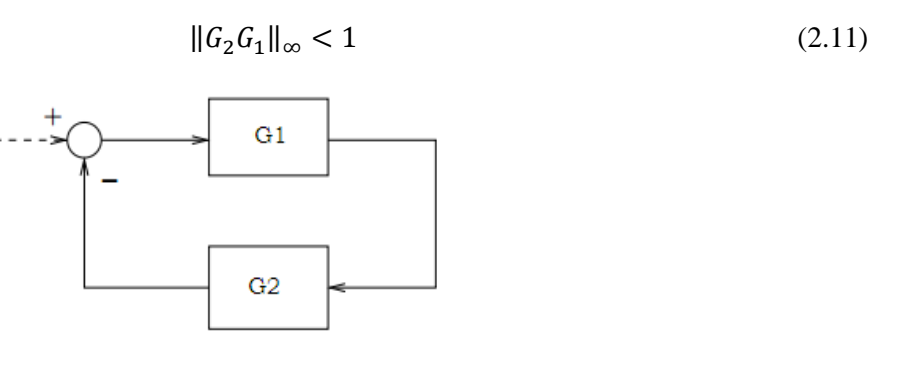

**Figure 2.12** : Schéma d'un système de commande bouclé.

La puissance de ce théorème réside dans le fait qu'il simplifie l'évaluation de la robustesse des systèmes linéaires en cas de présence des erreurs de modélisation ou bien des signaux de perturbation dont le comportement fréquentiel peut être majoré par une certaine bande fréquentielle.

#### **b. Conditions de la stabilité robuste**

L'approche classique de la synthèse par marge de gain et marge de phase permet d'avoir une idée sur le degré de robustesse d'un système mais elle n'inclus pas sous une manière analytique les erreurs de modélisation. Les méthodes de synthèse robustes apportent une information plus large sur la réaction de la régulation avec des erreurs de modélisation.

L'exploitation du théorème du petit gain permet de sortir par une condition suffisante pour la stabilité robuste.

La stabilité en boucle fermée est sensible aux erreurs de modélisation du système  $(\Delta G(s))$  et aux dérivées de la commande  $(\Delta K(s))$ . Assurer la stabilité du modèle nominal bouclé n'est donc pas suffisante. Il faut également garantir la stabilité de tous les systèmes atteignables par les perturbations ΔG et ΔK admissibles, parmi lesquels se trouve le système réel lui-même. La stabilité est dite " robuste " lorsque cette garantie supplémentaire est fournie.

Dans le cas d'une perturbation additive, le système peut se schématisé comme montre la figure 2.13 ci-dessous :

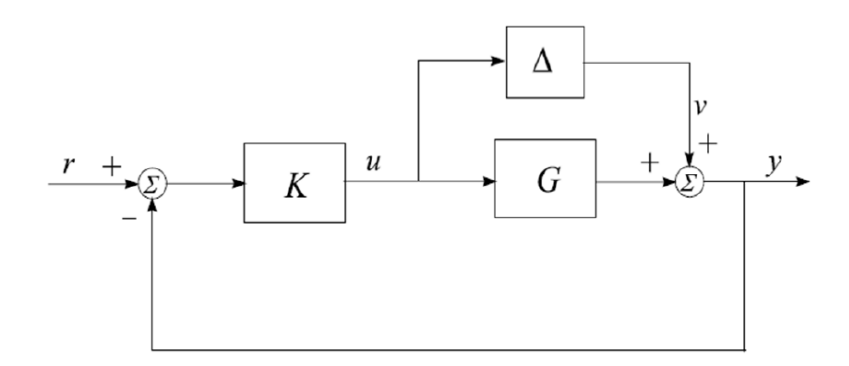

**Figure 2.13** : Système sous une perturbation additive

Pour avoir une condition de la stabilité robuste compacte on cherche à séparer les termes connus et le terme non connu Δ pour pouvoir appliquer le théorème du petit gain. Prenons le transfert entre  $u, v$ :

$$
u = -Ky = -K(v + Gu) \tag{2.12}
$$

$$
u = -(I + KG)^{-1} K v = -K(I + KG)^{-1} v \tag{2.13}
$$

$$
G_{u,v} = -K(I + KG)^{-1}
$$
 (2.14)

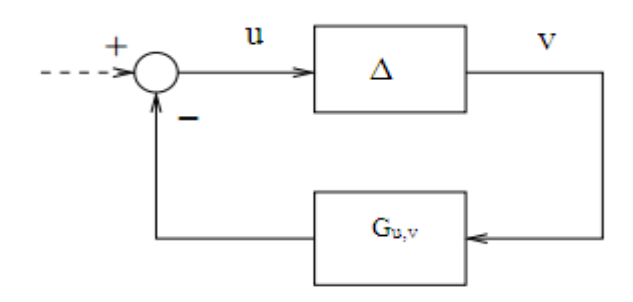

**Figure 2.14** : Schéma équivalent pour le cas d'une perturbation additive

Par analogie avec le schéma donné dans le théorème de petit gain on peut déduire la condition de la stabilité robuste pour ce cas de figure :

$$
\|\Delta K(I + K G)^{-1}\|_{\infty} < 1\tag{2.15}
$$

Sachant que la norme de la perturbation additive peut être majorée par une certaine fonction fréquentielle β(ω). La condition de la stabilité robuste peut se mettre sous la forme :

$$
\|\beta\|_{\infty} \|K(I + KG)^{-1}\|_{\infty} < 1
$$
\n(2.16)

Ce résultat est fondamental dans le cas de commande robuste, la stabilité en boucle fermée d'un système perturbé peut se déduite facilement à l'aide de la condition donnée audessus. La synthèse H<sup>∞</sup> se base principalement sur cette condition.

Pour les autres configurations des perturbations, les conditions de la stabilité robuste se calculent de la même manière, elles sont illustrées dans le Tableau 2.3. La condition de la stabilité robuste est changée vis-à-vis au type de l'incertitude sur la modélisation.

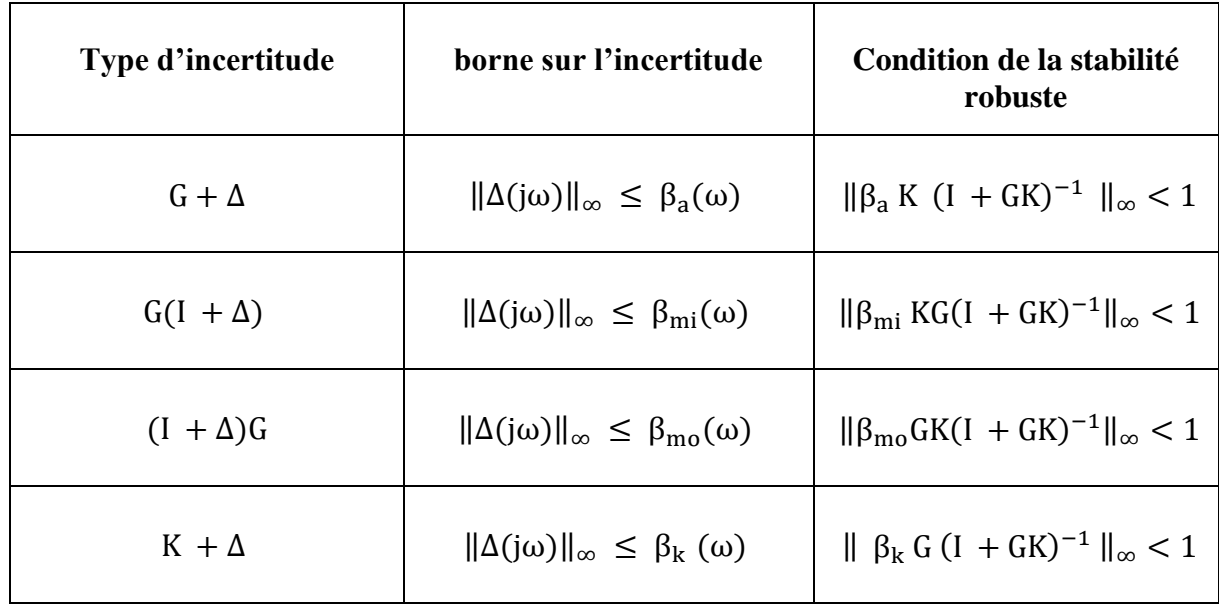

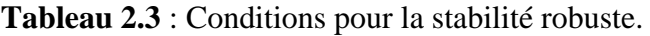

Pour les trois premiers cas les configurations sont équivalentes, ce qui permet de choisir une seule condition pour la stabilité robuste, la condition de la troisième configuration est la plus utilisée puisque elle permet de mettre la condition sous forme d'un produit entre la sensibilité complémentaire et la fonction des erreurs de modélisation.

$$
\|\beta_{\text{mo}}\|_{\infty} \|T\|_{\infty} < 1 \tag{2.17}
$$

 $T = GK(I + GK)^{-1}$  : La fonction sensibilité complémentaire.

#### **c. Performance de la commande**

La poursuite et la rapidité sont les deux principaux objectifs qui évaluent la performance d'une telle commande, la performance nécessite en générale un grand gain en basse fréquence, le gain du transfert  $G. K$  doit être le plus élevé possible pour accélérer le système et diminuer l'erreur de la poursuite. Le problème des performances peut se mettre sous forme analytique tout en minimisant la fonction sensibilité qui présente le transfert entre le signal de référence et l'erreur de poursuite :

$$
S = (I + GK)^{-1}
$$
 (2.18)

Le problème des performances revient à chercher le régulateur qui minimise la norme de la fonction sensibilité dans une plage de fréquence bien déterminée :

$$
\min_{\omega \in [0, \omega_{\rm c}]} \|S(j\omega)\| \tag{2.19}
$$

#### **2.6.4. Formulation du problème standard H<sup>∞</sup>**

L'approche utilisée dans le problème H<sup>∞</sup> consiste à une balance optimale selon un certain critère entre les performances et la robustesse. En premier temps le problème H<sup>∞</sup> est un problème de rejet de perturbation. Il consiste à minimiser l'effet d'une perturbation *w* sur le comportement du système. Le signal w est supposé d'énergie finie. Enfin, on peut agir sur le système par une commande *u* et on dispose d'une observation *v*. Il s'agit donc de synthétiser une loi de commande *u= K(s).v* qui minimise l'impact de *w* sur *z*. D'autre parte, le problème H<sup>∞</sup> inclus aussi les performances en mettant dans le quantificateur de performance le signal qui représente l'erreur de poursuite et il s'agit aussi d'un problème de minimisation pondérée. Le problème H<sup>∞</sup> peut se schématise comme suit :

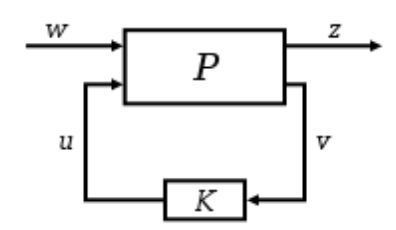

**Figure 2.15** : Forme standard du problème H∞.

Le signal *w* représente les entrées extérieures, telles que les signaux de référence, les perturbations, les bruits… ; le vecteur *u* représente la commande, le vecteur quantificateur de performance *z* est choisi pour caractériser le bon fonctionnement de l'asservissement ; enfin *v* représente les mesures disponibles pour élaborer la commande.

La matrice de transfert *P(s)* qui est supposé linéaire invariant dans le temps modélise les interactions dynamiques entre deux ensemble d'entrées et deux ensembles de sorties, tandis que K désigne le correcteur que l'on cherche à calculer. Le système admet l'écriture suivante :

$$
\binom{z}{v} = \binom{P_{11}}{P_{21}} \frac{P_{12}}{P_{22}} \binom{w}{u} \tag{2.20}
$$

Le transfert qu'on cherche à minimiser entre les entrées exogènes et les sorties commandées peut se mettre sous la forme suivante :

$$
z = [P_{11} + P_{12}K(I - P_{22}K)^{-1}P_{21}]w = F_{l}(P, K)w \qquad (2.21)
$$

Cette expression, généralement notée  $F_l(P,K)$ , est appelée (Transformation Fractionnaire Linéaire) présente la relation de base pour la synthèse H<sup>∞</sup> car l'objectif de la commande est minimiser la norme infinie ce qui revient à minimiser l'effet des signaux exogènes sur le quantificateur de performance. En fait que l'approche de synthèse utilise une démarche inverse, le principe c'est de poser la forme adéquate de  $F_l(P,K)$  puis chercher la configuration associée à cette forme. En générale la forme la plus utilisée est celle qui mettre ensemble la fonction sensibilité et la sensibilité complémentaire, donc le problème revient à minimiser le critère suivant :

$$
\min_{K(s)} \left\| \begin{matrix} w_1 S \\ w_2 T \end{matrix} \right\|_{\infty} \tag{2.22}
$$

 $w_1$  et  $w_2$  sont des pondérations fréquentielles tel que  $w_1$  pondère la fonction sensibilité S dans les basses fréquences et  $w_2$  pondère la fonction sensibilité complémentaire  $T$  dans les hautes fréquences. Ce critère est une balance pour le compromis performance-robustesse, minimiser la sensibilité en basses fréquences revient à accélérer le système et réduire l'erreur de poursuite, et minimiser la sensibilité complémentaire en hautes fréquences revient à réduire l'effet des erreurs de modélisation.

La résolution du problème fait appeler le problème "sous-optimal" qui stabilise le système et assure  $||F_l(P,K)||_{\infty} < \gamma$ ,  $\gamma > 0$ . Les correcteurs satisfaisant ces deux conditions sont dits sous-optimaux. Alor que le problème optimal assure le minimum de la norme de la transformation fractionnaire :

$$
\min_{K(s)} \|F_l(P, K)\|_{\infty} \tag{2.23}
$$

#### **2.6.5. Synthèse de la commande**

La commande  $H_{\infty}$  vise à minimiser le critère qui inclut les deux fonctions S et T, on donne le schéma suivant pour le choix des signaux  $w, u$  et  $z, v$ :

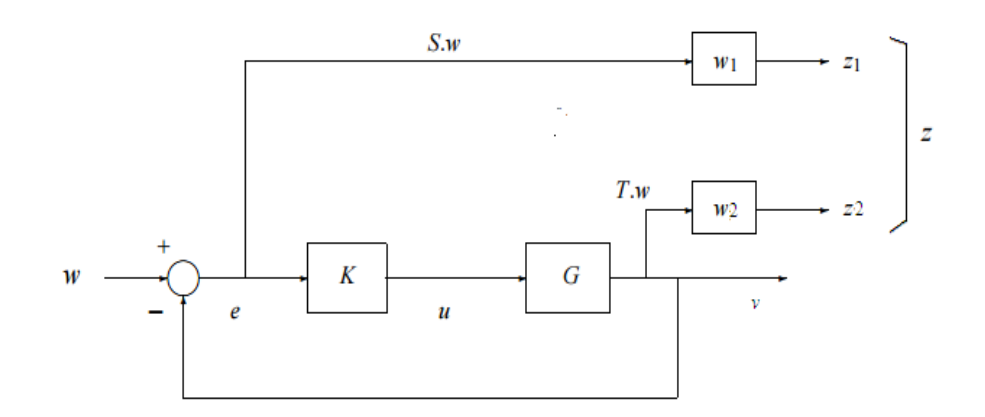

**Figure 2.16** : Choix des signaux pour le problème standard.

Avec la considération de  $z_1 = w_1 e$ ,  $z_2 = w_2 y$ , et  $w = r$ , on peut mettre le problème sous la forme standard ce qui donne la matrice *P*(s) :

$$
P = \left(\begin{array}{cc} w_1 & -w_1G \\ 0 & w_2G \\ I & -G \end{array}\right) \tag{2.24}
$$

Pour synthétiser la commande H<sup>∞</sup> il faut d'abord choisir les deux pondérations adéquates. En générale la première pondération  $w_1$  est choisi de telle sorte qu'elle coupe à la bande passante désirée ce qui est l'équivalent d'un filtre passe base,  $w_2$  est choisie de telle sorte qu'il pondère la fonction sensibilité complémentaire dans les hautes fréquences ce qui a pour effet de sélectionner la plage de fréquence dans laquelle on minimise l'effet des erreurs de modélisation sur le système.

#### **2.6.6. Calcul de la commande**

Pour le point d'équilibre  $T_{out} = 150$ ;  $T_{in} = 100$ ;  $q = 0.00932$ ;  $I_r = 600$  on a choisi les deux pondérations suivantes :

$$
w_1 = \frac{0.03}{s + 0.003} \qquad \qquad w_2 = \frac{3.3s}{s + 400}
$$

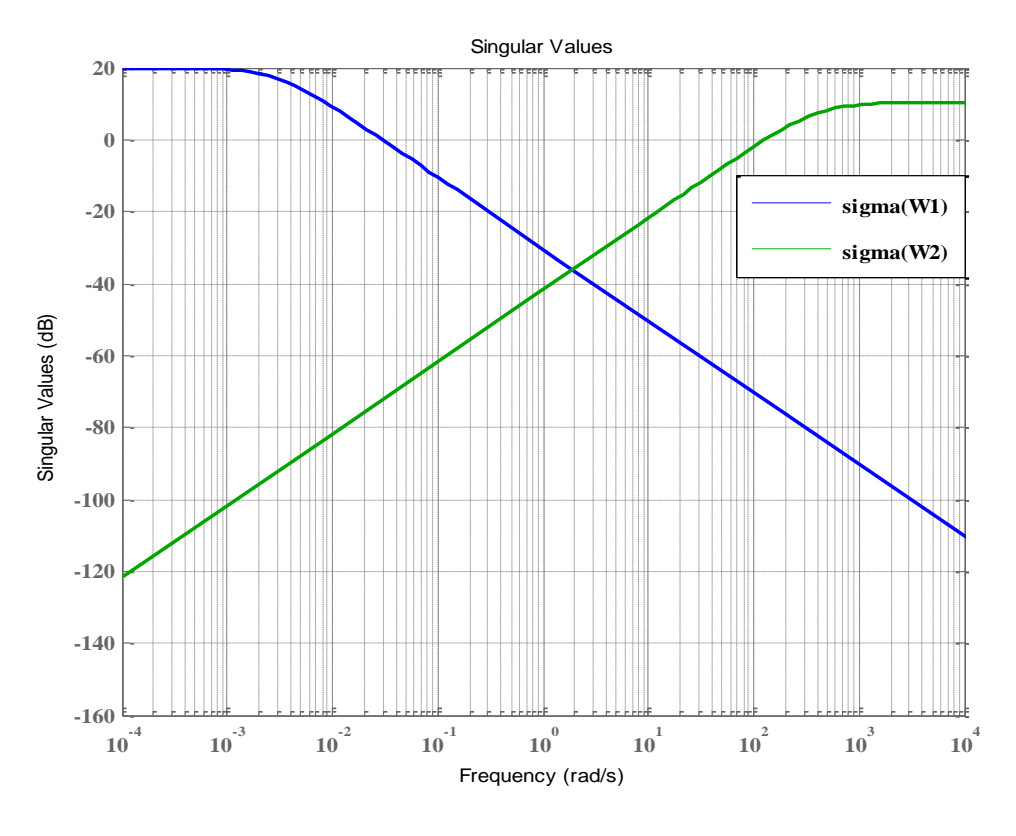

**Figure 2.17** : Comportement fréquentiel des deux pondérations.

Sachant que pour ce point d'équilibre le pôle du système linéaire est de l'ordre de 0.0023, la première pondération permet de minimiser la fonction sensibilité dans la plage [0 ; 0.01], la deuxième pondération permet de minimiser la fonction sensibilité complémentaire dans les hautes fréquences, ce qui permet d'avoir un régulateur performant et robuste en même temps.

A l'aide de la fonction Matlab " $mixsyn$ " on calcule le régulateur optimal  $K(s)$ :

$$
K(s) = \frac{-101.04(s + 400)(s + 0.0023)}{(s + 4.297 * 10^{05})(s + 8.112)(s + 0.001769)}
$$
(2.25)

$$
\gamma = 0.0156\tag{2.26}
$$

On peut évaluer le compromis performances-robustesse à travers le diagramme fréquentiel de la fonction de transfert en boucle ouverte, celle-ci doit avoir un gain très important dans les basses fréquences pour assurer les performances désirées, et surtout la poursuite qui dépende de la valeur gain à la pulsation  $\omega = 0$ , en générale le régime permanant est équivalent aux basses fréquences dans le diagramme fréquentiel, et plus que le gain statique est important plus que l'erreur statique et faible.

D'autre coté pour avoir un certain degré de robustesse dans le système le transfert en boucle ouverte doit avoir des faibles gains dans les hautes fréquences pour affaiblir la fonction de sensibilité complémentaire.

Pour le premier point d'équilibre, le diagramme de Bode du transfert régulateur-système en boucle ouverte est donné par la figure 2.22.

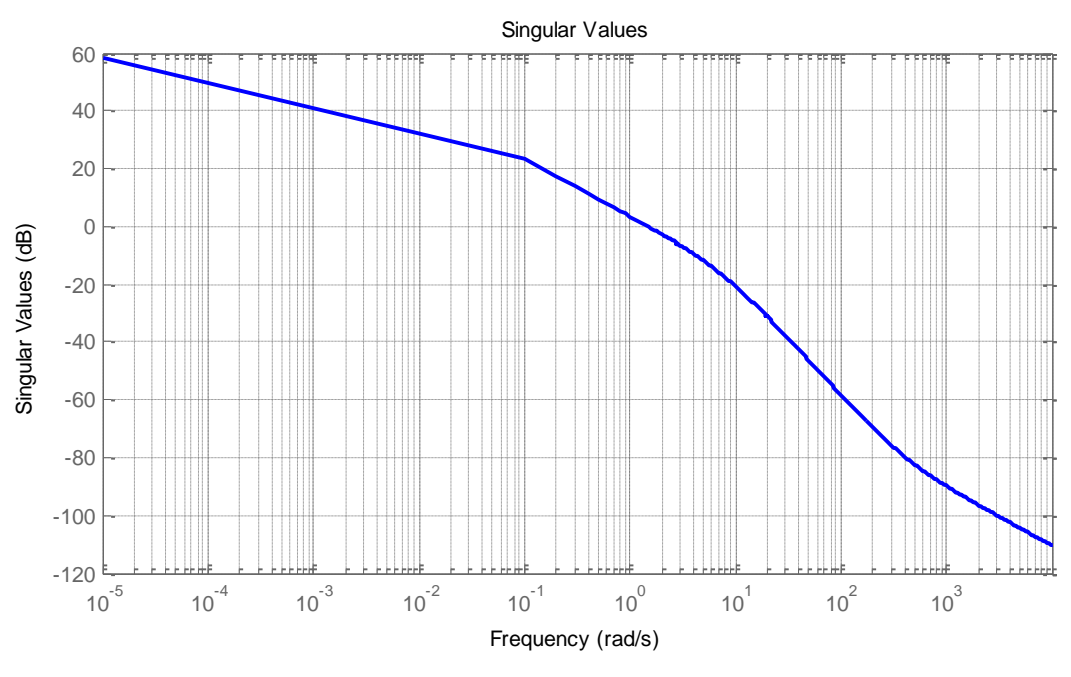

**Figure 2.18** : Diagramme de Bode en gain de G<sub>bo</sub>.

Pour les basses, le gain est autour de 60db, ce qui donne une erreur statique de 0.1%, ailleurs pour les hautes fréquences le gain du transfert en boucle ouverte est moins de -60db ce qui permet de la réjection des erreurs modélisation et les bruits de mesure dans cette bande fréquence même avec une amplitude de 60db.

## **2.6.7. Application de la commande**

De la même manière on synthétise les autres régulateurs associés aux restes des pointes d'équilibre illustrés dans le Tableau 2.1, en variant juste le système linéaire qui corresponde à la linéarisation dans chaque point d'équilibre.

L'activation des régulateurs se fait en deux axes, première axe pour l'activation des régulateurs selon la plage de sortie, ce qui permet d'appliquer le régulateur adéquat pour chaque plage de sortie et garder le comportement linéaire du système, le deuxième axe pour l'activation avec l'approche TSK selon l'irradiation solaire, ce qui permet de remédier à la variation de l'irradiation solaire durant la journée.

L'entrée du système sera sous la forme  $u = u_0 + \Delta u$ . Tel que  $u_0$  corresponde au débit statique  $q_s$  obtenu au point d'équilibre,  $\Delta u$  représente la commande calculée par le régulateur H∞, u<sub>0</sub>est variable en fonction de la plage de sortie et l'irradiation solaire, ce qui donne finalement les réponses suivantes :

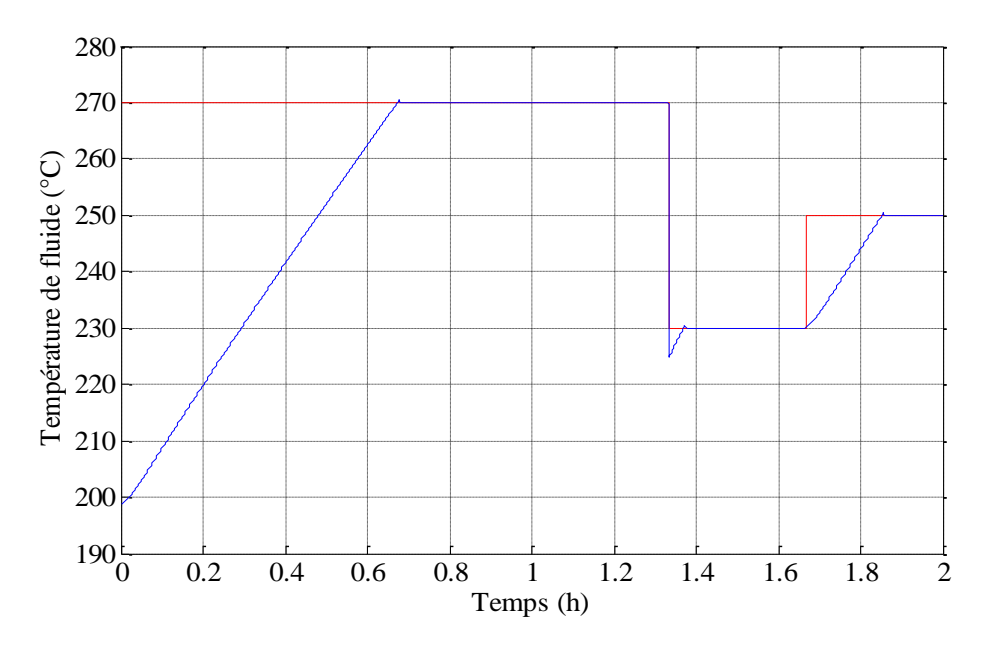

**Figure 2.19** : Variation de la sortie du système.

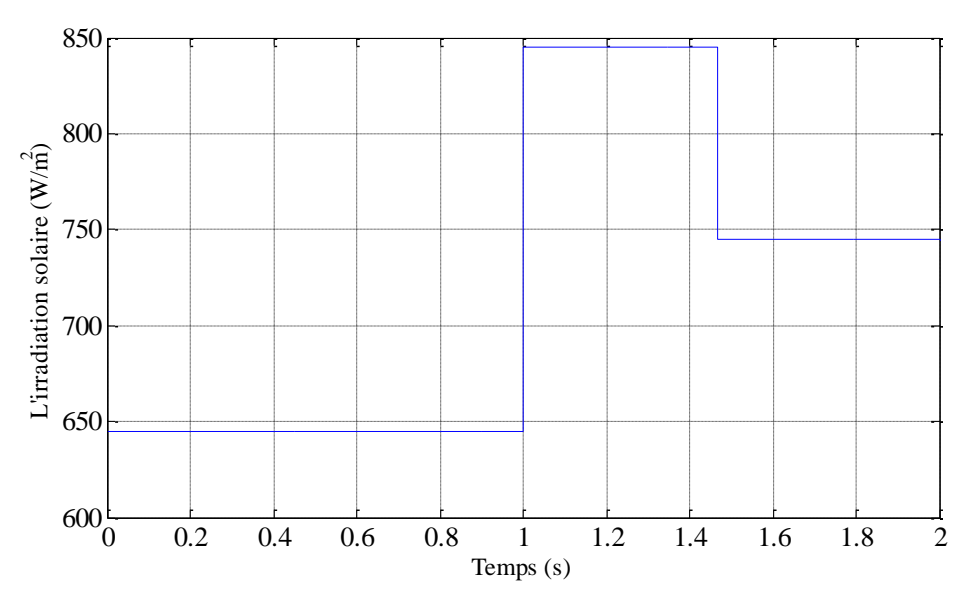

**Figure 2.20** : Variation de l'irradiation solaire.

Le temps de la régulation est variable car il s'agit d'une commande linéaire par morceau, donc le temps de réponse sera proportionnel au nombre de plages parcourues, le temps de monté est différent à celui de la descente, ce qui est due à la saturation imposé par la pompe. En termes de qualité de réponse, le temps de réponse est acceptable avec des faibles dépassements et pour les perturbations, la régulation réagit correctement avec les variations de l'irradiation solaire.

# **2.6.8. Test de robustesse**

La commande robuste est indispensable pour la régulation de ce type de centrale. Souvent les paramètres varient pour les stations solaires thermiques à collecteur cylindro-

parabolique et surtout l'efficacité optique des collecteurs Kopt, le rendement d'un collecteur peut diminuer sous l'effet de la poussière ce qui change le modèle mathématique du système physique. On effectue des simulations avec différents dérives paramétriques pour valider la commande. La régulation doit atteindre les objectifs de commande même pour des variations paramétriques de l'ordre de 50%, ce qui corresponde à une efficacité optique de 0.3 au lieu de 0.45 pour le modèle nominal.

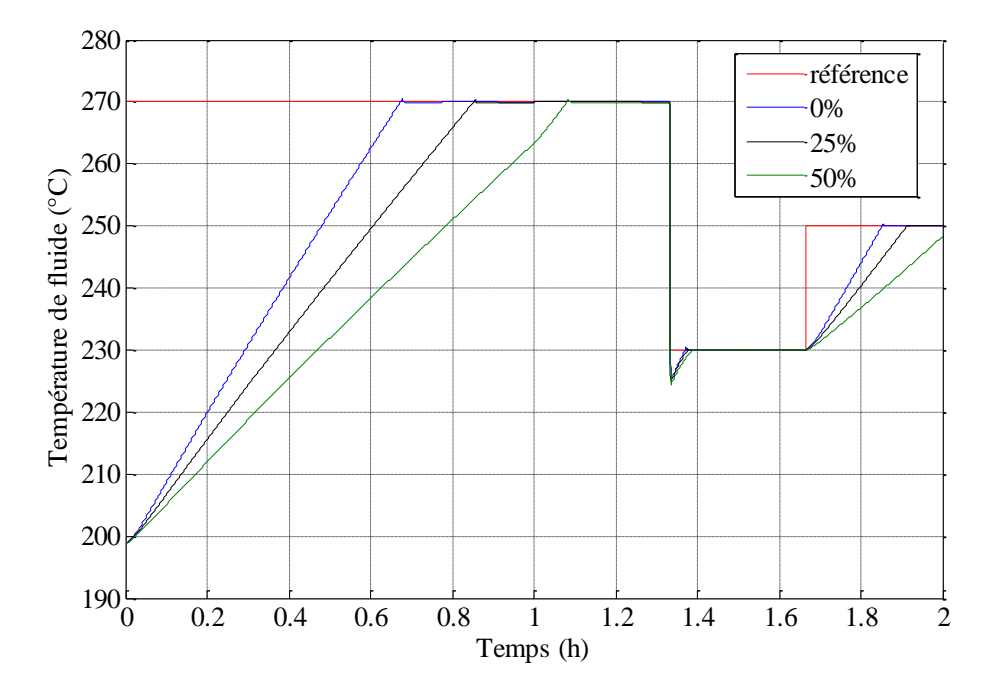

**Figure 2.21** : Réponses avec des variations paramétriques.

A travers la figure 2.21 on remarque que malgré des variations paramétriques de l'ordre de 25% et de 50% la régulation arrive à converger la température de sortie du fluide caloporteur vers la référence désirée, cela est due à la synthèse régulateur H∞ qui présente une certaine robustesse par rapport aux autres commandes. Ce type de commande peut être utile dans les cas extrêmes de fonctionnement où l'efficacité optique varie sous l'effet de la poussière ou une mauvaise orientation des miroirs. Avec la synthèse H∞, l'avantage principal de la commande linéaire par morceau par rapport les autres commandes utilisées pour les systèmes non-linéaires est que la commande garde les performances malgré des dérives paramétriques très importantes contrairement aux commandes classiques qui nécessitent les paramètres réels pour assurer les performances désirées.

Par ailleurs, la variation du temps de réponse avec les dérives paramétriques peut être interprétée par la contrainte imposée sur la commande car il s'agit d'un paramètre qui influe sur la rapidité du système, mais malgré ça, la régulation réalise toujours les objectifs de commande, ce qui donne une erreur de poursuite faible à la fin du régime transitoire.

# **2.7. Synthèse du régulateur par Loop-shaping**

## **2.7.1. Introduction**

Dans ce chapitre, nous continuons à explorer l'utilisation des techniques du domaine fréquentiel pour la conception des régulateurs performants. Nous commençons par une description plus détaillée des spécifications de performance pour le contrôle des systèmes, puis introduire le concept de «loop-shaping » comme un mécanisme pour la conception de contrôleurs dans le domaine fréquentiel.

Loop-shaping est une approche classique de la synthèse de contrôleur qui forme la fonction de transfert en boucle ouverte de sorte qu'il satisfait de performances et la robustesse. Cette méthode graphique marche très bien sur les systèmes stables SISO à minimum de phase. L'extension de cette approche graphique aux systèmes MIMO, cependant, est compliquée à cause des problèmes de la stabilité interne. Ses techniques fournissent un bon aperçu des propriétés fréquentiel de la boucle fermée (Bande passante, filtrage du bruit, de robustesse à l'incertitude, etc.).

#### **2.7.2. Système incertain**

L'objectif principal d'une commande est de maîtriser l'évolution d'une ou plusieurs grandeurs physiques (température,...) à partir d'une ou plusieurs variables de contrôle et ceci dans un environnement perturbé. Les sorties dépendent des variables de contrôle et des perturbations, ces dernières sont de nature externe ou interne au système et généralement non mesurables.

Les signaux de perturbation (bruit de mesure, bruit de sortie, un bruit sur la commande,….) sont dus au changement des caractéristiques du milieu. Dans l'autre coté l'erreur de modélisation, dû aux différentes approximations tenues pour modéliser un processus réel par un modèle mathématique, sont les principaux facteurs agissent sur la dynamique de système.

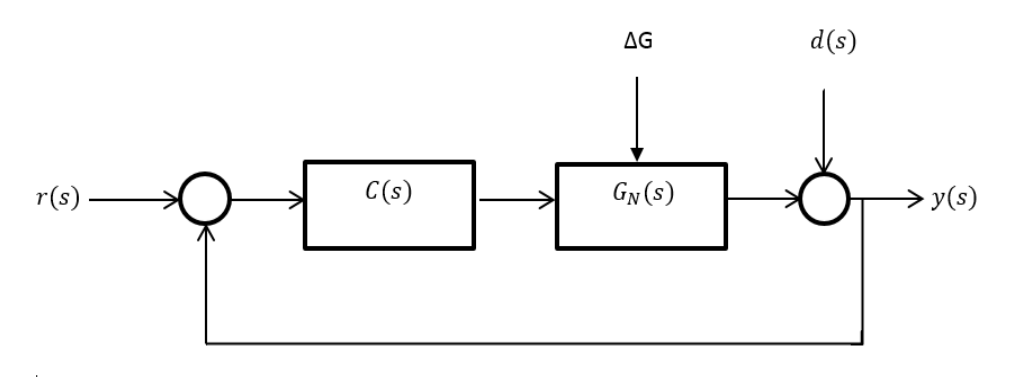

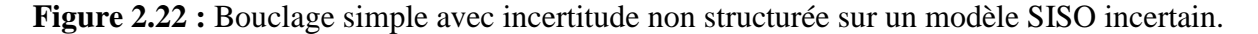

 $G_N$ ,  $r$  et  $y$  sont respectivement la fonction du transfert nominale du système en boucle ouverte, la consigne et la sortie du système, avec  $C$  représente le régulateur et  $u$  le signal de commande.  $\Delta G$ , d sont respectivement l'erreur de modélisation, la perturbation.

La fonction de transfert en boucle ouverte est donnée par :

$$
L(s) = G_N(s) \cdot C(s) \tag{2.27}
$$

La transformation de Laplace de la sortie s'écrit :

$$
Y(s) = \frac{G_N(s). C(s)}{1 + G_N(s). C(s)}. R(s) + \frac{1}{1 + G_N(s). C(s)}. d(s)
$$
 (2.28)

On définit la fonction de sensibilité  $S_y$  par :

$$
S_{y}(s) = \frac{1}{1 + G_{N}(s) \cdot C(s)}\tag{2.29}
$$

Et la fonction de complément de sensibilité  $T_{\gamma}$ :

$$
T_{y}(s) = \frac{G_N(s) \cdot C(s)}{1 + G_N(s) \cdot C(s)}
$$
\n(2.30)

Dans le cas SISO on a :  $S_y(s) + T_y(s) = 1$ .

#### **2.7.3. Performance**

## **2.7.3.1. Rejet de perturbation**

Soit le transfert entre la sortie et la perturbation :

$$
\frac{Y(s)}{D(s)} = \frac{1}{1 + G_N(s) \cdot C(s)} = S_{\mathcal{Y}}(s)
$$
\n(2.31)

Donc pour assurer le rejet de perturbation dans la bande passante la fonction de sensibilité doit vérifier  $|S_{\gamma}(j\omega)| \ll 1$ , par conséquence  $|L(j\omega)| \gg 1$ .

#### **2.7.3.2. Poursuite de référence**

Le transfert entre l'erreur et la référence est donné par l'expression suivante :

$$
\frac{E(s)}{R(s)} = \frac{1}{1 + G_N(s) \cdot C(s)} = S_{\mathcal{Y}}(s)
$$
\n(2.32)

$$
Y(s) = \frac{G_N(s) \cdot C(s)}{1 + G_N(s) \cdot C(s)} = T_y(s) \tag{2.33}
$$

55

Donc pour assurer la poursuite de référence il faut que  $|T_v(j\omega)| \rightarrow 1$ , ce qui implique  $|L(j\omega)| \gg 1$ .

les deux conditions précédents sont compatibles car on a  $S_y(s) + T_y(s) = 1$ .

#### **2.7.4. Robustesse**

Le système de commande est dit robuste vis-à-vis de l'erreur de modélisation  $\Delta G$ , s'il arrive à satisfaire le cahier de charge ne pas sur le modèle nominale  $G<sub>N</sub>$  mais aussi sur le système physique (réel). Il n'y a pas de régulateur robuste en absolu car la notion de la robustesse est relative à l'erreur de modélisation.

A partir du théorème du « Small gain » on tire la condition de stabilité suivante :

$$
|\Delta G| \cdot |T_{\mathcal{Y}}(j\omega)| < 1. \quad \forall \omega \tag{2.34}
$$

Si on a l'erreur de modélisation est bornée :

$$
|\Delta G| < \beta(\omega). \quad \forall \omega,\tag{2.35}
$$

Alors la condition devient :

$$
\beta(\omega) \left| T_y(j\omega) \right| < 1. \quad \forall \omega \tag{2.36}
$$

Donc pour assurer la robustesse il faut que  $|T_{\nu}(j\omega)| \ll 1$  et par conséquence  $|L(j\omega)| \ll 1$ 1.

#### **2.7.5. Dilemme stabilité/précision**

La performance exige un grand gain en boucle ouverte par contre la robustesse exige un petit gain. Donc on va faire un compromis entre les deux.

Pour assurer la robustesse dans la plage de fréquence où  $β(ω)$   $\gg$  1 il faut que  $|T_{\nu}(j\omega)| \ll 1$ , ce qui réduit les performances. Mais en réalité, les erreurs de modélisation sont considérable à l'extérieure de la bande passante (en hautes fréquences) là où ne s'intéresse pas aux performances. Donc, à l'extérieure de la bande passante on prend  $|T_v(j\omega)| \ll 1$ , et à l'intérieure de la bande passante  $|S_v(j\omega)| \ll 1$  pour assurer les performances et le rejet de perturbation tout en gardant la robustesse car dans cette plage on connait bien la dynamique de système ( $\Delta G \approx 0$ ), figure 2.23.

| $w_{BP}$ |                              |                              |  |  |
|----------|------------------------------|------------------------------|--|--|
|          |                              |                              |  |  |
|          | $\Delta G \approx 0$         | $\Delta G \neq 0$            |  |  |
|          | Gain $(Ty(s)) \rightarrow 1$ | Gain $(Ty(s))\rightarrow 0$  |  |  |
|          | Gain $(Sy(s))\rightarrow 0$  | Gain $(Sy(s)) \rightarrow 1$ |  |  |
|          | Stabilité & précision        | stabilité                    |  |  |
|          |                              |                              |  |  |

**Figure 2.23 :** Stabilité et précision.

# **2.7.6. Synthèse par loop-shaping**

# **2.7.6.1. Gabarit fréquentiel**

Le gabarit fréquentiel transforme le cahier de charge en contraintes fréquentielles sur le gain de la fonction de transfert du système en boucle ouverte  $L(s)$ .

# **2.7.6.2. Régulateur**

Dans cette étape on va ajuster le régulateur  $C(s)$  jusqu'à ce que le gain de  $L(s)$  rentre dans le gabarit fréquentiel. On va ajouter un paramètre dans  $C(s)$  pour obtenir un autre degré de liberté (correcteur avance de phase, filtre, …).

# **2.7.7. Calcul de la commande**

Pour le point d'équilibre qui a comme paramètres :  $T_{out} = 150^{\circ}C$ ;  $T_{in} = 100^{\circ}C$ ,

 $q = 0.00932 l$ ,  $I_r = 600 W/m^2$ , la fonction de transfert définie par :

$$
G(s) = \frac{-132}{s + 0.0023} \tag{2.37}
$$

On va concevoir un régulateur qui va stabiliser G(s) et assurer le cahier de charge suivant :

- 1) Réduire l'influence de perturbation *d* sur la sortie *y* avec une erreur inferieure à -40db dans la bande fréquentielle  $[0, \omega_d] = [0, 0.000023]$  rad.s<sup>-1</sup>; Donc:  $|S_y(j\omega)|_{dB} < -40db$ ,  $|C(j\omega).G(j\omega)|_{dB} > 40db$
- 2) L'erreur statique  $e(\infty) = 0$ ;
- 3) La poursuite de la référence avec une erreur inferieure à -100db dans la bande fréquentielle  $[0,\omega_r] = [0,0.0000023]$  rad.s<sup>-1</sup>; Donc:  $|S_y(j\omega)|_{dB} < -100db$ ,  $|C(j\omega).G(j\omega)|_{dB} > 100db$
- 4) Robustesse devant les erreurs de modélisation de -40db dans la bande fréquentielle  $[\omega_{\rm G}, \infty] = [2.3, \infty] \text{ rad.s}^{-1}$ ; Donc:  $|T_y(j\omega)|_{dB} < -40db, |C(j\omega).G(j\omega)|_{dB} < -40db.$

Pour la condition (2) on a :

$$
C(s) = C_1(s) . C_2(s) \qquad , C_2(0) = 0.
$$

 $C_1(s)$  satisfait les spécifications statiques et  $C_2(s)$  pour les spécifications dynamique.

Pour une erreur statique  $e(\infty) = 0$  un pur intégrateur satisfait cette condition, ce qui donne :

$$
C_1(s) = \frac{k}{s} \tag{2.38}
$$

Pour les conditions (1), (3), (4) on tire la valeur de *k :*

$$
k \le -4.0670*10^{-6}
$$

La boucle de transfert en boucle ouverte devient :

$$
L(s) = C_1(s) * G(s)
$$
 (2.39)

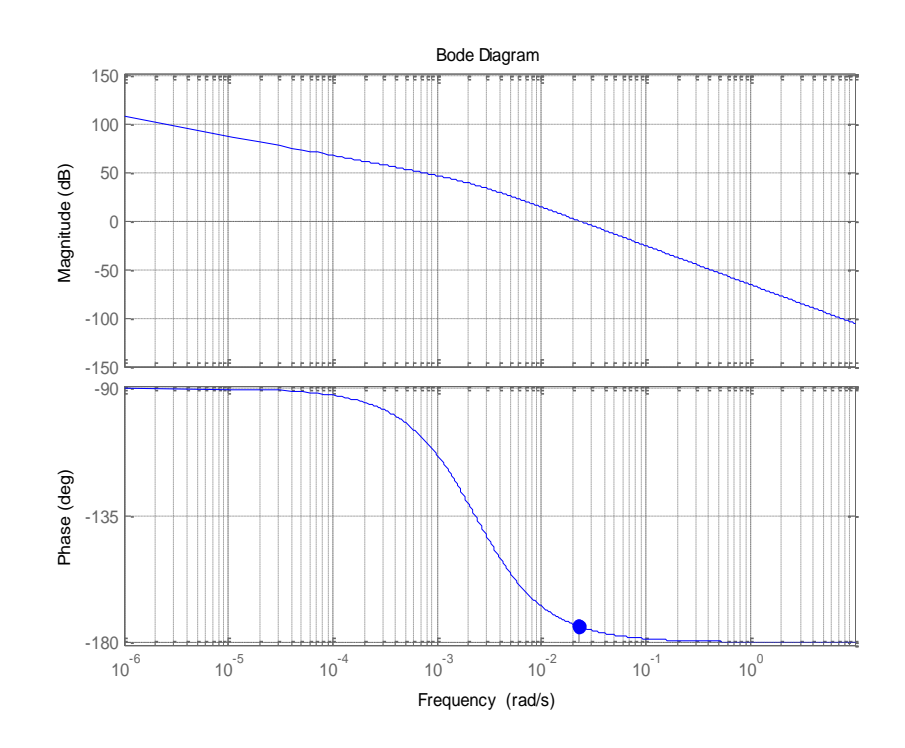

**Figure 2.24** : Diagramme de Bode de  $L(i\omega)$  avec marge de phase  $\Delta \varphi = 5.72^{\circ}$  deg.

Pour le réglage de la marge de phase, on va insérer un régulateur avance de phase :

$$
C_r(s) = \frac{1 + \tau.s}{1 + \alpha \cdot \tau.s} \qquad \qquad , \tau > \alpha \qquad (2.38)
$$

Pour une marge de phase désirée de 55 °, on trouve :

$$
\tau=77.58
$$
 ,  $\alpha=0.1$ 

Alors :

$$
C_2(s) = C_r(s) = \frac{1 + 77.58 \, s}{1 + 7.758 \, s} \tag{2.42}
$$

La fonction de transfert en boucle ouverte s'écrit :

$$
L(s) = C(s) * G(s)
$$
\n<sup>(2.43)</sup>

$$
C(s) = C_1(s) \cdot C_2(s) = -4.0670 \cdot 10^{-6} \cdot \frac{1 + 77.58 \, s}{s(1 + 7.758 \, s)}
$$
\n(2.44)

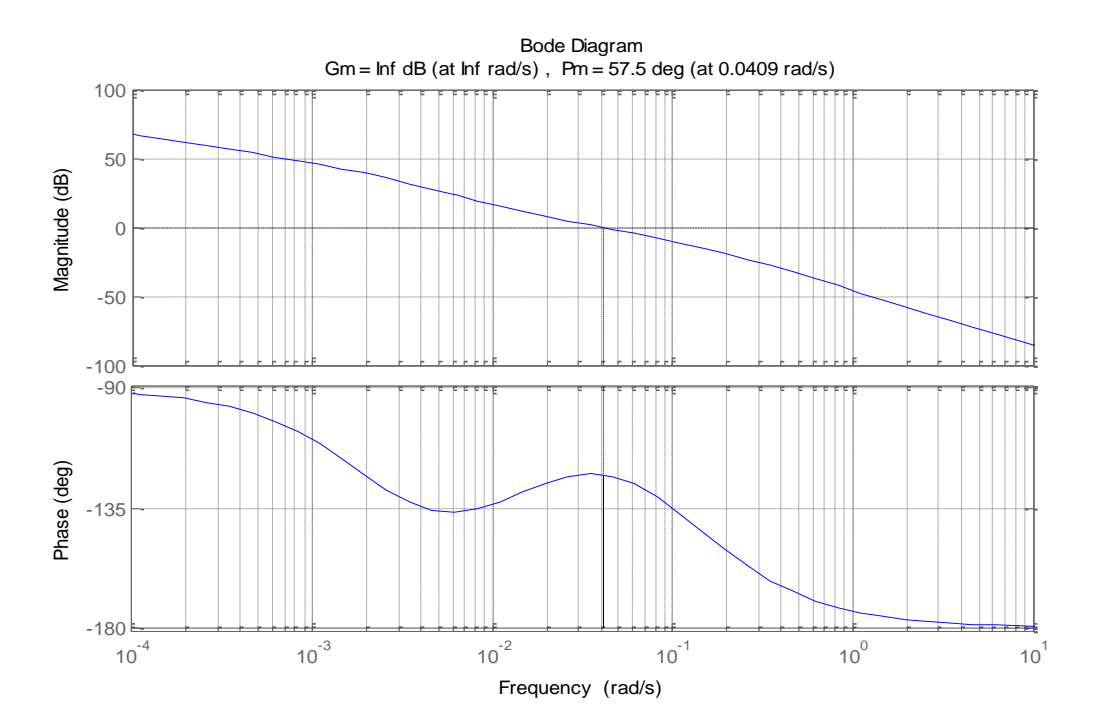

**Figure 2.25** : Système compensé en boucle ouvert.

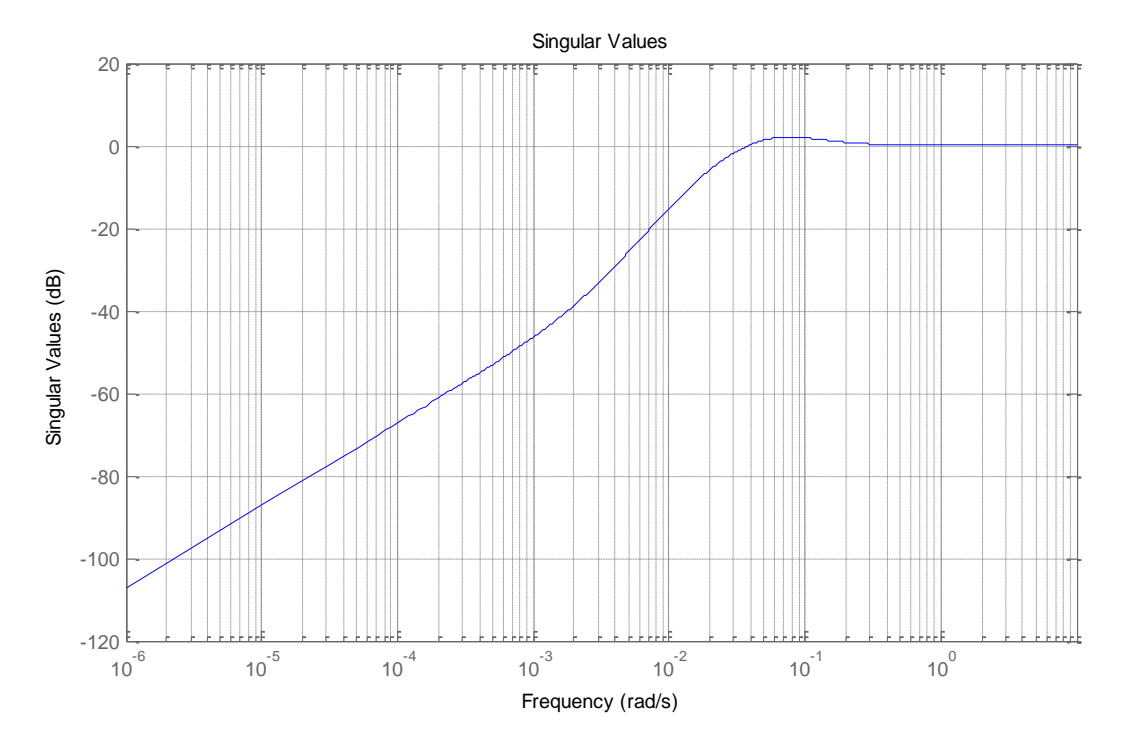

**Figure 2.26** : Valeurs singuliers de  $S_y(j\omega)$ .

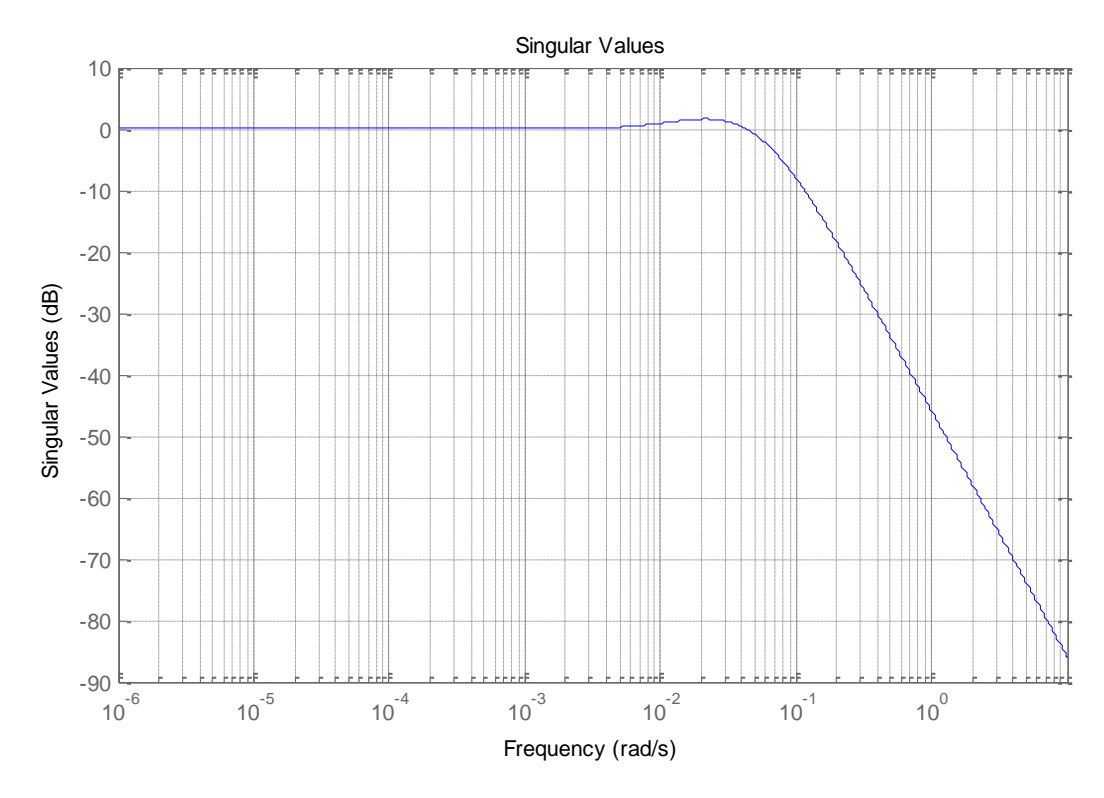

**Figure 2.27** : Valeurs singuliers de  $T_y(j\omega)$ .

 Le système compensé a bien respecté le Gabarit, avec une bonne marge de phase de 57.5 degrés (Robustesse et stabilité). En plus de ça on a une amélioration en temps de repense.

De figures 2.29, 2.30, 2.31 on constate que en basses fréquences la fonction de sensibilité complémentaire  $T_y(j\omega)$  est maximale et on a un grand gain en boucle ouverte ce qui assure un rejet maximale de perturbation et une bonne poursuite. En hautes fréquences, la fonction de sensibilité complémentaire est minimale afin de compenser les erreurs de modélisation et les bruits en hautes fréquences.

# **2.7.8. Application de la commande**

Pour les autres pointes d'équilibres illustrés dans Tableau 2.1, la synthèse des régulateurs se fait de même façon que le système précédent. Après ça on va les associés à la commande gain préprogrammé flou afin de construire une commande robuste pour le système non linéaire.

L'entrée est sous la forme  $u = u_0 + \Delta u$ . La commande  $u_0$  corresponde au débit statique  $q_s$  obtenu au point d'équilibre, ∆u représente la commande calculée par le régulateur, elle est variable en fonction de la plage de sortie et l'irradiation solaire, les résultats de simulation sont donnés dans la figure 2.28.

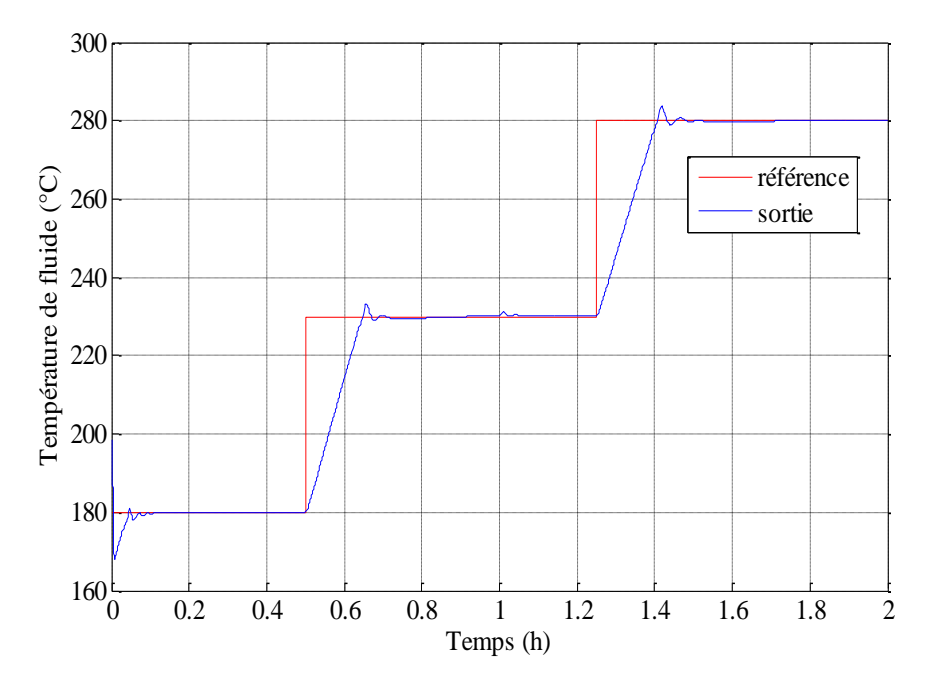

**Figure 2.28** : Variation de la sortie du système.

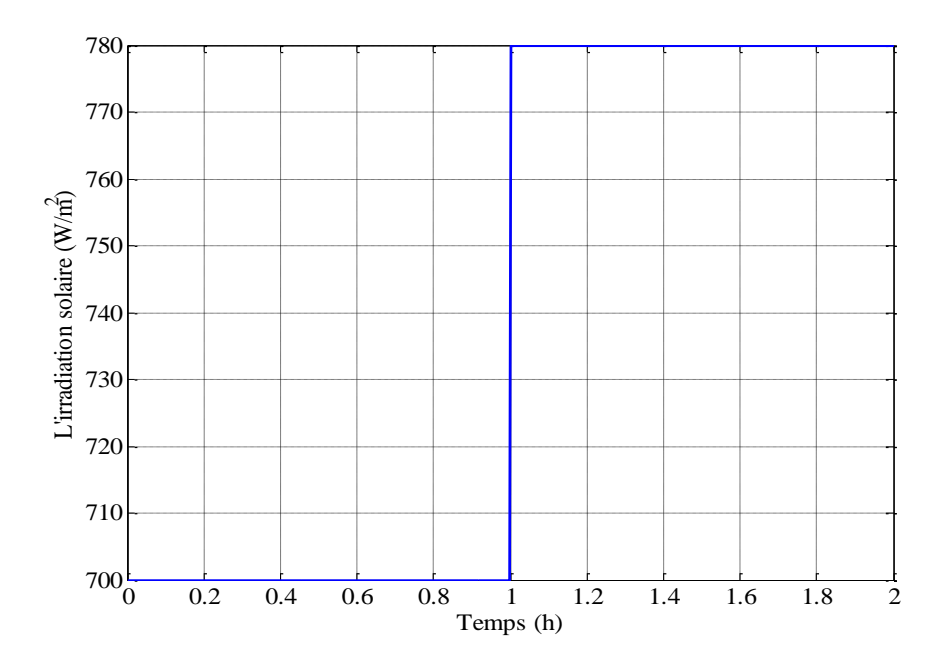

**Figure 2.29** : Variation de l'irradiation solaire.

# **2.7.9. Test de robustesse**

Sous des variations paramétriques présentées essentiellement par l'efficacité optique des collecteurs qui peut être affectée par la poussière ou une mauvaise orientation des collecteurs, la valeur de  $k_{opt}$  diminue et entraine une dérive paramétrique par rapport au modèle nominal. Pour évaluer la robustesse du système contre la variation de l'efficacité optique, on applique la commande loopshaping synthétisée sur la base du modèle nominal aux systèmes présentent une certaine dérive par rapport au modèle nominal.

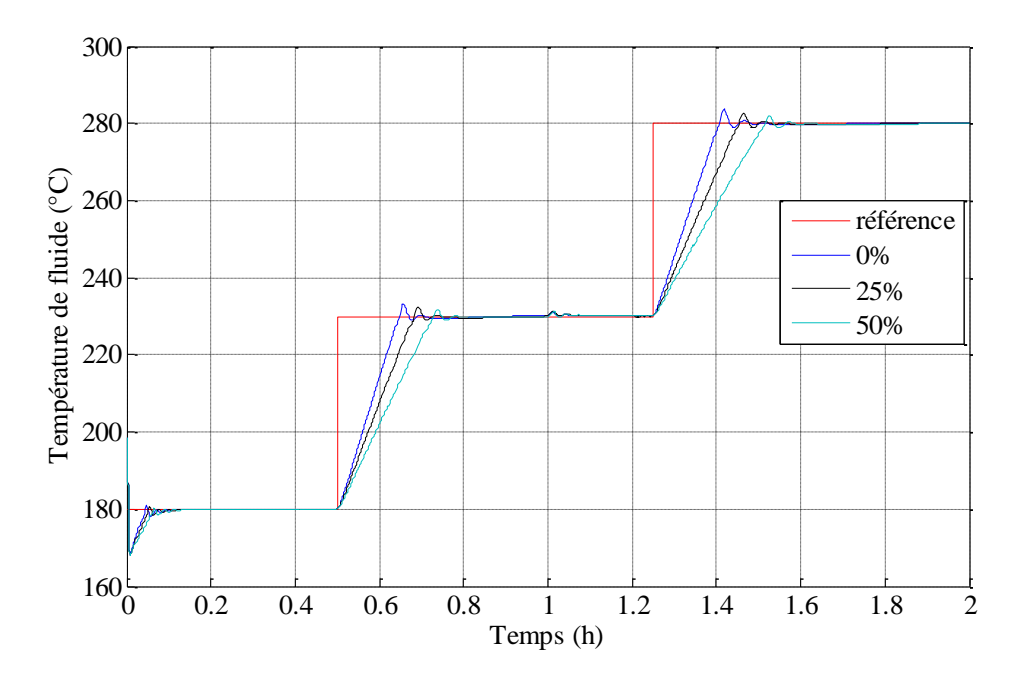

**Figure 2.30** : Réponses avec des variations paramétriques.

Malgré le changement des paramètres du système, la figure montre que le système suit la référence dans le régime permanent. Dans le régime transitoire un petit décalage dans la réponse est remarquable, On remarque que La synthèse du régulateur par loopshaping permet de remédier au problème des erreurs de modélisations dans le régime transitoire qui est l'équivalent des hautes fréquences dans le diagramme de Bode. Les réponses se diffèrent en terme de temps de réponse mais elles restent stables même pour le cas d'une variation de 50% car la commande permet d'atténuer des erreurs de modélisation de 40db dans les hautes fréquences, ce qui a été définie dans le gabarit fréquentiel. Dans le régime permanant on remarque une bonne poursuite de référence.

#### **2.8. Conclusion**

 Dans ce chapitre, on a vu la technique de régulation par la commande gain préprogrammé avec une modélisation floue appliquée sur une centrale solaire thermique à collecteur cylindro-parabolique. La commande linéaire par morceau avec une modélisation floue est adéquate pour ce genre de systèmes perturbés vue qu'elle réagit parfaitement avec la variation de l'irradiation salaire. D'autre part l'approche utilisée a permet de régler le système comme si il était un système linéaire, sous l'avantage de la multitude des méthodes de synthèse dans l'espace de transfert.

L'utilisation des différents types des régulateurs locaux a permis de comparer entre la commande par régulateur PI et les régulateurs robustes loopshaping et H∞. La simulations ont montré la robustesse des commandes synthétisées par loopshaping et  $H_{\infty}$  par rapport au régulateur PI, ce qui mène à choisir une commande robuste pour ce type de station où le modèle réel présente souvent des dérivés par rapport au modèle nominale.

Par ailleurs l'utilisation de la logique floue a montré son efficacité car la régulation a gardé les mêmes performances malgré des variations brusques de l'irradiation solaire. De plus, vue la simplicité qu'elle offre cette méthode de modélisation par rapport au calcule direct du modèle linéaire en fonction de l'irradiation solaire, la fuzzification de l'irradiation solaire a permis d'éviter pas mal de calcule.

Une autre conclusion importante qu'on peut tirer à partir de ce chapitre est que la commande utilisée ne nécessite pas l'observation du vecteur d'état ou bien le comportement intermédiaire des températures dans le tube, ce qui constitue l'avantage principal pour ce type de commande par rapport aux commandes non-linéaires. Ces derniers font apparaitre souvent les températures intermédiaires dans leur loi de commande, une chose qui n'est pas valide tout le temps à cause du manque des informations nécessaires sur les états du système qui ne sont malheureusement pas mesurables.

# **Chapitre 3**

Description d'une centrale solaire à effet de cheminée

# **Chapitre 3**

# **Description d'une centrale solaire à effet de cheminée**

# **3.1. Historique**

Malgré l'existence importante de l'énergie solaire dans les régions chaudes, le vent est très faible. Donc l'exploitation d'énergie éolienne dans ces régions est impossible. Un type d'exploitation d'énergie solaire se fait par un dispositif appelé la cheminée solaire qui permet d'engendrer un mouvement d'air sous forme de vent artificiel à partir de l'énergie solaire. La cheminée solaire est une génératrice de la puissance électrique à partir de l'énergie solaire, elle utilise l'énergie solaire sous forme des radiations afin de transformer l'énergie cinétique d'écoulement de l'aire chauffé en énergie électrique au moyen d'une ou des plusieurs turbines. L'impact de la forme de la cheminée solaire sur les transferts de chaleur est très intéressante afin d'améliorer les performances de ces systèmes solaires.

 Le premier concept de la tour solaire a été inventé en 1903 par le colonel espagnol *Isidoro Cabanyes* comme en atteste la publication « *La energía eléctrica »,* puis décrit en 1931 par *Hanns Günther* et enfin fut formalisé en 1968 par Joorg Schlaich ingénieur et chercheur de nationalité allemande. La construction du premier pilote a commencé en 1981 à Manzanares en Espagne, financé par le Ministère Allemand de la Recherche et des Technologies (BMFT) et réalisé par la société d'ingénierie Schlaich Bergermann und Partner (SBP).

La centrale a pu fournir une puissance de 50 kW en pointe. La turbine a fonctionné 3067h de jour et 244h de nuit (grâce au stockage thermique du sol) en1987, réalisant ainsi une moyenne de plus de 8h45 par jour. A la suite de cette série d'essais, de nombreuses recherches publiques et privées ont été menées jusqu'à aujourd'hui. Le bureau d'ingénierie d'OTH baptisé Elioth a breveté au début de l'année 2006 le concept de Montagnes Solaires. Fondé sur le même principe, la cheminée est ici remplacée par un conduit qui épouse le relief montagneux [13].

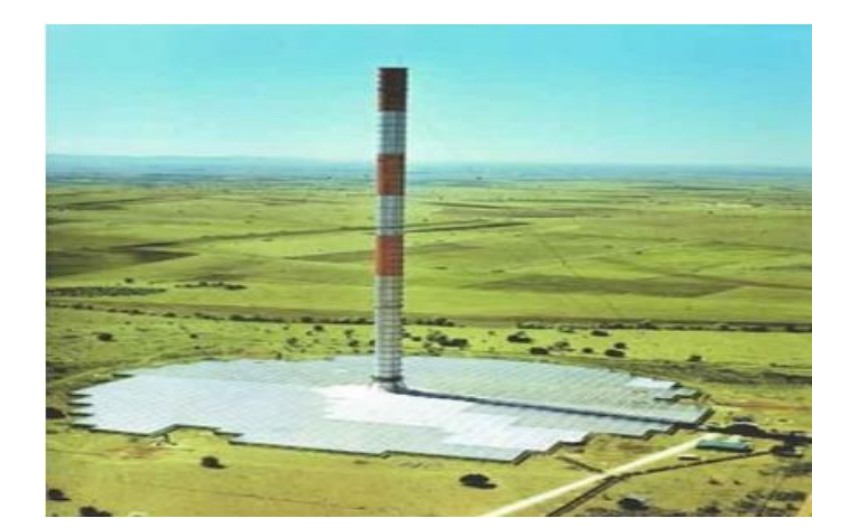

**Figure 3.1** : Centrale à effet de cheminée de Mansanares.

# **3.2. Principe de fonctionnement**

Une cheminée solaire met à profit le vent créé dans une cheminée, par les différences de densité due à l'échauffement de l'air, pour faire tourner une turbine et générer de l'électricité. Deux principes de base sont derrière la production d'électricité dans la tour solaire, l'effet de serre et l'écoulement de l'air. L'air chaud étant plus léger que l'air froid, donc il va être canalisé vers la tour et s'élève. L'irradiation solaire passe à travers le verre placé tout autour de la cheminée centrale, le collecteur, est absorbée par le sol au-dessous et réémise à l'air sous l'effet de serre, l'air est donc chauffé grâce au soleil et provoque un vent (la création d'une différence de pression dans la colonne de la tour, conduire l'air de la base de la tour à sa sortie supérieure). Une turbine éolienne, qui est généralement située à la base de la tour, est mise dans la trajectoire de l'écoulement de l'air pour convertir l'énergie cinétique de l'air écoulant en énergie mécanique, et le générateur entraîné par la turbine convertit l'énergie mécanique en énergie électrique (figure 3.2).

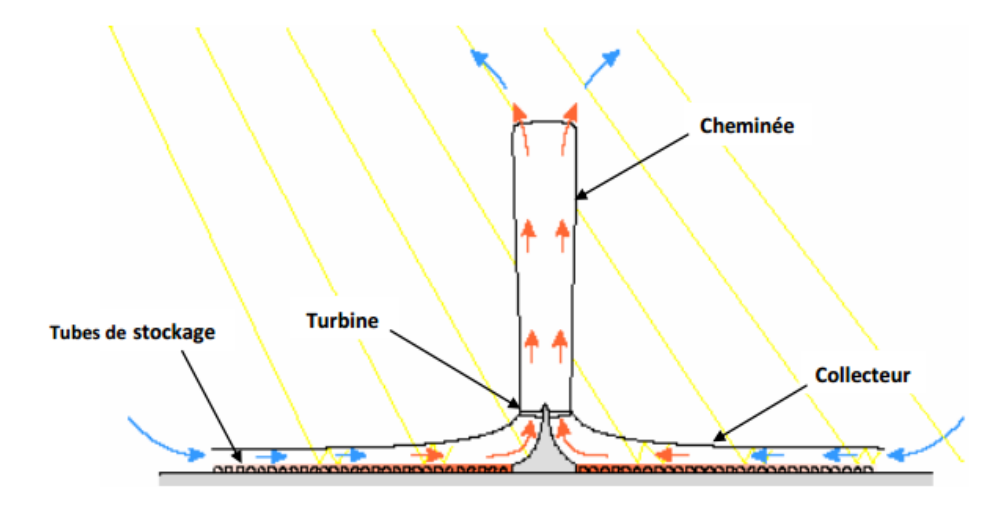

**Figure 3.2** : Principe de fonctionnement de la cheminée solaire.

# **3.3. Description de la cheminée solaire**

La cheminée solaire est constituée de trois composants principaux qui sont le collecteur solaire, la cheminée ou la tour, et la turbine éolienne. Les sections suivantes décrivent l'importantes composants, leur rôle dans la tour, et de leurs matériaux et de la construction.

# **3.3.1. Collecteur solaire**

Un toit en vitre ou en film plastique, avec une grande de transparence au spectre solaire, mais avec une faible transparence au rayonnement infrarouge émis depuis le sol chauffé, et la terre en dessous forment un collecteur d'air. Le collecteur est ouvert à la périphérie pour permettre d'introduction de l'air frais. Le toit du collecteur a pour but de capter l'irradiation solaire pour chauffer l'air à l'intérieur du collecteur. Cet ensemble du collecteur fonctionne sous le principe de la serre. Au milieu du collecteur, est placée une cheminée verticale avec un joint étanche entre sa base et le toit. La hauteur de toit augmente au voisinage de la base de cheminée, afin que l'air soit détourné en mouvement vertical.

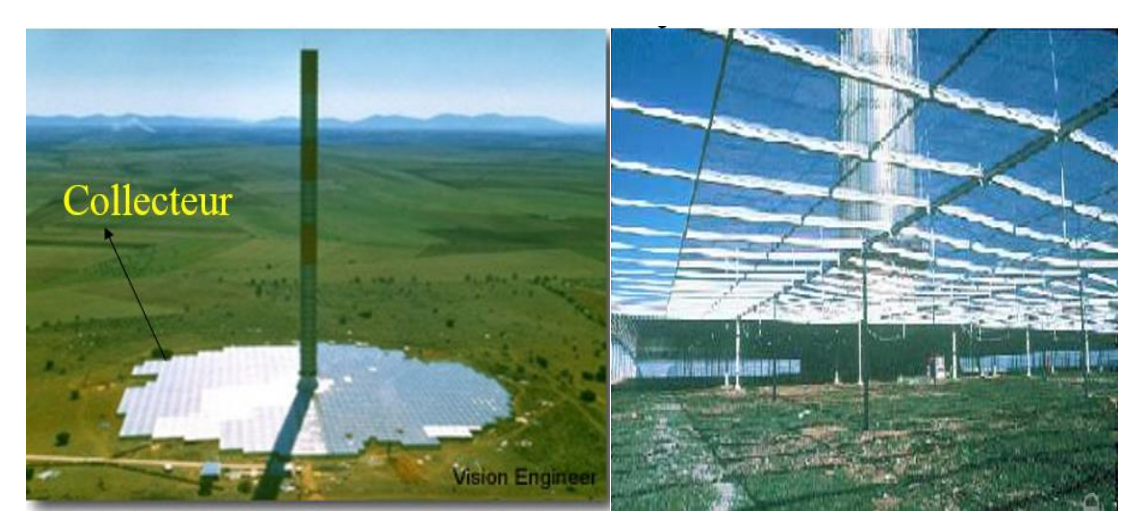

**Figure 3.3 :** Collecteur [14].

# **3.3.1.1. Tubes de stockage**

Le stockage de l'énergie thermique est assuré par des tubes noirs remplis d'eau, et mis côte à côte sur le sol. Ils sont remplis d'eau une seule fois et restent par la suite fermés, afin qu'aucune évaporation ne puisse avoir lieu. Le volume d'eau dans les tubes est choisi pour correspondre à une couche d'eau avec profondeur de 5 à 20 cm en fonction des caractéristiques de puissance de sortie désirés (voir figure 3.5). Puisque la capacité calorifique de l'eau (4.2 kJ/kg) est beaucoup plus grande que celle du sol (0.75- 0.85 kJ/kg), l'eau à l'intérieur des tubes stocke une partie de la chaleur solaire et la libère pendant la nuit, quand l'air dans le collecteur se refroidit (figure 3.4). Cela permet à la centrale de fonctionner pendant 24 h par jour en énergie solaire pure.

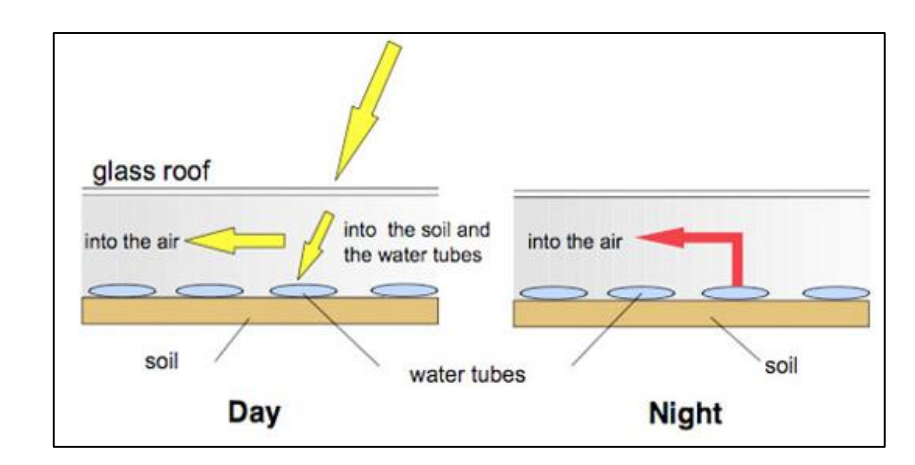

**Figure 3.4** : Principe du stockage de chaleur (tubes noirs emplis d'eau) [15].

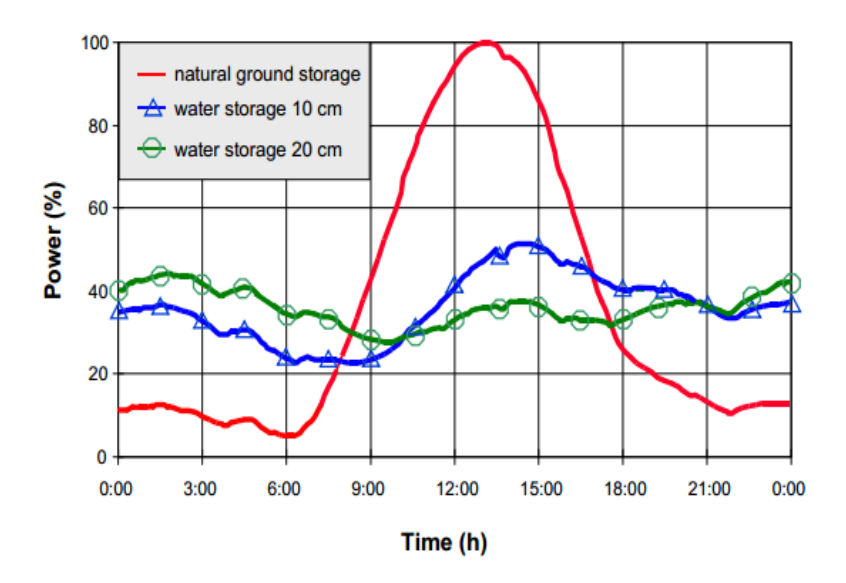

**Figure 3.5** : Effet de stockage de chaleur en dessous du toit du collecteur en utilisant le noir rempli d'eau tubes [15].

## **3.3.2. Cheminée (la tour)**

La cheminée est le moteur thermique réel de l'équipement. Il s'agit d'un tube à faible frottement (comme hydro power station pressure tube). Pour créer un écoulement d'air sous forme de vent, Il faut que la hauteur de la cheminée soit plus élevée, pour atteindre un niveau de basse pression par rapport au niveau de la base. L'augmentation de La différence de pression entre l'air à la sortie de la cheminée et celle d'entrée entraine une augmente de la vitesse d'écoulement de l'air chaud dans la cheminée. La base de la cheminée est fixée sur la terre par des supports, dont une forme triangulaire et aérodynamique, ce qui évite la perte de charge cinétique et le découlement de l'air. La cheminée est construite généralement en béton armé son épaisseur varie en fonction de la hauteur, par exemple la cheminée du projet australien a un diamètre de 170 m et une épaisseur de 1 m en niveau de sa base puis diminue jusqu'à 0.25 m.

Plusieurs facteurs contribuent à la conception physique de la cheminée. La cheminée devraient être conçus pour minimiser les pertes par frottement et de maximiser la différence de pression dans la tour. La différence de pression dans la tour est proportionnelle à sa hauteur, donc la maximisation de la hauteur de la tour est essentielle pour l'amélioration de l'efficacité de la tour.

# **3.3.3. Turbine**

Les turbines sont toujours placées à la base de la cheminée où la vitesse d'écoulement d'air est plus élevée, pour transformer le maximum d'énergie cinétique en énergie mécanique. La transformation de l'énergie mécanique en énergie électrique se fait grâce au générateur entraîné par la turbine. La position des turbines à la base de la tour rend la maintenance et la connexion à l'équipement du générateur électrique plus facile. Une seule turbine peut être montée sur l'axe vertical à l'intérieur de la cheminée, tandis que plusieurs turbines peuvent être placées soit dans la cheminée ou dans la zone de transition entre la cheminée et le collecteur.

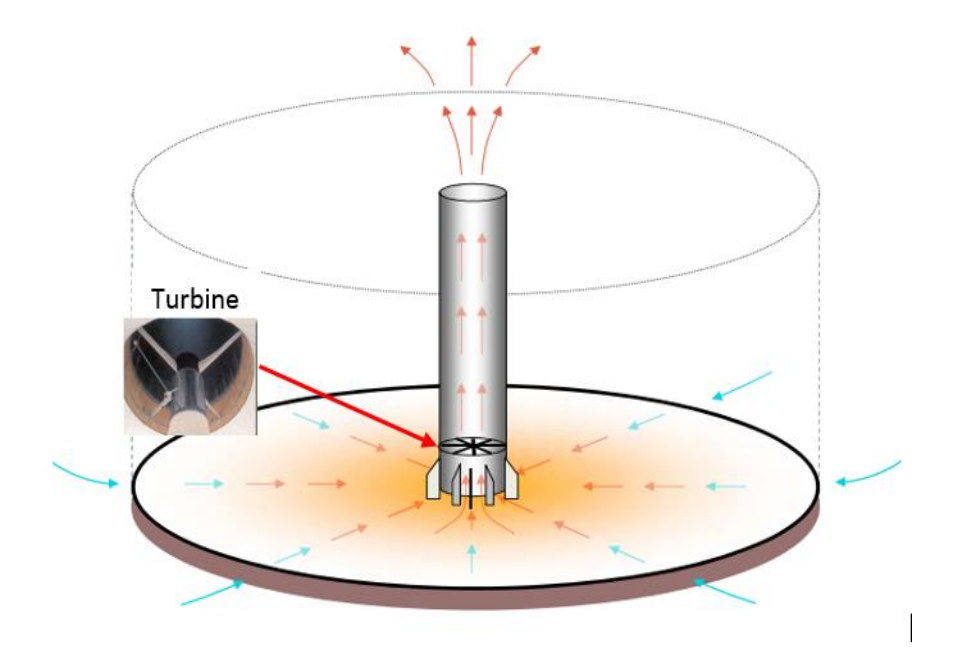

**Figure 3.6** : Turbine pour cheminée solaire.

# **3.3.4. Autres composantes**

## **3.3.4.1. La nacelle**

Elle regroupe tous les éléments mécaniques permettant de coupler le rotor de la turbine au générateur électrique : arbres lent et rapide, roulements, multiplicateur. Le frein à disque qui permet d'arrêter le système en cas de surcharge.

# **3.3.4.2. Le rotor**

Le rotor transforme l'énergie de l'écoulement de l'air chauffé en énergie mécanique. Le rotor est constitué des pales et de l'arbre, la liaison entre ces éléments étant assurée par le moyeu. L'énergie mécanique captée est en fonction de la surface balayée par l'écoulement de l'air et l'hélice qui transforme l'énergie présente dans l'air en un mouvement rotatif.

# **3.3.4.3. Multiplicateur de vitesse**

Le multiplicateur permet de transformer la puissance à vitesse lente et à un couple élevé produite par le [rotor](http://eolienne.f4jr.org/rotor) de la turbine, en une puissance à grande vitesse et à un couple faible utilisée par la [génératrice.](http://eolienne.f4jr.org/generatrice)

# **3.3.4.4. Le générateur**

Il reçoit l'énergie mécanique et la convertit en énergie électrique. Différents types de génératrices peuvent être rencontrés, mais généralement une génératrice synchrone et asynchrone sont le plus utilisées.

# **3.4. Avantages et inconvénients de la cheminée solaire**

# **3.4.1. Les avantages**

- C'est une source d'énergie durable et gratuite, ne polluent pas.
- Fonctionnement 24h/24h et sans arrêt car la chaleur est toujours présente sous la serre même la nuit grâce au système de stockage de la chaleur.
- La fiabilité, car La cheminée solaire n'est pas susceptible de tomber en panne, en plus de ça et grâce à la simplicité de son fonctionnement, elles ne demandent que très peu d'entretien.
- Tous les types des rayons solaires, directs et diffusés, sont exploités. donc peut fonctionner dans les conditions nuageuses. C'est un avantage pour les pays tropiques.
- Pas besoin de l'eau de refroidissement comme d'autres centrales électriques. C'est un avantage très important pour les pays ensoleillés qui ont déjà de problèmes avec l'eau potable.
- Une cheminée solaire ayant un collecteur spacieux et une haute cheminée, peut produire de 100 à 200 MW de façon continue.
- Des matériaux de construction (principalement le verre et le béton) et aisément disponibles. Donc même dans les pays pauvres, il est possible de construire les cheminées solaire en utilisant leurs propres ressources de la matière première (béton et verre), ce qui crée un grand nombre d'emplois et réduit l'investissement en capital exigence et le coût de la production de l'électricité.
- Utilisation de la technologie simple.
- Une longue durée de vie (de 80 à 100 ans).

# **3.4.2. Les inconvénients**

- Le collecteur occupe une immense surface, et présente un gâchis du paysage.
- La construction de la cheminée solaire nécessite des quantités énormes de matériels (la disponibilité et le transport des matériels).
- le coût d'investissement (Ces centrales demandent un investissement très important).
- La production n'est pas constante pendant le jour ou l'année.

# **3.5. DESCRIPTION ET MODES DE FONCTION DE LA MADA**

# **3.5.1. Description**

La machine asynchrone à double alimentation est une machine à courant alternatif dont la vitesse varie en fonction de la charge. La machine asynchrone à double alimentation présente un stator analogue à celui des machines triphasées classiques (asynchrone à cage ou synchrone) constitué le plus souvent de tôles magnétiques empilées munies d'encoches dans lesquelles viennent s'insérer les enroulements (figure. 3.7) [16]. La MADA est constituée d'un stator fixe équipé de trois enroulements identiques répartis d'une manière symétrique dans les encoches au stator, Il en résulte la création d'un champ magnétique glissant dans l'entrefer de la machine, où sa vitesse est  $\Omega_s = \omega_s / p$  où  $\omega_s$  désigne la pulsation du réseau d'alimentation triphasé et p nom nombre de paires de pôles au niveau du stator. L'originalité de cette machine provient du fait que le rotor diffère radicalement car il n'est pas composé d'aimants ou d'une cage d'écureuil mais il comprend un bobinage triphasé, semblable à celui du stator raccordé en étoile et dont l'extrémité libre de chaque enroulement est reliée à une bague et permet une connexion externe des bobinages au rotor. Cette connexion est une liaison d'alimentation externe qui permet de réaliser un contrôle des grandeurs rotoriques. Le rotor tourne à la vitesse  $\Omega_r = \omega_r / p$  par rapport au stator, avec  $\omega_r$  l'angle entre le repère statorique et le repère rotorique, (figure. 3.8) [17] [18] [19] [20].

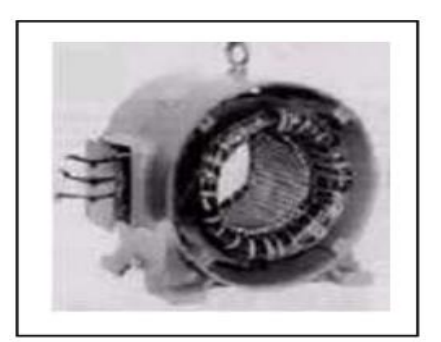

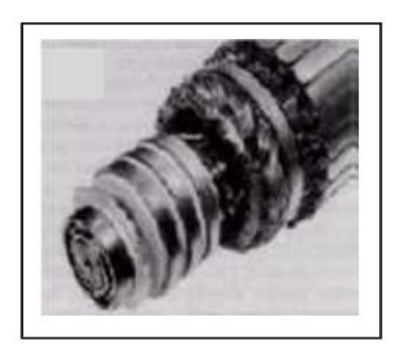

**Figure 3.7** : Stator **Figure 3.8** : Rotor bobinée
#### **3.5.2. Principe de fonctionnement de la MADA**

A l'arrêt, si le stator est le seul alimenté par induction, les  $F.E.M$  agissantes au secondaire l'existent, mais les circuits secondaires étant ouverts, il n'y a pas de courant de circulation au secondaire. Aucun couple n'existe dans cette machine. Le rotor reste à l'arrêt. La pulsation des F.E.M agissantes au secondaire est alors  $\omega_s$ .

En rotation, le stator est alimenté à fréquence constante donne un champ tournant à la vitesse angulaire électrique  $\omega_s$ . Au cours de la rotation, le flux magnétique généré par le stator crée des  $F.E.M$  dans le bobinage du rotor, le rapport entre les  $F.E.M$  créées au rotor et au stator est [21] :

$$
\frac{Er}{Es} = \frac{nr}{ns} \left(\frac{\omega_s - \omega}{\omega_s}\right) \tag{3.1}
$$

 $- nr$  et  $nr$ : sont respectivement le nombre de spires des bobinages rotoriques et statoriques;

 $-\omega_s$  et  $\omega$  : sont respectivement les pulsations statoriques et mécaniques de la machine.

On définit le glissement :

$$
g = \frac{\omega_s - \omega}{\omega_s} \tag{3.2}
$$

Alors l'équation (3.1) devient :

$$
\frac{Er}{Es} = \frac{nr}{ns}g\tag{3.3}
$$

Les courants au stator  $I_s$  et au rotor  $I_r$  sont définis par :

$$
\frac{I_r}{I_s} = \frac{ns}{nr} \tag{3.4}
$$

Le rapport entre la puissance  $P_r$  au rotor et la puissance  $P_s$  au stator est :

$$
\frac{Pr}{Ps} = \frac{I_r}{I_s} \frac{Er}{Es} = g \tag{3.5}
$$

Donc en rotation, deux fonctionnements sont possibles :

#### **3.5.2.1. Fonctionnement génératrice**

Si l'on fait maintenant tourner le rotor à  $\omega$ , alors les F.E.M agissantes au secondaire sont de pulsation ( $\omega - \omega_s$ )ou ( $\omega + \omega_s$ )selon le sens de rotation. La machine fonctionne comme un générateur fournissant au secondaire une pulsation  $\omega_s$  déterminée pour chaque vitesse de rotation. C'est un générateur à fréquence variable en fonction de la vitesse de rotation du rotor. À partir des bagues, on dispose d'un générateur polyphasé de pulsation  $\omega_r = (\omega \pm \omega_s)$ .

Pour un fonctionnement en génératrice, la MADA requiert un couple sur l'arbre de la machine dans le même sens que le sens de rotation du champ tournant  $F_s$ . L'effet de ce couple provoque un décalage en avant des pôles du rotor par rapport aux pôles du stator et par

conséquent la force magnétomotrice du rotor  $F_r$  est en avance sur les forces magnétomotrices  $F<sub>s</sub>$  et  $F$ . Le couple électromagnétique de la machine qui s'exerce sur le rotor devient un couple résistant dans le sens contraire du sens de rotation de la machine [22].

# **3.5.2.2. Fonctionnement moteur**

Si au contraire, sans entraîner le rotor en rotation, on injecte par les bagues des courants polyphasés de pulsation  $\omega_r$  la machine fonctionne comme un moteur. Pour  $\omega_r = \omega_s$ le rotor est à l'arrêt. Dès que  $\omega_r$  est légèrement différent de  $\omega_s$  , la machine se met en rotation dans un sens ou dans l'autre selon que  $\omega_r > \omega_s$  ou  $\omega_r < \omega_s$ . Par contre, si  $\omega_r$ est très différent de  $\omega_s$  la machine ne peut pas démarrer. Comme pour la machine synchrone, il doit y avoir «accrochage » et il peut y avoir « décrochage ». Excitée en continu avec  $\omega_r = 0$  c'est d'ailleurs une machine synchrone [21].

Pour un fonctionnement en moteur, la force magnétomotrice résultante  $F$  est en avance sur la force magnétomotrice  $F_r$ . Le couple sur l'arbre de la machine est un couple résistant dans le sens contraire de la vitesse de rotation du champ tournant  $F_s$  et le couple électromagnétique  $\Gamma_{em}$  de la machine est un couple moteur dans le même sens que le sens de rotation.

Chaque mode de fonctionnement requiert une commande appropriée des tensions rotoriques, ce qui permet de gérer le champ magnétique à l'intérieur de la machine et offrir ainsi la possibilité de fonctionner en hyper ou hyposynchronisme aussi bien en mode moteur qu'en mode générateur.

# **3.5.3. Avantages et inconvénients de la MADA**

Comme les autres machines électriques, la MADA présente quelques avantages et inconvénients qui sont liés à plusieurs facteurs : sa structure, sa stratégie de commande et ses applications.

# **3.5.3.1. Avantages de la MADA**

Les intérêts majeurs de l'utilisation de cette machine sont :

- Electronique de puissance dimensionnée à 30% de la puissance nominale ;
- Le convertisseur lié à l'armature rotorique est dimensionné pour une fraction de la puissance nominale de la machine. Ce convertisseur rotorique de haute commutation est utilisé pour réaliser de hautes performances dynamiques en termes de temps de réponse, de minimisation des harmoniques et d'amélioration de rendement [23].
- La capacité de pouvoir augmenter la plage de variation de la vitesse autour de la vitesse de synchronisme. De plus, l'application de la commande vectorielle associée à une technique de commande moderne permet d'obtenir un couple nominal sur une grande plage de vitesse, Par cette caractéristique intéressante, la MADA connaît un succès grandissant dans le domaine de la conversion électromécanique [16].
- L'accessibilité au stator et au rotor donne ainsi une plus grande précision au contrôle du flux et du couple électromagnétique, le facteur de puissance [24].
- Rendement élevé [24].
- La possibilité de fonctionner à couple constant au-delà de la vitesse nominale [24].
- Un fonctionnement en régime dégradé, si l'un des deux onduleurs tombe en panne, plus souple que la machine à simple alimentation [24].

# **3.5.3.2. Inconvénients de la MADA**

- Elle est plus volumineuse qu'une MAS à cage de puissance équivalente [24].
- Le coût total de la machine asservie est plus important à cause de l'augmentation du nombre de convertisseurs, prix de la boite de vitesse et frai de maintenance, de plus la présence de balais-collecteurs rend la MADA moins robuste [24].

# **3.6. Conclusion**

Dans ce chapitre nous avons présenté une des ressources d'énergies renouvelables d'une nature solaire thermique, c'est la centrale solaire à effet de cheminée. Une description de ce système étudié a été présentée. Ensuite, nous avons pu noter les avantages que propose la machine asynchrone à double alimentation par rapport aux autres génératrices, pour cela on a donné une description détaillée sur cette machine.

Donc, ce chapitre est considéré comme une introduction afin d'avoir les aspects généraux et nécessaires pour pouvoir entamer la modélisation et la commande de la chaine de production.

# **Chapitre 4**

Modélisation de la chaine de production dans une centrale solaire à effet de cheminée

# **Chapitre 4**

# **Modélisation de la chaine de production dans une centrale solaire à effet de cheminée**

# **4.1. Introduction**

 La modélisation est une étape indispensable qui doit précéder toute phase de dimensionnement, d'optimisation, commande ou de simulation du système. Comme pour toute démarche de modélisation, la précision et la simplicité à la fois du modèle doivent être vérifiées. Donc, il est indispensable de passer par une modélisation mathématique pour représenter au mieux le comportement de toute la chaine complète du système.

Dans le présent chapitre, nous présentons les modèles mathématiques détaillés de différentes parties constituants ce système. Pour cela, nous commencerons par la modélisation des éléments mécaniques comme la puissance extraite de la turbine, le multiplicateur de vitesse,... etc. Dans ce qui suit, la modélisation de la génératrice qui assure le transfert mécanique électrique a été présenté. A la fin de chapitre, la modélisation de l'onduleur de tension à commande MLI et le redresseur est décrite, ces convertisseurs représentent la partie puissance qui assure l'alimentation du rotor.

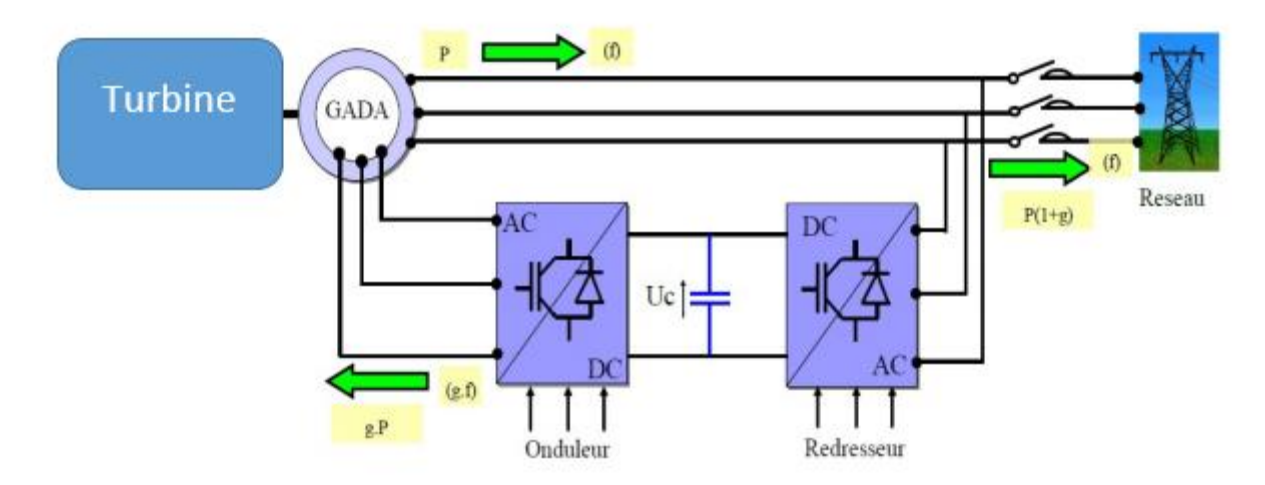

**Figure 4.1** : Chaine de production à base d'une génératrice asynchrone à double alimentation.

# **4.2. La turbine**

Dans une centrale solaire à effet de cheminée la turbine est utilisée pour générer la puissance mécanique .Pour optimiser cette puissance, la vitesse de rotation de la turbine sera réglée de tel sorte d'obtenir la puissance maximale disponible.

l'énergie disponible maximale du courant d'air ascendant dans le système pourrait être établi comme suit [25] :

$$
P_{c,max} = \dot{m} \Delta p_{turb} \tag{4.1}
$$

Tel que *m* et  $\Delta p_{turb}$  sont respectivement le débit massique et la chute de pression à travers la turbine.

La puissance théorique extraite par la turbine peut être déterminée de l'équation de l'énergie et de la relation de Gibbs de la classique thermodynamique [26] :

$$
P_t = \dot{m} \int v dp = \frac{\dot{m}}{\rho_{turb}} \Delta p_{turb} \tag{4.2}
$$

$$
\Delta p_{turb} = x. \Delta p_{tot} \tag{4.3}
$$

$$
\Delta p_{tot} = \frac{1}{2} \cdot \rho_c \cdot V^2_{no-turb} \tag{4.5}
$$

$$
P_t = A_c \cdot x \cdot \sqrt{1 - x} \cdot V_{no-turb} \cdot \Delta p_{tot}
$$
\n
$$
(4.6)
$$

 $P_t$ : La puissance produite par la turbine (W).

 $\Delta p_{tot}$ : La différence de pression dans la cheminée (Pa).

 $V_{no-turb}$ : Vitesse de l'écoulement en absence de la turbine (m/s).

 $\rho_{turb}$ : La densité massique dans la turbine (Kg/m<sup>3</sup>).

 $x:$  Rapport de la chute de pression.

La chute de pression à travers la turbine et la vitesse de l'écoulement d'air sont en fonction de la vitesse de rotation de la turbine, ce qui permet d'utiliser la vitesse de rotation pour varier la chute de pression à travers la turbine et se positionné à la puissance optimale.

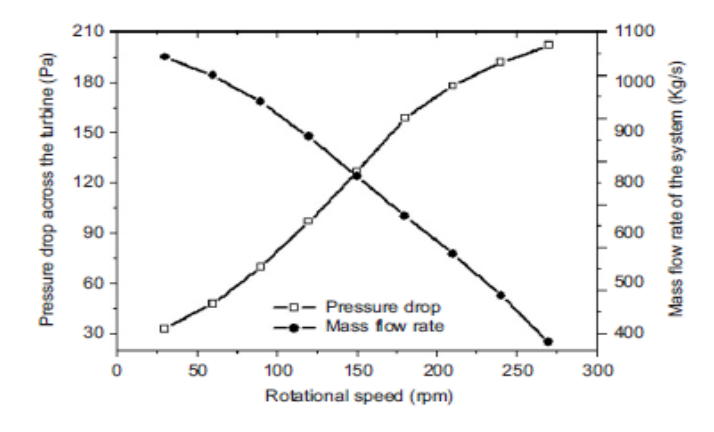

**Figure 4.2** : La chute de pression et le débit massique vs la vitesse de rotation [25].

La variation du débit massique est inversement proportionnelle à la vitesse contrairement à la chute de pression qui augmente avec l'augmentation de la vitesse de rotation de la turbine.

Afin d'extraire la puissance maximale disponible, la puissance générée par la turbine peut être optimisée par rapport au rapport de la chute de pression  $x$ , ce qui donne le rapport optimal  $x_{opt} = \frac{2}{3}$  $\frac{2}{3}$ . Ce rapport a été obtenu avec une approche idéale, les relevées pratiques ont montré que le rapport de la chute de pression est situé entre 0.8 et 0.9 et il varie selon l'irradiation solaire.

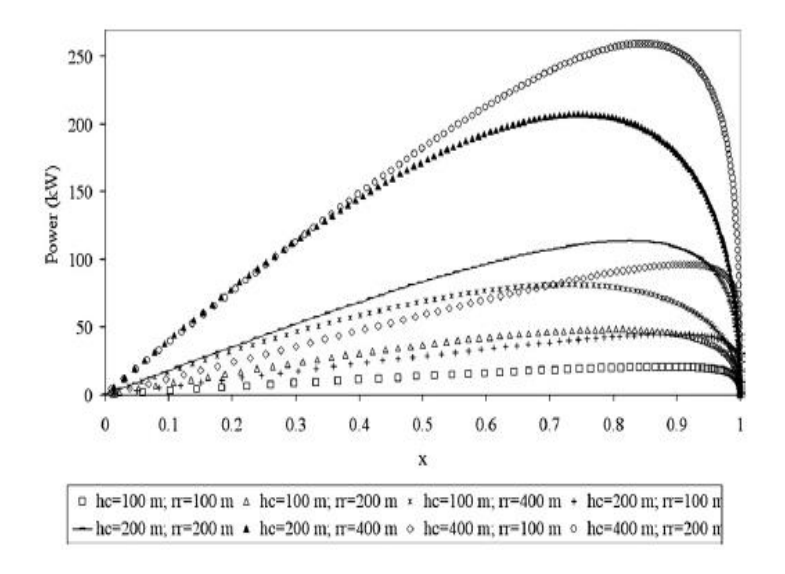

**Figure 4.3** : La puissance générée en fonction du rapport de la chute de pression [25].

La figure 4.3 montre que le rapport optimal réel est différent de l'idéal, et il dépende des dimensions de la station et l'irradiation solaire.

L'optimisation de la puissance générée par rapport à la chute de pression est équivalente à l'optimisation par rapport au débit massique.

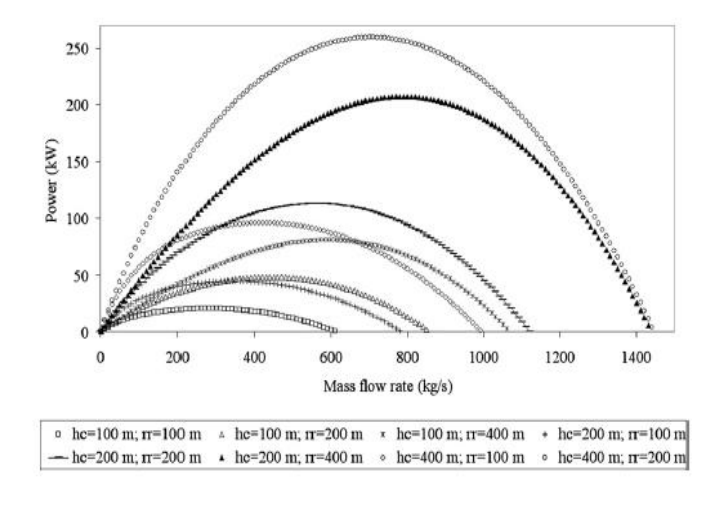

**Figure 4.4** : Puissance générée vs le débit massique [29].

Le débit massique optimal dépende des dimensions de la centrale et de l'irradiation solaire, ce qui implique la nécessité d'une régulation qui tient en compte la variation de paramètres optimaux par rapport à la variation d'irradiation solaire.

Connaissant la vitesse de la turbine, le couple est donc directement déterminé par :

$$
\Gamma_t = \frac{P_t}{\Omega_t} = \frac{A_c \times \sqrt{1 - x} \ V_{no-turb} \cdot \Delta p_{tot}}{\Omega_t}
$$
\n(4.7)

# **4.3. Modèle du multiplicateur**

Le multiplicateur de gain G adapte la vitesse de la turbine à celle du générateur électrique :

$$
\Omega_g = G \cdot \Omega_t \tag{4.8}
$$

Et le couple de la turbine à celui du générateur électrique :

$$
\Gamma_g = \frac{\Gamma_t}{G} \tag{4.9}
$$

# **4.4. Modèle de l'arbre**

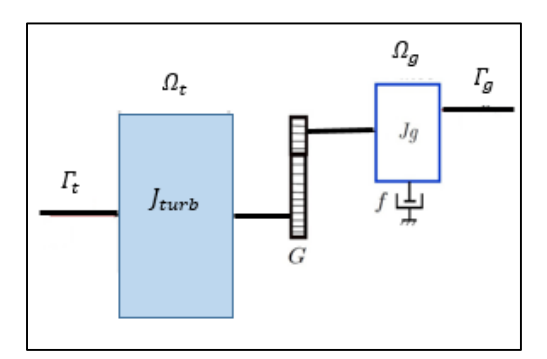

**Figure 4.5** : Couplage mécanique entre la turbine et la génératrice

L'inertie totale est la somme de l'inertie du générateur et de la turbine ramenée au côté générateur :

$$
J_T = \frac{J_{turb}}{G^2} + J_g \tag{4.10}
$$

Et on a :

$$
\Gamma_v = f \cdot \Omega_g \tag{4.11}
$$

$$
J_T \frac{d\Omega_g}{dt} = \Gamma_{mec} \tag{4.12}
$$

$$
\Gamma_{\text{mec}} = \Gamma_g - \Gamma_{\text{em}} - \Gamma_v \tag{4.13}
$$

80

: Le couple mécanique (*N.m*).

: Le couple électromagnétique (*N.m*).

: Le couple fourni par l'arbre de la turbine (*N.m*).

: Le couple des frottements visqueux (*N.m*).

: Le coefficient de frottement visqueux (*N.m.s/rad*).

L'équation différentielle qui caractérise le comportement mécanique de l'ensemble turbine et génératrice s'écrit :

$$
J_T \frac{d\Omega_g}{dt} = \Gamma_g - \Gamma_{em} - \Gamma_v \tag{4.14}
$$

# **4.5. Modélisation de la machine asynchrone à double alimentation MADA**

La machine asynchrone étant un système non linéaire très complexe, sa modélisation nécessite l'introduction de certaines hypothèses simplificatrices pour avoir un modèle le plus proche possible de la réalité tout en respectant le comportement dynamique de la machine. L'étude est basée sur les hypothèses suivantes.

### **4.5.1. Hypothèses simplificatrices de la modélisation**

La modélisation de la machine asynchrone sera établie sous les hypothèses simplificatrices suivantes [27, 28, 29, 30]:

- L'entrefer est supposé d'épaisseur uniforme et l'effet d'encoches négligeable.
- La saturation magnétique, l'hystérésis et les courants de Foucault sont négligeables.
- Les résistances des enroulements sont constantes et l'effet de peau négligeable.
- On admet que la  $F.E.M$  créée par chacune des phases des deux armatures est à répartition sinusoïdale.
- La machine est symétrique, par conséquent, la somme des courant et des tensions est égale à zéro. Parmi les conséquences importantes de ces hypothèses on peut citer : - L'additive des flux,

- La constance des inductances propres,

- La loi de variation sinusoïdale des inductances mutuelles entre les enroulements du stator et du rotor en fonction de l'angle électrique de leurs axes magnétiques.

En tenant compte des hypothèses ci-dessus. Le comportement dynamique de la MADA peut être décrit par un système d'équations différentielles.

# **4.5.2. Modèle naturel triphasé de la MADA**

#### **4.5.2.1. Equations des tensions**

La modélisation de la machine asynchrone à double alimentation fait appel aux équations des mailles statoriques et rotoriques en exploitant la relation de Faraday qui relie les tensions avec les flux.

En écriture matricielle, les équations de tension de la MADA s'écrivent sous la forme suivante dans le plan (abc) :

$$
\begin{cases}\n[V_s]_{abc} = [R_s][I_s]_{abc} + \frac{d}{dt} [\varphi_s]_{abc} \\
[V_r]_{abc} = [R_r][I_r]_{abc} + \frac{d}{dt} [\varphi_r]_{abc}\n\end{cases} \tag{4.15}
$$

 $[V_s]_{abc}$ ,  $[V_r]_{abc}$ : Vecteur des tensions statoriques et rotoriques.

 $[I<sub>s</sub>]_{abc}$ ,  $[I<sub>r</sub>]_{abc}$ : Vecteur des courants statoriques et rotoriques.

 $[\varphi_s]_{abc}$ ,  $[\varphi_r]_{abc}$ : Vecteur des flux statoriques et rotoriques.

[R<sub>s</sub>], [R<sub>r</sub>]: Matrice des résistances statoriques et rotoriques.

Avec :

$$
[V_{s}]_{abc} = \begin{bmatrix} v_{as} \\ v_{bs} \\ v_{cs} \end{bmatrix}, [I_{s}]_{abc} = \begin{bmatrix} i_{as} \\ i_{bs} \\ i_{cs} \end{bmatrix}, [\varphi_{s}]_{abc} = \begin{bmatrix} \varphi_{as} \\ \varphi_{bs} \\ \varphi_{cs} \end{bmatrix}
$$

$$
[V_{r}]_{abc} = \begin{bmatrix} v_{ar} \\ v_{br} \\ v_{cr} \end{bmatrix}, [I_{r}]_{abc} = \begin{bmatrix} i_{ar} \\ i_{br} \\ i_{cr} \end{bmatrix}, [\varphi_{r}]_{abc} = \begin{bmatrix} \varphi_{ar} \\ \varphi_{br} \\ \varphi_{cr} \end{bmatrix}
$$

$$
[R_{s}] = \begin{bmatrix} R_{s} & 0 & 0 \\ 0 & R_{s} & 0 \\ 0 & 0 & R_{s} \end{bmatrix}, [R_{r}] = \begin{bmatrix} R_{r} & 0 & 0 \\ 0 & R_{r} & 0 \\ 0 & 0 & R_{r} \end{bmatrix}
$$

### **4.5.2.2. Equations des flux**

Les équations des flux sont données sous la forme suivante :

$$
\begin{aligned}\n\{[\varphi_{s}]_{abc} = [L_{ss}]. [I_{s}]_{abc} + [M_{sr}]. [I_{r}]_{abc} \\
\{[\varphi_{r}]_{abc} = [L_{rr}]. [I_{r}]_{abc} + [M_{rs}]. [I_{s}]_{abc}\n\end{aligned}
$$
\n(4.16)

Avec :

$$
[L_{ss}] = \begin{bmatrix} l_s & M_s & M_s \\ M_s & l_s & M_s \\ M_s & M_s & l_s \end{bmatrix}, [L_{rr}] = \begin{bmatrix} l_r & M_r & M_r \\ M_r & l_r & M_r \\ M_r & M_r & l_r \end{bmatrix}
$$

 $l_s$ ,  $l_r$ : Les inductances propres statorique et rotorique.

 $M_s$ ,  $M_r$ : Les mutuelles entre les bobines statoriques respectivement rotoriques. Les matrices des inductances mutuelles de couplage rotor-stator s'écrit :

$$
[M_{sr}] = \begin{bmatrix} M_{sr} \cos(\theta) & M_{sr} \cos(\theta + \frac{2\pi}{3}) & M_{sr} \cos(\theta - \frac{2\pi}{3}) \\ M_{sr} \cos(\theta - \frac{2\pi}{3}) & M_{sr} \cos(\theta) & M_{sr} \cos(\theta + \frac{2\pi}{3}) \\ M_{sr} \cos(\theta + \frac{2\pi}{3}) & M_{sr} \cos(\theta - \frac{2\pi}{3}) & M_{sr} \cos(\theta) \end{bmatrix}
$$

En remplaçant (4.15) dans (4.16), on obtient le système suivant :

$$
\begin{cases}\n[V_s]_{abc} = [R_s][I_s]_{abc} + \frac{d}{dt}([L_{ss}][I_s]_{abc}) + \frac{d}{dt}([M_{sr}][I_r]_{abc}) \\
[V_r]_{abc} = [R_r][I_r]_{abc} + \frac{d}{dt}([L_{rr}][I_r]_{abc}) + \frac{d}{dt}([M_{rs}][I_s]_{abc})\n\end{cases} (4.17)
$$

#### **4.5.2.3. Equations mécaniques**

L'équation mécanique est donnée par :

$$
J_T \frac{d\Omega_g}{dt} = \Gamma_g - \Gamma_{em} - \Gamma_v \tag{4.18}
$$

#### **4.5.3. Modélisation de la MADA dans le plan diphasé (dq)**

Les systèmes d'équations différentielles représente le modèle de la MADA dans le repère naturel sont fortement couplées l'une à l'autre par la mutuelle inductance entre les bobines .Plus particulièrement, la mutuelle inductance entre les bobines statoriques et rotoriques qui est fonction de la position du rotor  $\theta$ . Ce couplage rend la résolution de ce système très complexe.

La transformation mathématique comme la transformation de Park peut faciliter la résolution d'un tel système en transformant ces équations différentielles à paramètres variable dans le temps en équations différentielles à paramètres constantes écrites dans un repère à axes orthogonaux [28, 31, 32].

## **4.5.3.1. La transformation de Park**

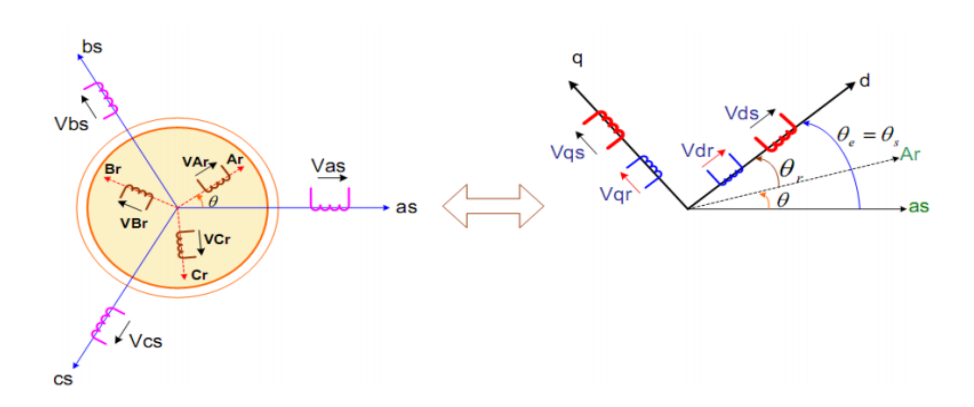

**Figure 4.6 :** Passage du repère (abc) au repère (dq).

La transformation de Park est donnée sous la forme suivante :

$$
[P(\theta)] = \sqrt{\frac{2}{3}} \begin{bmatrix} \cos(\theta) & \cos(\theta - \frac{2\pi}{3}) & \cos(\theta - \frac{4\pi}{3}) \\ -\sin(\theta) & -\sin(\theta - \frac{2\pi}{3}) & -\sin(\theta - \frac{4\pi}{3}) \\ \frac{1}{\sqrt{2}} & \frac{1}{\sqrt{2}} & \frac{1}{\sqrt{2}} & \frac{1}{\sqrt{2}} \end{bmatrix}
$$
(4.19)

 $\theta$ : L'angle entre le repère du système triphasé à transformer et le repère de Park. Comme  $[P(\theta)]$  est orthogonale nous pouvons écrire :  $[P(\theta)]^{-1} = [P(\theta)]^{T}$ . En liant  $\theta_r$  et  $\theta_s$  par la relation :  $\theta_r + \theta = \theta_s$ .

En appliquant cette transformation aux vecteurs tensions, courants, et flux statoriques et rotoriques. En supposant que la composante homopolaire nulle (le système est équilibré), on obtient les équations s'écrivent dans plan (dq) par les équations suivantes.

#### **a. Transformation des variables statoriques**

$$
\begin{cases}\n[V_s]_{dq} = [P(\theta_s)] [V_s]_{abc} \\
[I_s]_{dq} = [P(\theta_s)] [I_s]_{abc} \\
[\varphi_s]_{dq} = [P(\theta_s)] [\varphi_s]_{abc}\n\end{cases}
$$
\n(4.20)

 $\theta_s$  est donnée par la relation suivante :  $\theta_s(t) = \int_0^t \omega_s dt + \theta_s(0)$ 0

 $\theta_{s}(0)$  est l'abscisse initiale du référentiel arbitraire par rapport à la phase (a) du stator.

# **b. Transformation des variables rotoriques**

$$
\begin{cases}\n[V_r]_{dq} = [P(\theta_s - \theta)] [V_r]_{abc} \\
[I_r]_{dq} = [P(\theta_s - \theta)] [I_r]_{abc} \\
[\varphi_r]_{dq} = [P(\theta_s - \theta)] [\varphi_r]_{abc}\n\end{cases}
$$
\n(4.21)

 $\theta_r$ est donnée par la relation suivante :  $\theta_r(t) = \int_0^t \omega_r dt + \theta_r(0)$ 0

 $\theta_r(0)$  est la position initiale du référentiel par rapport à la phase rotorique (a).

En introduisant les équations (4.19), (4.20) dans les équations de la MADA on obtient :

$$
\begin{cases}\n[P(\theta_S)]^{-1} \cdot [V_s]_{dq} = [R_s] \cdot [P(\theta_S)]^{-1} \cdot [I_s]_{dq} + \frac{d}{dt} ([P(\theta_S)]^{-1} [\varphi_s]_{dq}) \\
[P(\theta_S - \theta)]^{-1} \cdot [V_r]_{dq} = [R_r] \cdot [P(\theta_S - \theta)]^{-1} \cdot [I_r]_{dq} + \frac{d}{dt} ([P(\theta_S - \theta)]^{-1} [\varphi_r]_{dq})\n\end{cases}
$$
\n(4.22)

D'où :

$$
\begin{cases}\n[V_s]_{dq} = [R_s]. [I_s]_{dq} + [P(\theta_s)]. \frac{d}{dt} ([P(\theta_s)]^{-1}. [\varphi_s]_{dq}) \\
[V_r]_{dq} = [R_r]. [I_r]_{dq} + [P(\theta_s - \theta)]. \frac{d}{dt} ([P(\theta_s - \theta)]^{-1}. [\varphi_r]_{dq})\n\end{cases}
$$
\n(4.23)

Sachant que :

$$
[P(\theta_s)]\frac{d}{dt}[P(\theta_s)]^{-1} = \frac{d\theta_s}{dt} \cdot \begin{bmatrix} 0 & -1 & 0 \\ 1 & 0 & 0 \\ 0 & 0 & 0 \end{bmatrix}
$$

$$
[P(\theta_s - \theta)]\frac{d}{dt}[P(\theta_s - \theta)]^{-1} = \frac{d(\theta_s - \theta)}{dt} \cdot \begin{bmatrix} 0 & -1 & 0 \\ 1 & 0 & 0 \\ 0 & 0 & 0 \end{bmatrix}
$$

On peut écrire les équations électriques :

$$
\begin{cases}\nV_{ds} = R_s. I_{ds} + \frac{d}{dt} \varphi_{ds} - \omega_s. \varphi_{qs} \\
V_{qs} = R_s. I_{qs} + \frac{d}{dt} \varphi_{qs} + \omega_s. \varphi_{ds} \\
V_{dr} = R_r. I_{dr} + \frac{d}{dt} \varphi_{dr} - (\omega_s - \omega) \varphi_{qr} \\
V_{qr} = R_r. I_{qr} + \frac{d}{dt} \varphi_{qr} + (\omega_s - \omega) \varphi_{dr}\n\end{cases}
$$
\n(4.24)

Les équations de flux :

$$
\begin{cases}\n\varphi_{ds} = L_s. I_{ds} + M. I_{dr} \\
\varphi_{qs} = L_s. I_{qs} + M. I_{qr} \\
\varphi_{dr} = L_r. I_{dr} + M. I_{ds} \\
\varphi_{qr} = L_r. I_{qr} + M. I_{qs}\n\end{cases}
$$
\n(4.25)

 $L_s = l_s - M_s$ : L'inductance cyclique statorique;

 $L_r = l_r - M_r$ : L'inductance cyclique rotorique;

 $M=\frac{3}{2}$  $\frac{3}{2}M_{rs} = \frac{3}{2}$  $\frac{3}{2}M_{sr}$ : La mutuelle cyclique entre le rotor et le stator.

De (4.23) et (4.24) Le système d'équations des tensions de la machine peut être écrit sous la forme suivante :

$$
\begin{bmatrix}\nV_{ds} \\
V_{qs} \\
V_{dr} \\
V_{qr}\n\end{bmatrix} = \begin{bmatrix}\nR_s + s.L_s & -\omega_s L_s & s.M & -\omega_s M \\
\omega_s L_s & R_s + s.L_s & \omega_s M & s.M \\
s.M & -\omega_r M & R_r + s.L_r & -\omega_r L_r \\
\omega_r M & s.M & \omega_r L_r & R_r + s.L_r\n\end{bmatrix} \cdot \begin{bmatrix}\nI_{ds} \\
I_{qs} \\
I_{dr} \\
I_{qr}\n\end{bmatrix}
$$
\n(4.26)

#### **4.5.4. Equation du couple électromagnétique**

Grâce à la méthode du bilan des puissances instantanées, nous pouvons avoir plusieurs expressions du couple électromagnétique [33] [34] :

$$
\begin{cases}\n\Gamma_{em} = p. (\varphi_{qr}.I_{ar} - \varphi_{dr}I_{qr}) \\
\Gamma_{em} = p. (\varphi_{ds}.I_{qs} - \varphi_{qs}I_{ds}) \\
\Gamma_{em} = p. M (I_{dr}.I_{qs} - I_{ds}I_{qr}) \\
\Gamma_{em} = p. \frac{M}{L_s} (\varphi_{qs}.I_{ar} - \varphi_{ds}I_{qs})\n\end{cases}
$$
\n(4.27)

#### **4.5.5. Puissance Active et puissance réactive**

Les puissances actives et réactives s'écrivent :

#### **a. Pour le stator :**

$$
\begin{cases}\nP_s = R_e(u_s, I_s^*) \\
Q_s = I_m(u_s, I_s^*)\n\end{cases}\n\qquad \n\begin{cases}\nP_s = V_{ds}. I_{ds} + V_{qs}. I_{qs} \\
Q_s = V_{qs}. I_{ds} - V_{ds}. I_{qs}\n\end{cases}\n\qquad (4.28)
$$

#### **b. Pour le rotor :**

$$
\begin{cases}\nP_r = R_e(u_r I_r^*) \\
Q_r = I_m(u_r I_r^*)\n\end{cases}\n\qquad\n\begin{cases}\nP_r = V_{dr} I_{dr} + V_{qr} I_{qr} \\
Q_r = V_{qr} I_{dr} - V_{dr} I_{qr}\n\end{cases}\n\tag{4.29}
$$

# **4.5.6. Choix du référentiel**

Les équations de la machine asynchrone triphasée peuvent être exprimées dans différents référentiels, Le choix d'un référentiel dépend essentiellement du but de la modélisation et de la compatibilité avec les autres composantes du système étudié [32] [35] [36] :

#### **4.5.6.1. Référentiel lié au stator**

Pour travailler avec les grandeurs instantanées, ce référentiel est le mieux adapté. Il appelé souvent stationnaire, est caractérisé par la relation suivante :

$$
\omega_s = 0 \text{ et } \omega_r = -\omega
$$

#### **4.5.6.2. Référentiel lié au rotor**

Il est intéressant pour les problèmes des régimes transitoires où la vitesse de rotation est considérée comme constante. Il est caractérisé par la relation suivante :

$$
\omega_s = \omega \ \text{et} \ \omega_r = 0
$$

#### **4.5.6.3. Référentiel lié au champ tournant**

Ce référentiel n'importe aucune simplification aux équations de la machine, il est caractérisé par la relation :

$$
\omega_r = \omega_s - \omega = g \omega_s
$$

Le système d'equations (4.25) devient :

$$
\begin{bmatrix}\nV_{ds} \\
V_{qs} \\
V_{dr} \\
V_{qr}\n\end{bmatrix} = \begin{bmatrix}\nR_s + sL_s & -\omega_s L_s & sM & -\omega_s M \\
\omega_s L_s & R_s + sL_s & \omega_s M & sM & \omega_s M \\
sM & -(\omega_s - \omega)M & R_r + sL_r & (\omega_s - \omega) L_r \\
(\omega_s - \omega)M & sM & (\omega_s - \omega) L_r & R_r + sL_r\n\end{bmatrix} \begin{bmatrix}\nI_{ds} \\
I_{qs} \\
I_{dr} \\
I_{qr}\n\end{bmatrix}
$$
\n(4.30)

Ce type de référentiel est souvent utilisé dans l'étude de l'alimentation des moteurs à fréquence variable. Son modèle permet d'avoir des grandeurs constantes en régime permanent, d'où la facilité de régulation. Il est donc préférable de travailler dans ce repère lors d'une étude de la commande des machines. Vu l'avantage que importe ce dernier référentiel, nous allons l'utiliser dans la suite de notre étude.

# **4.5.7. Mise sous forme d'équation d'état**

Nous écrivons le modèle diphasé de MADA sous forme d'un système d'équations d'état :

$$
\begin{cases}\n\dot{x} = f(x) + g(x).u \\
y = h(x)\n\end{cases}
$$
\n(2.31)

*x*, *u et y* sont respectivement le vecteur d'état, de commande et de sortie du système.  $f(x)$ ,  $g(x)$ et  $h(x)$  sont des fonctions non-linéaires. Le vecteur  $x^T = [\varphi_{ds} \varphi_{qs}, i_{dr}, i_{qr}, \Omega]$ <sup>T</sup>est choisi comme un vecteur d'état et  $u^T = [v_{dr}, v_{qr}]^T$ comme un vecteur de commande.

Après le calcul, nous aboutissons au système d'équations d'état définit sous la forme suivante :

$$
\begin{cases}\n\frac{d\varphi_{ds}}{dt} = -a_1 \varphi_{ds} + \omega_s \cdot \varphi_{qs} + a_1 \cdot M \cdot i_{dr} + \nu_{ds} \\
\frac{d\varphi_{qs}}{dt} = -a_1 \varphi_{qs} - \omega_s \cdot \varphi_{ds} + a_1 \cdot M \cdot i_{qr} + \nu_{qs} \\
\frac{di_{dr}}{dt} = -a_3 i_{dr} + \omega_r \cdot i_{qr} + a_1 \cdot a_2 \cdot \varphi_{ds} - a_2 \cdot p \cdot \Omega_g \cdot \varphi_{qs} - a_2 \cdot \nu_{ds} + \frac{1}{a_4} \nu_{dr} \\
\frac{di_{qr}}{dt} = -a_3 i_{qr} + \omega_r \cdot i_{dr} + a_1 \cdot a_2 \cdot \varphi_{qs} - a_2 \cdot p \cdot \Omega_g \cdot \varphi_{ds} - a_2 \cdot \nu_{qs} + \frac{1}{a_4} \nu_{qr} \\
\frac{d\Omega_g}{dt} = \frac{p \cdot a_5}{J} (\varphi_{qs} \cdot i_{dr} - \varphi_{ds} \cdot i_{qr}) - \frac{1}{J} \Gamma_r - \frac{f}{J} \Omega\n\end{cases}
$$
\n(4.32)

Avec :

$$
\begin{cases}\n a_1 = \frac{R_s}{L_s} \\
 a_2 = \frac{M}{L_s a_4} \\
 a_3 = \frac{R_r}{a_4} + \frac{R_s M^2}{L_s^2 a_4}\n\end{cases}\n\qquad\n\begin{cases}\n a_4 = L_r (1 - \frac{M^2}{L_s L_r}) \\
 a_5 = \frac{M}{L_s}\n\end{cases}
$$

# **4.5.8. Partie puissance**

#### **4.5.8.1. Convertisseur coté rotor**

Le rotor de la MADA est alimenté par un onduleur de tension à deux niveaux commandé par la stratégie MLI (Modulation de Largeur d'Impulsion) qui permet d'avoir une tension triphasée dont le fondamental est sinusoïdal avec la fréquence et l'amplitude désirée. Le schéma général d'un onduleur à deux niveaux est donné par la figure suivante :

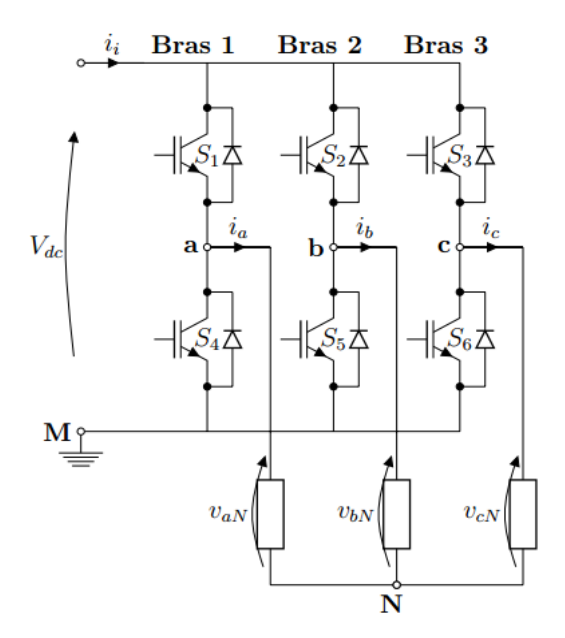

**Figure 4.7** : Schéma d'un onduleur à deux niveaux.

Chaque bras contient deux commutateurs. Chaque ensemble (transistor IGBT, diode antiparallèle) est modélisé par un seul interrupteur bidirectionnel *Si*. Les états des intercepteurs dans le même bras sont complémentaires, ce qui mène à associer l'état de chaque bras à une seule variable  $S_a$ ,  $S_b$  et  $S_c$ .

**Branche 1 :**

 $S_a = 0$  si  $S_1$  est ouvert et  $S_4$  est fermé ;

- $S_a = 1$  si  $S_1$  est fermé et  $S_4$  est ouvert.
- **Branche 2 :**  $S_b = 0$  si  $S_2$  est ouvert et  $S_5$  est fermé ;  $S_b = 1$  Si  $S_2$  est fermé et  $S_5$  est ouvert.
- **Branche 3 :**  $S_c = 0$  si  $S_3$  est ouvert et  $S_6$  est fermé ;

 $S_c = 1$  Si  $S_3$  est fermé et  $S_6$  est ouvert.

Les tensions composées à la sortie du l'onduleur peuvent être exprimées en fonction des états des interrupteurs et de la tension continue :

$$
\begin{cases}\n u_{ab} = V_{dc}(S_a - S_b) \\
 u_{bc} = V_{dc}(S_b - S_c) \\
 u_{ca} = V_{dc}(S_c - S_a)\n\end{cases}
$$
\n(4.33)

Sachant que le système des tensions à la sortie de l'onduleur est équilibrées ce qui donne :

$$
v_{aN} + v_{bN} + v_{cN} = 0 \tag{4.34}
$$

En utilisant l'équation précédente on arrive à la relation entre les tensions simples et les tensions composées :

$$
\begin{cases}\nv_{aN} = \frac{1}{3} (u_{ab} - u_{ca}) \\
v_{bN} = \frac{1}{3} (u_{bc} - u_{ab}) \\
v_{cN} = \frac{1}{3} (u_{ca} - u_{bc})\n\end{cases}
$$
\n(4.35)

Finalement, nous obtenons le système suivant :

$$
\begin{bmatrix} v_{aN} \\ v_{bN} \\ v_{CN} \end{bmatrix} = \frac{V_{dc}}{3} \begin{bmatrix} 2 & -1 & -1 \\ -1 & 2 & -1 \\ -1 & -1 & 2 \end{bmatrix} \begin{bmatrix} S_a \\ S_b \\ S_c \end{bmatrix}
$$
 (4.36)

La tension de sortie de l'onduleur est contrôlée par la technique MLI triangulosinusoidale qui permet le réglage simultané de la fréquence et de la valeur efficace de tension de sortie, par la suite on va introduire la stratégie MLI triangulosinusoidale.

#### **4.5.8.2. Principe de la stratégie de La commande MLI**

La technique de MLI triangulosinusoidale est la plus utilisée dans le domaine industriel vue la simplicité quelle offre et la possibilité de commander à la fois la fréquence et l'amplitude du signal de sortie. Son principe consiste à comparer un signal triangulaire  $V_p(t)$  appelé la porteuse, à un signal de référence l'image du signal de la sortie désirée  $V_r(t)$ .

Cette technique est caractérisée par deux paramètres :

 $\bullet$  L'indice de modélisation m qui égale au rapport de la fréquence de la porteuse  $f_p$  à celle de la référence  $f_r$  :

$$
m = \frac{f_P}{f_r} \tag{4.37}
$$

• Le coefficient de réglage  $r$  qui égale au rapport de l'amplitude de la référence  $\hat{V}_r$  à celle de la porteuse  $\widehat{V}_P$  :

$$
r = \frac{\hat{V}_r}{\hat{V}_P} \tag{4.38}
$$

 $r$  doit être inferieure à 1 pour éviter la saturation de la tension de sortie de l'onduleur.

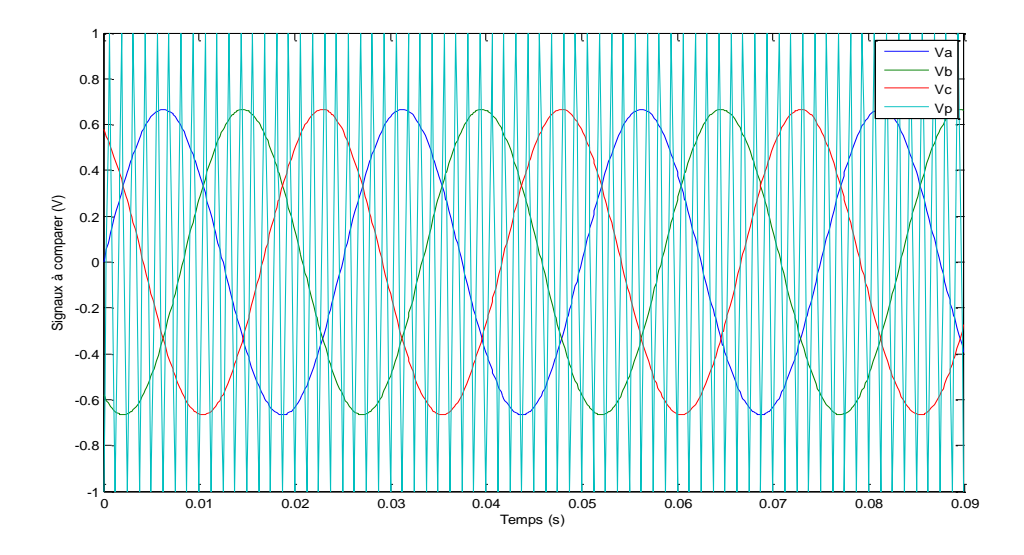

**Figure 4.8 :** Allure des signaux modulés et porteuse.

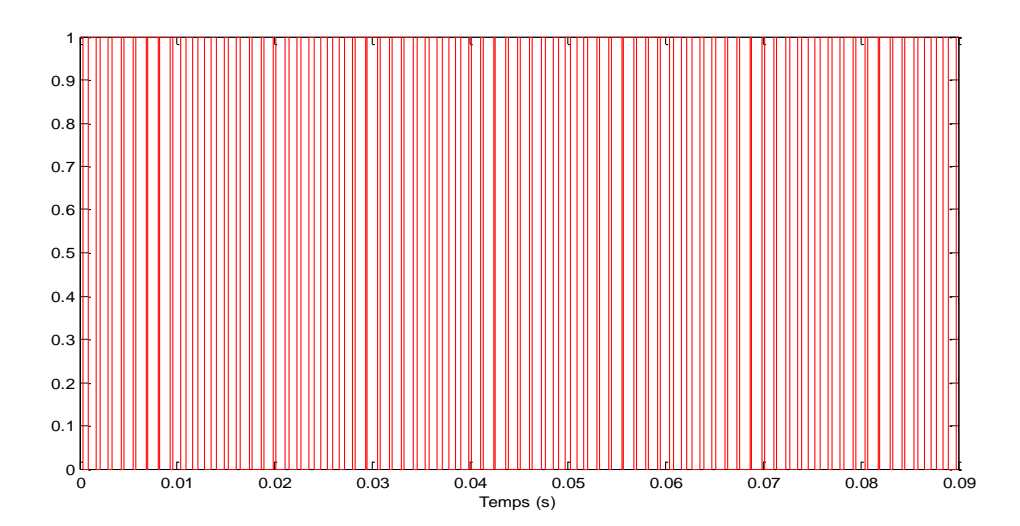

**Figure 4.9** : Signal de commande d'un interrupteur de l'onduleur MLI  $(S_a)$ .

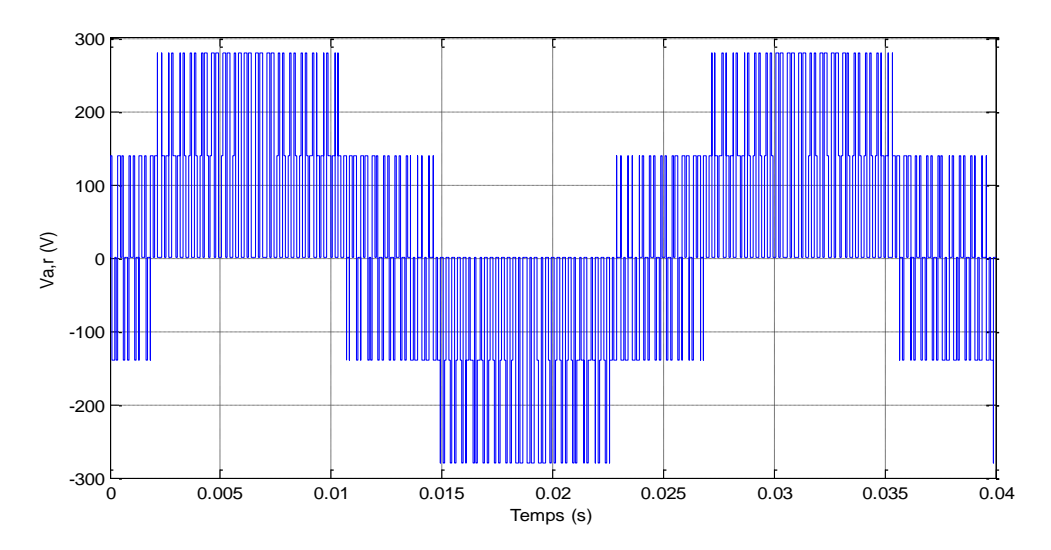

**Figure 4.10** : Tension d'une phase rotorique de la MADA associé à un onduleur

## **4.5.8.3. Convertisseur coté réseau**

Convertisseur étant à deux niveau et réversible donc identique au convertisseur coté rotor. Son modèle est donné par :

$$
\begin{bmatrix} v_{aN} \\ v_{bN} \\ v_{CN} \end{bmatrix} = \frac{V_{dc}}{3} \begin{bmatrix} 2 & -1 & -1 \\ -1 & 2 & -1 \\ -1 & -1 & 2 \end{bmatrix} \begin{bmatrix} S_a \\ S_b \\ S_c \end{bmatrix}
$$
(4.39)

S'il fonctionne en redresseur, le courant redressé sera donné par :

$$
i_{red} = \begin{bmatrix} S_a & S_b & S_c \end{bmatrix} \begin{bmatrix} i_a \\ i_b \\ i_c \end{bmatrix} \tag{4.40}
$$

#### **4.5.8.4. Modèle du bus continu**

Le bus continu est modélisé comme étant un pur condensateur. La tension continue obtenue à ses bornes correspond à la sortie du redresseur coté réseau.

Le courant dans le condensateur est la somme du courant rentrant dans le redresseur coté réseau et celui sortant de l'onduleur coté rotor.

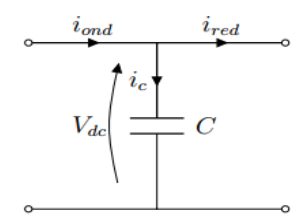

**Figure 4.11** : Le bus continu

La tension du bus continu  $V_{dc}$  est obtenue à partir de l'intégration du courant capacitif absorbé par le condensateur, elle est donnée par l'expression suivante :

$$
\frac{dV_{dc}}{dt} = \frac{i_{ond} - i_{red}}{C}
$$
 (4.41)

Le courant capacitif absorbé par le condensateur est donné par la relation :

$$
i_c = i_{ond} - i_{red} \tag{4.42}
$$

Avec :

 $V_{dc}$ : La tension du bus continu.

 $i_{\text{and}}$ : Le courant modulé par le convertisseur du coté de la machine.

 $i_{red}$ : Le courant modulé par le convertisseur du coté du réseau.

 $i_c$ : Le courant dans le condensateur.

 $\mathcal{C}$ : La valeur de la capacité.

#### **4.6. Conclusion**

Dans ce chapitre, nous avons établi les modèles mathématiques de tous les éléments constituants la chaine de production du système. Un modèle mathématique de la machine asynchrone à double alimentation a été établi basé sur la transformation de Park. La complexité du modèle décrit dans le repère triphasé a été réduite par l'application de la transformation de Park qui a permis d'obtenir un modèle dans le repère déphasé (*d*, *q*) à coefficients constants. Dans ce qui suit, Le modèle de la MADA écrit sous forme d'état a été traité. A la fin de ce chapitre, une étude a été faite afin d'illustrer les différents convertisseurs utilisés dans la chaine de production. Tout d'abord, on a étudié l'onduleur de tension alimentant le rotor qui est choisi à deux niveaux et commandé par technique de MLI à une porteuse triangulosinusoidale. Cet onduleur est lui-même alimenté par un bus continu dont la valeur de la tension est maintenue constante grâce à un redresseur de coté réseau.

# **Chapitre 5**

Asservissement en vitesse de la MADA et Optimisation MPPT

# **Chapitre 5**

# **Asservissement en vitesse de la MADA et Optimisation MPPT**

# **5.1. Introduction**

Au contraire des centrales électriques classiques où la puissance de sortie est commandable, la puissance générée par une centrale à effet de cheminée déponde de l'irradiation solaire, qui est une entrée non-commandable ; le fait que la production de l'énergie dans ce type de centrale suit des perturbations, rend cette production non-commandable. En générale, dans ce type de centrale électrique le but est de maximiser la puissance produite au lieu de la commander.

Le problème lié à ce type d'installation est que les paramètres correspondants à la puissance maximale générée par la centrale varient avec l'irradiation solaire, en plus il est difficile de trouver une relation analytique qui lie ces paramètres avec l'irradiation solaire. L'approche que peut être utilisée est le suivi à travers des algorithmes de recherche basée principalement sur les règles d'optimisation. La méthode appelée généralement MPPT (maximum power point tracking) qui est largement utilisée dans le domaine des énergies renouvelables tel que les panneaux photovoltaïques et les générateurs éoliennes. Les algorithmes MPPT ne se basent pas sur des relations analytiques ou bien un modèle nominale mais plutôt sur les mesures prises du système.

Dans ce chapitre, on aborde en premier lieu le schéma global de l'optimisation de la puissance générée par une centrale à effet de cheminée, puis on présente le réglage de la vitesse de rotation de la turbine à travers l'asservissement de la machine qui fait l'outil pour agir sur la puissance de la turbine, par la suite on élabore le schéma global avec des algorithmes de maximisation de la puissance. Pour cette partie on a utilisé et proposé plusieurs algorithmes d'optimisation de la puissance.

# **5.2. Commande de la MADA**

Pour des raisons de simplification, en appliquant la technique d'orientation du flux statorique sur le modèle de la machine, d'où on prend le flux statorique colinéaire avec l'axe d ce qui donne les relations suivantes [37] [38] :

$$
\begin{cases}\n\varphi_{ds} = \varphi_s \\
\varphi_{qs} = 0\n\end{cases}
$$
\n(5.1)

Par conséquence l'expression de flux devient :

$$
\begin{cases}\n\varphi_{ds} = L_s I_{ds} + M I_{dr} \\
0 = L_s I_{qs} + M I_{qr}\n\end{cases}
$$
\n(5.2)

La résistance statorique peut être négligée  $(R_s=0)$ , une hypothèse qui généralement vérifiée pour les machines fonctionnant en mode génératrice de moyenne et forte puissance. Par conséquence l'expression de tension dans le repère biphasé s'écrit :

$$
\begin{cases}\nV_{ds} = \frac{d\varphi_{ds}}{dt} \\
V_{qs} = \omega_s. \varphi_{ds}\n\end{cases}
$$
\n(5.3)

Dans l'hypothèse où le flux est maintenu constant (ce qui est assuré par la présence d'un réseau stable connecté au stator), on peut simplifier comme suit :

$$
\begin{cases}\nV_{ds} = 0 \\
V_{qs} = V_s = \omega_s. \varphi_s\n\end{cases}
$$
\n(5.4)

A partir de l'expression (5.2), nous obtenons les nouvelles expressions puissances actives et réactives statoriques dans le repère (dq) :

$$
\begin{cases}\nP_s = -\frac{V_s \cdot M}{L_s} i_{qr} \\
Q_s = -\frac{V_s \cdot M}{L_s} i_{dr} + \frac{V_s^2}{\omega_s L_s}\n\end{cases}
$$
\n(5.5)

L'expression du couple électromagnétique devient alors :

$$
\Gamma_{em} = -p \frac{M}{L_s} \varphi_{ds} . \quad i_{qr} = -p \frac{M}{\omega_s L_s} V_s . \quad i_{qr} \tag{5.6}
$$

Dans une machine asynchrone à double alimentation le couple électromagnétique appliqué au rotor est proportionnel au courant rotorique de quadrature  $i_{qr}$ . C'est un résultat fondamental, puisque l'asservissement de la vitesse ou bien la puissance active peut être réalisé par ce courant*.* De même pour la puissance réactive qui est proportionnelle au courant rotorique d'axe  $(d)$   $i_{dr}$  à une constante près.

#### **5.3. Asservissement de vitesse**

L'approche utilisée nécessite la commande de la vitesse pour se positionner à la vitesse optimale de la turbine qui correspond à la puissance maximale généré par la station. Le réglage de la vitesse est indispensable vue l'absence d'une relation analytique qui donne la puissance maximale en fonction des conditions climatiques, donc l'approche de la régulation de puissance reste inadéquate pour ce cas de figure car la puissance maximale n'est pas connue, donc il faut la chercher en agissant sur la vitesse de la turbine à travers le couple électromagnétique de la machine. Cette méthodologie est généralement prise dans le cas où la caractéristique puissancevitesse est inconnue et variable au fil du temps. Cette approche est appelé MPPT (Maximum Power Point Tracking).

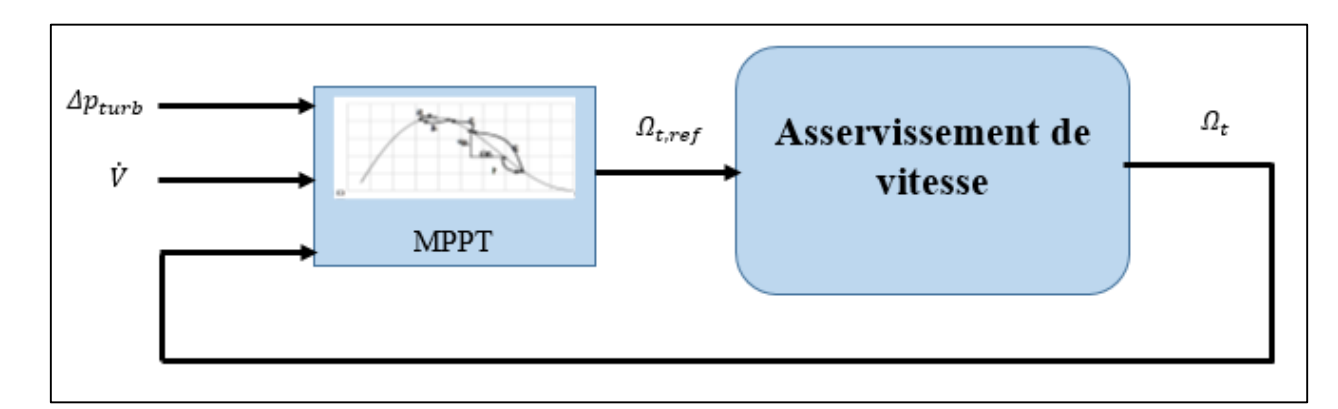

**Figure 5.1** : Schéma globale de l'asservissement de la vitesse.

# **5.3.1. Commande de la puissance réactive**

### **5.3.1.1. Commande par mode glissant**

Le choix concernant la forme de cette surface est en fonction de l'application et l'objectif visé. On trouve dans la littérature que Slotine [39] [40] a proposé une forme générale qui consiste à définir une fonction scalaire dans le plan des phases donnée par :

$$
S(x) = \left(\frac{d}{dt} + \lambda_x\right)^{r-1} e(x) \tag{5.7}
$$

 $x:$  la variable à commander;

 $e(x) = x - x_d$ : L'erreur de poursuite ;

 $\lambda_x$ : Une constante positive qui interprétera la dynamique de la surface;

: Le degré relatif du système.

### **a. Conditions d'existence du régime glissant**

C'est la condition sous laquelle la trajectoire d'état va atteindre la surface de glissement, appelée aussi condition d'attractivité. Deux types de conditions d'accès à la surface de glissement sont présentés : Approche directe et approche de Lyapunov. On va utiliser l'approche directe. Cette approche est la plus ancienne, elle a été proposée par Emilyanov et Utkin :

$$
\begin{cases}\n\dot{S}(x) > 0 \text{ lorsque } S(x) < 0 \\
\dot{S}(x) < 0 \text{ lorsque } S(x) > 0\n\end{cases} \tag{5.8}
$$

# **b. Etablissement de la loi de commande**

Dans le but de forcer les états du système à atteindre la surface de glissement et le contraindre à rester sur cette surface malgré la présence des incertitudes et des perturbations, la  $commande$   $u$  contient deux termes :

– La commande équivalente qui est un moyen de déterminer le comportement du système lorsqu'un régime glissant idéal est établi. Elle peut être calculée à partir de la condition d'invariance de la surface :

$$
\begin{cases}\nS(x,t) = 0 \\
\dot{S}(x,t) = 0\n\end{cases}
$$
\n(5.9)

Ce qui conduit à l'expression :

$$
u_{eq} = -\left[\frac{\partial S}{\partial x}g(x,t)\right]^{-1} \left[\frac{\partial S}{\partial x}f(x,t) + \frac{\partial S}{\partial t}\right]
$$
(5.10)

–La deuxième est une fonction discontinue qui permet de satisfaire la condition d'attractivité  $S(x,t)$  $\dot{S}(x,t) \leq 0$ . Elle généralement de la forme :

$$
u_{at} = -K \, sign(S) \tag{5.11}
$$

Donc, la commande  $u$  sera :

$$
u = -\left[\frac{\partial S}{\partial x}g(x,t)\right]^{-1} \left[\frac{\partial S}{\partial x}f(x,t) + \frac{\partial S}{\partial t}\right] - K.\text{sign}(S) \tag{5.12}
$$

L'objectif de la commande étant de ramener la puissance réactive au stator à suivre leurs références, on définit l'erreur de réglage comme suit :

$$
e = Q_s - Q_{s,ref} = -V_s \frac{M}{L_s} i_{dr} + \frac{V_s^2}{L_s w_s} - Q_{s,ref}
$$
 (5.13)

En dérivant (5.13) on trouve :

$$
\dot{e} = -V_s \frac{M}{L_s} \left( -a_3 i_{dr} + \omega_r \cdot i_{qr} + a_1 \cdot a_2 \cdot \varphi_{ds} - a_2 \cdot p \cdot \Omega_g \cdot \varphi_{qs} - a_2 \cdot v_{ds} + \frac{1}{a_4} v_{dr} \right) - \dot{Q}_{s,ref}
$$
\n(5.14)

La commande apparait sur la première dérivée, on conclut que *r* = 1. D'après *Slotine*, la surface de glissement est donnée par :

$$
S = e \tag{5.15}
$$

Sa dynamique est donnée par la relation suivante :

$$
\dot{S} = -V_s \frac{M}{L_s} \left( -a_3 i_{dr} + \omega_r \cdot i_{qr} + a_1 \cdot a_2 \cdot \varphi_{ds} - a_2 \cdot p \cdot \Omega_g \cdot \varphi_{qs} - a_2 \cdot v_{ds} + \frac{1}{a_4} v_{dr} \right) - \dot{Q}_{s,ref}
$$
\n(5.16)

Afin de ramener le système vers la surface de glissement puis le maintenir sur, on doit satisfaire la condition :

 $\dot{S}. S < 0$ 

Pour que la condition soit vérifiée, on impose à  $\dot{S}$  la forme suivante :

$$
\dot{S} = -K \, sign(S) \qquad \qquad K > 0 \tag{5.17}
$$

On introduit maintenant la loi de commande :

$$
u_1 = v_{dr} = a_4 \cdot [-f_3(x) - \frac{L_s}{V_s M} (\dot{Q}_{s,ref} - K \, sign(S))]
$$
\n(5.18)

Avec :

$$
f_3(x) = -a_3 i_{dr} + \omega_r \cdot i_{qr} + a_1 \cdot a_2 \cdot \varphi_{ds} - a_2 \cdot p \cdot \Omega_g \cdot \varphi_{qs} - a_2 \cdot \nu_{ds} \tag{5.19}
$$

#### **5.3.1.2. Commande par la méthode de Lyaponov**

La théorie de Lyapunov permet de calculer une commande non linéaire en forme d'un retour d'état stabilisant  $u = k(x)$ . Son principe est simple, si  $V(x)$  (fonction de lyapunov) est une fonction définit positive (FDP) sur $\mathbb{R}^n$ , la commande sera celle qui impose à  $\dot{V}(x)$  d'être une

fonction définit négative (FDN). Cependant, trouver une fonction de Lyapunov qui soit FDP n'est généralement pas une tâche aisée.

Pour qu'assure l'objectif de la commande, l'erreur de poursuite doit être stabilisée à 0. les fonction de *Lyapunov* choisis est donc en fonction de cet erreur :

$$
e = Q_s - Q_{s,ref} = -V_s \frac{M}{L_s} i_{dr} + \frac{V_s^2}{L_s w_s} - Q_{s,ref}
$$
(5.20)

On choisit comme fonction de Lyapunov,la fonction définie positive suivante :

$$
V(x) = \frac{1}{2}e^2
$$
 (5.21)

Il s'en suit que :

$$
\dot{V}(x) = e\dot{e} \tag{5.22}
$$

Si on remplace les expressions (5.14) dans (5.22), on trouve :

$$
\dot{V}(x) = e\left(-V_s \frac{M}{L_s} \left(f_3(x) + \frac{1}{a_4} v_{dr}\right) - \dot{Q}_{s,ref}\right)
$$
(5.23)

La dynamique de l'erreur imposée qui vérifie que  $\dot{V}$  soit une fonction définie négative s'écrit :

$$
\begin{cases}\n\dot{e} = -\lambda e \\
\dot{V}(x) = -\lambda e^2\n\end{cases}
$$
\n(5.24)

Où  $\lambda > 0$ .

On obtient finalement la commande  $v_{dr}$ :

$$
v_{dr} = a_4. \left[ -\frac{L_s}{M V_s} \left( -\lambda e + \dot{Q}_{s,ref} \right) - f_3(x) \right]
$$
 (5.25)

99

# **5.3.2. Réglage de la vitesse**

Comme l'irradiation solaire est une entrée non commandable, la vitesse de la turbine doit être ajustée pour poursuivre la vitesse optimale. Dans ce cas-là on utilise l'alimentation de rotor pour régler la vitesse de rotation. La forme de système d'état globale permet de découpler les commandes,  $v_{dr}$  sera utilisé pour le réglage de la puissance réactive et  $v_{qr}$  pour le réglage de la vitesse.

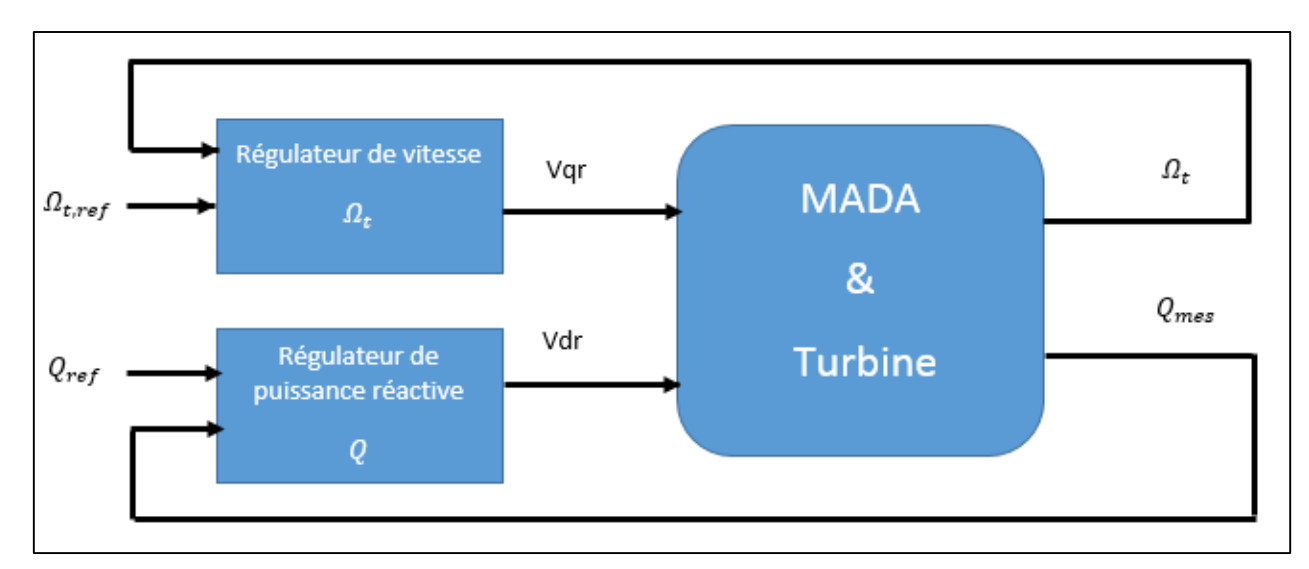

**Figure 5.2** : Schéma de l'asservissement de la vitesse et la puissance réactive.

La dynamique de vitesse est régit par l'équation mécanique suivante :

$$
\frac{d\Omega_g}{dt} = \frac{1}{J_T} \Gamma_t - \frac{1}{J_T} \Gamma_{em} - \frac{f}{J_T} \Omega_g \tag{5.26}
$$

Sachant que le couple électromagnétique  $T_{em}$  est proportionnel au courant rotorique de quadrature la vitesse peut être régler par le courant  $i_{qr}$ , donc il est nécessaire d'avoir La dynamique de courant  $i_{q \mbox{\scriptsize}\ensuremath{r}},$  qui est donnée par :

$$
\frac{di_{qr}}{dt} = -a_3i_{qr} + \omega_r \cdot i_{dr} + a_1 \cdot a_2 \cdot \varphi_{qs} - a_2 \cdot p \cdot \Omega \cdot \varphi_{ds} - a_2 \cdot v_{qs} + \frac{1}{a_4} v_{qr}
$$
  
=  $f_4(x) + \frac{1}{a_4} v_{qr}$  (5.27)

On obtient finalement le système d'état non-linéaire suivant :

$$
\begin{cases}\n\frac{d\Omega_g}{dt} = \frac{1}{J_T} \Gamma_t + \frac{1}{J_T} \frac{pM}{\omega_s L_s} V_s \cdot i_{qr} - \frac{f}{J_T} \Omega_g \\
\frac{di_{qr}}{dt} = f_4(x) + \frac{1}{a_4} v_{qr}\n\end{cases} \tag{5.28}
$$

Sachant que :

$$
\Omega_t = \frac{\Omega_g}{G} \tag{5.29}
$$

100

# **5.3.3. Commande par mode glissement**

L'erreur de réglage est définie comme suit :

$$
e = \Omega_t - \Omega_{t,ref} \tag{5.30}
$$

Pour avoir la surface de glissement, on calcule le degré relatif de L'erreur de régulation, pour cela on va dériver l'erreur jusqu'à ce que le terme de la commande apparaisse :

$$
\dot{e} = \frac{1}{J_T G} \Gamma_t + \frac{1}{G} \frac{p M V_s}{J_T \omega_s L_s} \cdot i_{qr} - \frac{f}{J_t} \Omega_t - \dot{\Omega}_{t, ref} \tag{5.31}
$$

$$
\ddot{e} = \frac{pMV_s}{\omega_s L_s J_t G} \cdot \left( f_4(x) + \frac{1}{a_4} v_{qr} \right) + \frac{\dot{\Gamma}_r}{J_t G} - \frac{f}{J_t} \dot{\Omega}_t - \ddot{\Omega}_{t, ref} \tag{5.32}
$$

D'après (5.26), on conclut que le degré relative est égale à 2 ( $r = 2$ ), alors la surface de *slotine* sera :

$$
S = \dot{e} + \lambda e \qquad , \lambda > 0 \tag{5.33}
$$

Le dynamique de la surface de glissement est donné par:

$$
\dot{S} = \ddot{e} + \lambda \dot{e} \tag{5.34}
$$

Pour que la condition de convergence soit vérifiée  $(\dot{S}.S < 0)$  on prend :

$$
\dot{S} = -K \, sign(S) \qquad , K > 0 \tag{5.35}
$$

On introduit maintenant la loi de commande :

$$
v_{qr} = a_4 \cdot [-f_4(x) + \frac{\omega_s L_s}{p V_s M} (\dot{\Omega}_{t, ref} - \frac{\dot{r}_r}{J_t G} + \frac{f}{J_t} \dot{\Omega}_t - \lambda \dot{e} - K \, sign(S)] \tag{5.36}
$$

#### **5.3.3.1. Résultats de simulation et interprétations**

L'application de la commande synthétisée au-dessus avec un couple moteur de 30 N.m, sachant que le système a été au repos $(x=0<sub>5</sub>)$  donne les résultats suivants :

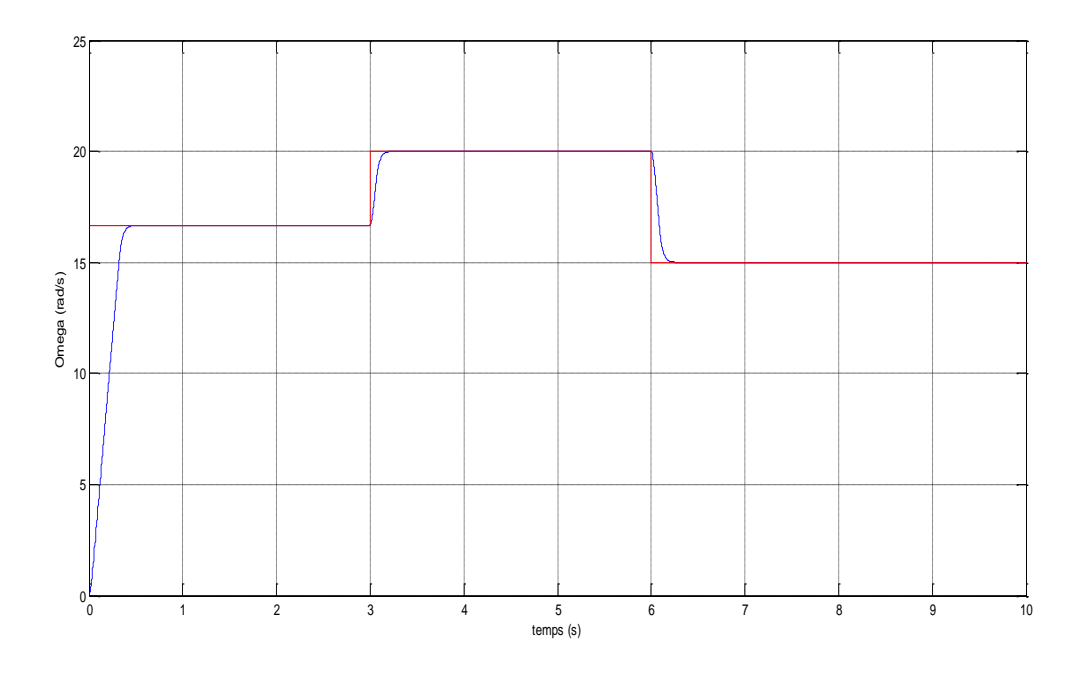

**Figure 5.3** : Vitesse de rotation de la turbine

A travers la figure 5.3, on remarque la poursuite de la vitesse de rotation vers sa référence. Le temps de réponse est variable, plus que la référence est loin de la vitesse initiale, plus que le temps de réponse sera grand ; cette propriété est liée à la commande par mode glissement qui a une convergence linéaire.

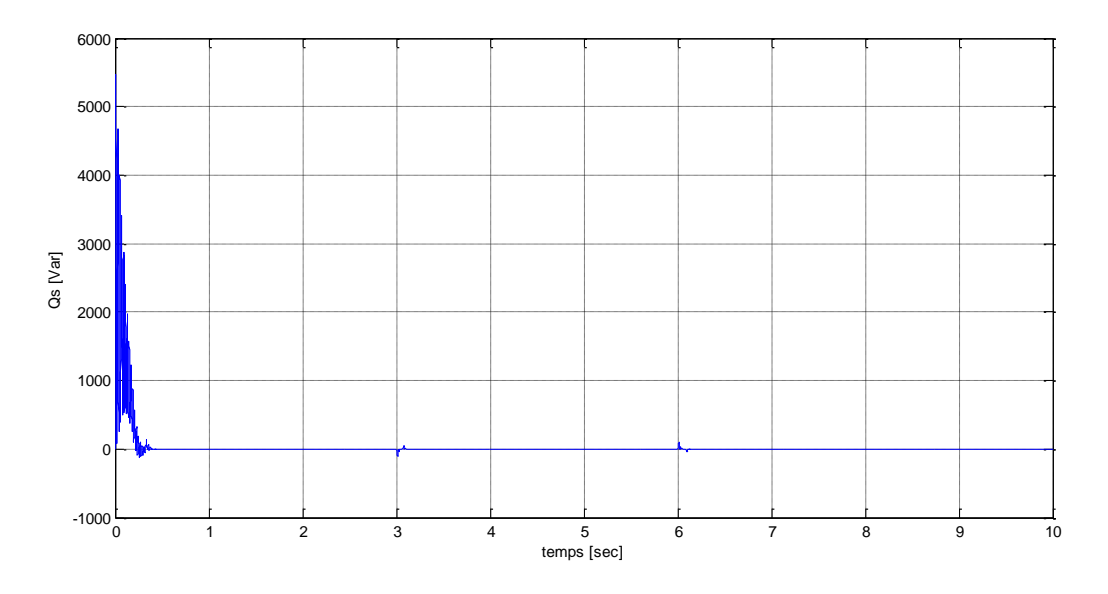

**Figure 5.4** : Puissance réactive

La puissance réactive démarre d'une valeur non nulle, cette quantité de l'énergie réactive sert à magnétiser les circuits magnétiques de la machine.

# **5.3.4. Commande par mode glissant d'ordre supérieur**

Un régime glissant idéal requiert une commande pouvant commuter à une fréquence infinie. Evidemment, pour une utilisation pratique, seule une commutation à une fréquence finie est possible ; ce qui cause un retard entre la mesure de la sortie et le calcul de la commande.

Ainsi, durant le régime glissant, les discontinuités de la commande peuvent entrainer des oscillations en haute fréquence de la trajectoire du système autour de la surface de glissement, ce phénomène est appelé broutement ou chattering.

Dans le but d´éviter ce chattering, la commande par mode glissant d'ordre supérieur est proposée. Dans cette approche, la commande discontinue agit sur les dérivées d'ordre supérieur de la variable de glissement. La figure 5.5 montre que, en appliquant la commande par mode glissant d'ordre supérieur à un système, la surface de glissement est atteinte de manière plus lisse que la commande par MG classique. Cela réduit le chattering, tout en conservant les propriétés de la robustesse et de la convergence en temps fini de la commande par mode glissant classique [41] [42].

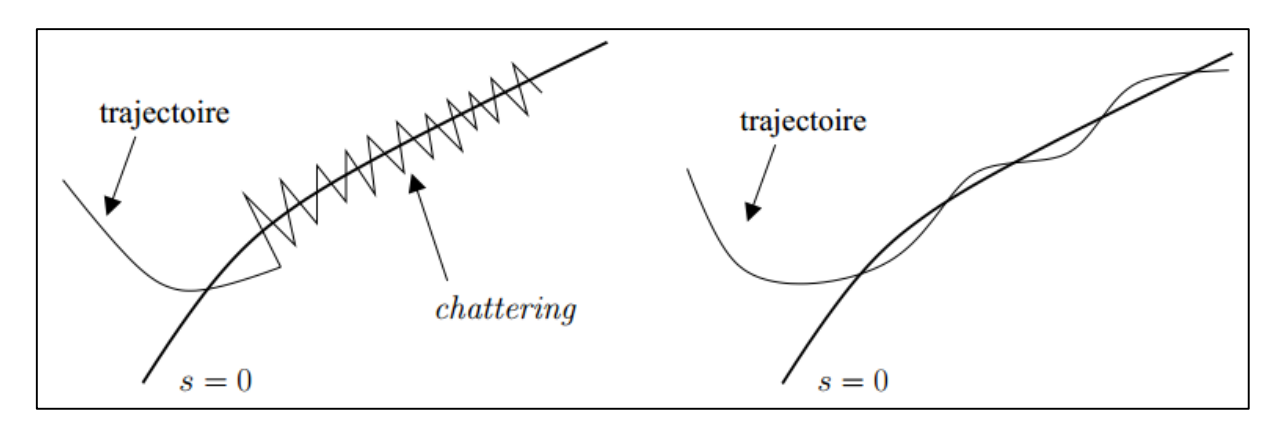

**Figure 5.5** : Allure du régime glissant : MG classique (à gauche) et MGOS (à droite)

### **5.3.4.1. Synthèse de la commande**

Considérons le système non-linéaire incertain suivant :

$$
\begin{cases}\n\dot{x} = f(x, t) + g(x, t).\, u \\
S = S(x, t)\n\end{cases}
$$
\n(5.37)

Avec  $x \in \mathbb{R}^n$  le vecteur d'état,  $u \in \mathbb{R}$  entrée du contrôle.  $f$  et  $h$  sont des fonctions de  $C^{\infty}$ .  $S(x, t) \in \mathbb{R}$  est la variable de glissement, aussi suffisamment différentiable.

L'objectif de la commande par MGO2 est de forcer la variable de glissement et sa première dérivée à zéro. Dans le cas où le degré relatif du système par rapport à la variable de glissement est 1 ou 2,  $S$  et  $\dot{S}$  convergent vers zéro en temps fini. La convergence à l'origine est présentée sur la figure 5.6 [43].

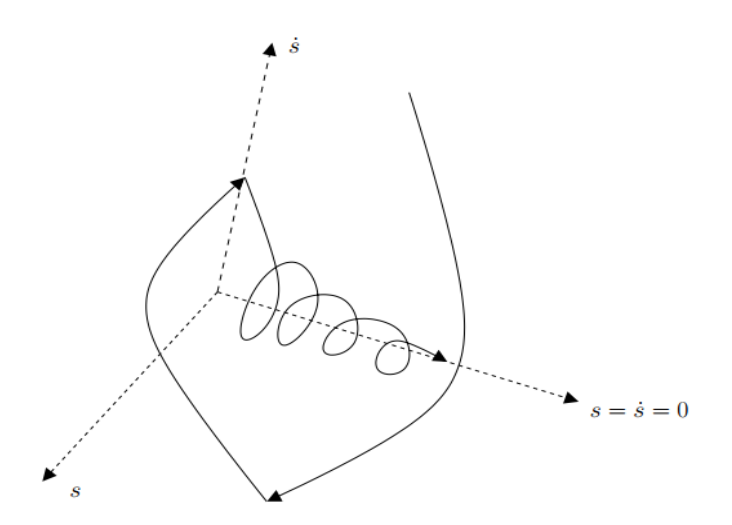

**Figure 5.6** : Ensemble de glissement d'ordre 2.

La synthèse des lois de commande par MGO2 dépend des bornes de fonctions, qui apparaissent dans la deuxième dérivée de la variable de glissement.

Dans le cas où le degré relatif du système est égal à 1 par rapport à  $S$ , la commande  $u$ apparait dans la première dérivée de *S* par rapport au temps,

$$
\dot{S}(x,t) = \frac{\partial}{\partial t} S(x,t) + \frac{\partial}{\partial x} S(x,t) [f(x,t) + g(x,t)u]
$$
(5.38)

D'où l'expression de *s*¨ s'´écrit sous la forme suivante :

$$
\ddot{S}(x,t) = \frac{\partial}{\partial t}\dot{S}(x,t) + \frac{\partial}{\partial x}\dot{S}(x,t)[f(x,t) + g(x,t)u] + \frac{\partial}{\partial u}\dot{S}(x,t)\dot{u}(t) \tag{5.39}
$$

$$
\ddot{S}(x,t) = \Phi(x,u,t) + \Psi(x,u,t)\dot{u}(t)
$$
\n(5.40)

Avec  $\Phi(x, u, t)$  et  $\Psi(x, u, t)$  fonctions bornées. De plus, il existe quatre constantes positives  $S_0$ ,  $K_m$ ,  $K_M$  et C telles que, dans un voisinage de la surface de glissement, défini par  $|S(x,t)| < S_0$  [43], on a :

$$
0 < K_m < \Psi(x, u, t) = \frac{\partial}{\partial u} \dot{S}(x, t) < K_M \tag{5.41}
$$

$$
\left| \phi(x, u, t) = \frac{\partial}{\partial t} \dot{S}(x, t) + \frac{\partial}{\partial x} \dot{S}(x, t) [f(x, t) + g(x, t)u] \right| \le C \qquad (5.42)
$$

Plusieurs algorithmes basés sur des lois de commande par mode glissant d'ordre deux (MGO2) ont été proposés. Trois algorithmes bien connus, deux parmi eux sont dédiés aux systèmes de degré relatif 2, qui sont l'algorithme sous-optimal et l'algorithme du Twisting. Le troisième est l'algorithme du Super-Twisting et il est dédié aux systèmes de degré relatif 1 par rapport à S. Les algorithmes dédiés aux systèmes de degré relatif 2, peuvent être adaptés aux systèmes de degré relatif 1. L'adaptation est effectuée en augmentant le degré relatif du système, cela est effectué en agissant sur la dérivée de  $u$ .

# **5.3.4.2. Algorithme du super Twisting**

L'algorithme du Super Twisting est l'algorithme le plus utilisée pour la commande par mode glissant d'ordre 2. Celui-ci n'est applicable qu'aux systèmes qui présentent un degré relatif 1 par rapport à la variable de glissement  $S$  [43]. Cette loi de la commande converge en un temps fini avec une trajectoire (figure 5.7). Les avantages principaux de cet algorithme sont la continuité de la commande et l'absence du besoin de la dérivée de S.

La loi de commande du Super Twisting est donnée par l'´équation suivante :

$$
\begin{cases} u = -\alpha |S|^{1/2} \operatorname{sign}(S) + w \\ w = -\beta \operatorname{sign}(S) \end{cases} \tag{5.43}
$$

Où  $\alpha$  et  $\beta$  sont des constantes positives réglables. La preuve de la stabilisation et de la convergence du système est présentée dans [43, 44, 45]. Les conditions suffisantes des paramètres du contrôleur, pour assurer la convergence, elles sont données comme suit :

$$
\begin{cases}\n\beta > \frac{C}{K_m} \\
\alpha^2 \ge \frac{4C K_M(\beta + C)}{K_m^3(\beta - C)}\n\end{cases} \tag{5.44}
$$

Généralement, les constantes  $\alpha$  et  $\beta$  sont calculées à partir des relations suivantes :

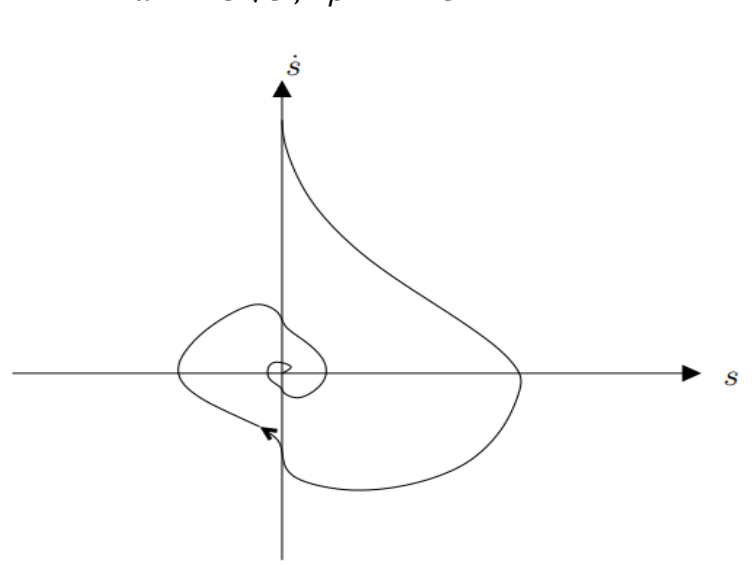

**Figure 5.7** : Algorithme du Super Twisting : plan de phase  $(S, S)$ 

A partir des systèmes (5.28), (4.32) et les équations (5.31), (5.32), (5.34) on trouve :

$$
\frac{\partial}{\partial t}\dot{S}(x,t) = 0\tag{5.45}
$$

 $\Psi(x, u, t)$  est bornée, il existe des constantes  $K_m$ ,  $K_M$  positives tel que :

105

$$
\alpha = 1.5\,\sqrt{C} \; ; \quad \beta = 1.1\;C
$$

$$
0 < K_m < \Psi(x, u, t) = \frac{\partial}{\partial u} \dot{S}(x, t) < K_M \tag{5.46}
$$

 $\Phi(x, u, t)$  est bornée, il existe une constante C positive tel que :

$$
\left| \phi(x, u, t) = \frac{\partial}{\partial x} \dot{S}(x, t) [f(x, t) + g(x, t)u] \right| \le C \tag{5.47}
$$

# **5.3.4.3. Résultats de simulation et interprétations**

Les résultats de simulation de système sont obtenus en appliquant la commande par super twisting avec les conditions initiales  $x = 0_5$ , les gains de contrôle  $\alpha = 16.7$  et  $\beta =$ 137.5, le paramètre  $C = 125$ .

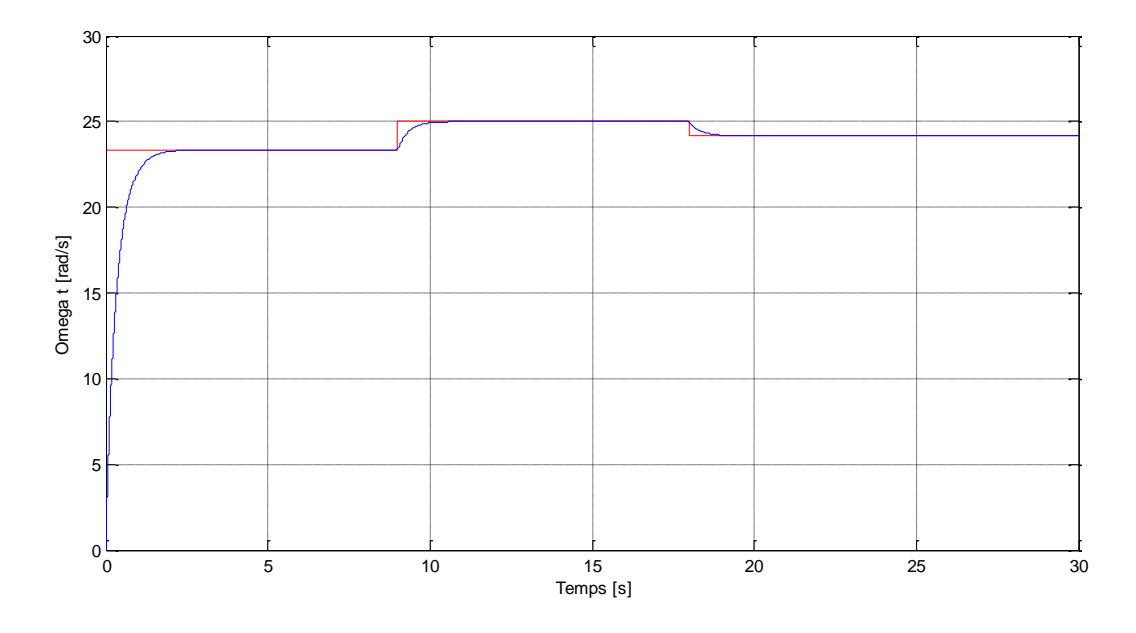

**Figure 5.8** : Vitesse de rotation de la turbine.

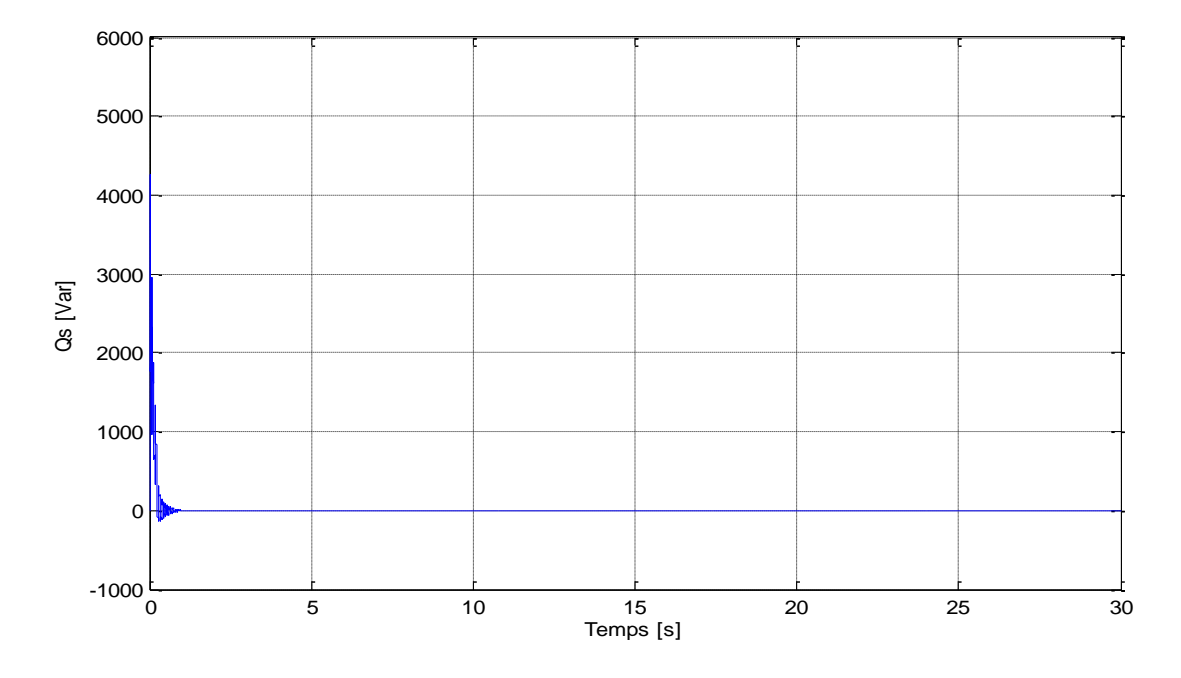

**Figure 5.9** : La puissance réactive.

A partir de la figure 5.9, on remarque que la commande par mode de glissement de second ordre utilisé l'algorithme de super twisting a permet de converger la vitesse vers la valeur désirée, En apllicant la commande par super twisting remarque l'absence de phénomène de chattering, c'est un avantage très important par rapport à la commande par mode de glissement classique.

La puissance réactive se stabilise à 0 après un régime transitoire dû au la magnétisation de la MADA.

# **5.3.5. Commande Backstepping**

La méthodologie du Backstepping est une Procédure récursive qui a été développée au début des années 90, elle peut se définir comme une façon d'organiser un système en plusieurs sous-systèmes en cascade. Cette technique est utilisée pour la synthèse de lois de commande non linéaires qui utilise le principe de stabilité de Lyapunov en garantissant, en tout temps, la stabilité du système (stabilité globale asymptotique) et qualités de robustesse. Pour chacun de sous-systèmes, il faut trouver, à l'aide d'une fonction de Lyapunov, une commande qui permet de le stabiliser. En d'autres termes, à chaque étape de synthèse, une commande virtuelle (l'état suivant) est ainsi générée pour assurer la convergence du système vers son état d'équilibre. L'ordre du sous-système est ensuite augmenté et le développement précédent est recommencé. A la fin, une loi de commande est obtenue [46] [47].

Le Backstepping n'est en fait que la construction de la fonction de Lyapunov ainsi que la commande étape par étape et cela pour un système qui peut être écrit sous la forme, dite cascade.

#### **5.3.5.1. Les étapes de la synthèse**

Soit le système écrit sous la forme cascade :

$$
\begin{cases}\n\dot{x}_1 = x_2 + \Psi_1(x_1) \\
\dot{x}_2 = x_3 + \Psi_2(x_1, x_2) \\
\vdots \\
\dot{x}_{n-1} = x_n + \Psi_{n-1}(x_1, x_2, ..., x_{n-1}) \\
\dot{x}_n = u + \Psi_n(x_1, x_2, ..., x_n) \\
y = x_1\n\end{cases}
$$
\n(5.48)

Le vecteur d'état  $x \in \mathbb{R}^n$  et  $u \in \mathbb{R}$  le signal de commande.

On va construire une loi de commande qui assure la poursuite d'une référence  $y_{ref}$ . Cela s'effectue en plusieurs étapes [49] [48] :

#### **1- Première étape**

Soit l'erreur de poursuite :

$$
e_1 = x_1 - y_{ref} \tag{5.49}
$$

Sa dynamique est décrit par :

$$
\dot{e}_1 = x_2 + \Psi_1(x_1) - \dot{y}_{ref} \tag{5.50}
$$

La fonction de Lyaponov est donnée par :

$$
V_1 = \frac{1}{2}e_1^2\tag{5.51}
$$

 $V_1$  est une fonction définie positive sur ℝ.

Il s'en suit que :

$$
\dot{V}_1 = e_1 \big[ x_2 + \Psi_1(x_1) - \dot{y}_{ref} \big] \tag{5.52}
$$

La commande fictive est choisie de tel sort que  $\dot{V}_1$  soit définie négative sur  $\mathbb R$  :

$$
x_2 = \Phi_1(x_1) = -\lambda_1 e_1 - \Psi_1(x_1) + \dot{y}_{ref} \quad \lambda_1 > 0 \tag{5.53}
$$

$$
\dot{V}_1 = -\lambda_1 e_1^2 \tag{5.54}
$$

# **2- Deuxième étape :**

Soit le système augmenté suivant :

$$
\begin{cases}\n\dot{x}_1 = x_2 + \Psi_1(x_1) \\
\dot{x}_2 = x_3 + \Psi_2(x_1, x_2)\n\end{cases} (5.55)
$$

Afin de stabiliser  $e_1$  à l'origine et ramener  $x_2$  à  $\Phi_1(x_1)$ , une commande fictive  $x_3$  sera calculer par la suite.

Soit la fonction de Lyaponov  $V_2$  définie positive sur  $\mathbb{R}^2$ :

$$
V_2 = \frac{1}{2}e_1^2 + \frac{1}{2}(x_2 - \Phi_1(x_1))^2
$$
\n(5.56)

108
Pour que  $\dot{V}_2$  définie négative sur  $\mathbb{R}^2$ , la commande fictive est donné par :

$$
x_2 = \Phi_2(x_1, x_2) = -e_1 - \Psi_1(x_1) + \dot{\Phi}_1 - \lambda_2(x_2 - \Phi_1(x_1)) \quad , \quad \lambda_2 > 0 \quad (5.57)
$$

$$
\dot{V}_2 = -\lambda_1 e_1^2 - \lambda_2 (x_2 - \Phi_1(x_1))^2
$$
\n(5.58)

Si on définit l'erreur  $e_2 = x_2 - \Phi_1(x_1)$ ,  $\dot{V}_2$  s'écrit :

$$
\dot{V}_2 = -\lambda_1 e_1^2 - \lambda_2 e_2^2 \tag{5.59}
$$

#### **3- L'étape n :**

De même manière, il suffit de prendre le système augmenté prochain et refaire les même étapes jusqu'à ce que trouver la commande u qui permet de ramener  $x_n$  à  $\Phi_{n-1}(x_1, ..., x_{n-1})$ ,

Soit :

$$
\begin{cases} e_n = x_n - \Phi_{n-1}(x_1, \dots, x_{n-1}) \\ V_n = \frac{1}{2} \sum_{i=1}^n e_i^2 \end{cases}
$$
 (5.60)

Pour ce système, la fonction de Lyaponov  $V_n$  est définie positive sur  $\mathbb{R}^n$ .

Afin de rendre  $\dot{V}_n$  définie négative sur sur  $\mathbb{R}^n$ , la commande est choisie comme suit :

$$
u = -e_{n-1} - \Psi_n + \dot{\Phi}_{n-1} - \lambda_n e_n, \quad \lambda_n > 0 \tag{5.61}
$$

$$
\dot{V}_n = -\sum_{i=1}^n \lambda_i e_i^2 \tag{5.62}
$$

La commande  $u$  calculée va assurer que la sortie de processus converge asymptotiquement vers sa référence.

#### **5.3.5.2. Synthèse de loi de commande pour la vitesse**

On va synthétiser la loi de commande pour le sous-système suivant :

$$
\begin{cases}\n\frac{d\,\Omega_t}{dt} = -\frac{1}{G.J} p \frac{M}{\omega_s L_s} V_s \dot{v}_{qr} - \frac{1}{G.J} \Gamma_t - \frac{f}{J} \Omega_t \\
\frac{di_{qr}}{dt} = f_4(x) + \frac{1}{a_4} v_{qr}\n\end{cases} \tag{5.63}
$$

La synthèse s'effectue en deux étapes :

#### **Etape 1 :**

L'erreur de poursuite et son dynamique est écrite sous la forme suivante :

$$
e = \Omega_t - \Omega_{t,ref} \tag{5.64}
$$

109

$$
\dot{e} = -p \frac{M}{\omega_s L_s J_t G} V_s . \dot{u}_{qr} - \frac{\Gamma_t}{J_t G} - \frac{f}{J_t} \Omega_t - \dot{\Omega}_{t, ref} . e \tag{5.65}
$$

La Fonction de Lyaponov, définie positive sur ℝ, est choisie comme suit :

$$
V_1(x) = \frac{1}{2}e^2
$$
 (5.66)

La dynamique de l'erreur imposée est  $\dot{e} = -\lambda_1 e$  pour que  $\dot{V}_1(x)$  soit définie négative :

$$
\dot{V}_1(x) = e\dot{e} = -\lambda_1 e^2 \qquad \qquad \lambda_1 > \tag{5.67}
$$

Pour assurer la stabilité du système, il faut que  $\dot{V}_1 \leq 0$ . La stabilisation de *e* peut avoir lieu en choisissant la commande virtuelle :

$$
\alpha = i_{qr,ref} = -\frac{\omega_s L_s f_t G}{p M V_s} \left( \frac{\Gamma_t}{J_t G} + \frac{f}{J_t} \Omega_t + \dot{\Omega}_{t,ref} - \lambda_1 e \right)
$$
(5.68)

#### **Etape 2 :**

En prenant comme fonction de Lyapunov définie positive sur ℝ2 suivante :

$$
V_2(x) = \frac{1}{2}e^2 + \frac{1}{2}(i_{qr} - \alpha)^2
$$
 (5.69)

Sa dérivée sera :

$$
\dot{V}_2(x) = e\dot{e} + (i_{qr} - \alpha) \cdot \left(\frac{di_{qr}}{dt} - \dot{\alpha}\right)
$$
\n(5.70)

L'équation (5.38) devient :

$$
\dot{V}_2(x) = e\left(\dot{e} \pm p \frac{M}{\omega_s L_s J_t G} V_s \cdot \alpha\right) + (i_{qr} - \alpha) \cdot \left(\frac{di_{qr}}{dt} - \dot{\alpha}\right)
$$
(5.71)

D'où :

$$
\dot{V}_2(x) = e(-p \frac{M}{\omega_s L_s J_t G} V_s \cdot i_{qr} - \frac{\Gamma_t}{J_t G} - \frac{f}{J_t} \Omega_t - \dot{\Omega}_{t, ref} \pm p \frac{M}{\omega_s L_s J_t} V_s \cdot \alpha) + (i_{qr} - \alpha) \cdot \left(\frac{di_{qr}}{dt} - \dot{\alpha}\right)
$$
\n(5.72)

Ce qui donne finalement :

$$
\dot{V}_2(x) = -\lambda_1 e^2 + \left(i_{qr} - \alpha\right) \cdot \left(\frac{di_{qr}}{dt} - \dot{\alpha} - p \frac{M}{\omega_s L_s J_t G} V_s e\right) \tag{5.73}
$$

Pour que soit définie négative, on définie  $\dot{V}_{2}$  par :

$$
\dot{V}_2(x) = -\lambda_1 e^2 - \lambda_2 (i_{qr} - \alpha)^2, \quad \lambda_2 > 0 \tag{5.74}
$$

Il s'en suit que :

$$
\frac{di_{qr}}{dt} - \dot{\alpha} - p \frac{M}{\omega_s L_s f_t G} V_s. e = -\lambda_2 (i_{qr} - \alpha)
$$
\n(5.75)

On remplace  $\frac{di_{qr}}{dt}$  par son expression :

$$
f_4(x) + \frac{1}{a_4}v_{qr} - \dot{\alpha} - p\frac{M}{\omega_s L_s J_t G} V_s e = -\lambda_2 (i_{qr} - \alpha)
$$
 (5.76)

La commande  $v_{qr}$  qui permet de satisfaire la condition  $\dot{V}_2 < 0$  sera :

$$
v_{qr} = a_4. \left[ -\lambda_2 (i_{qr} - \alpha) - f_4 + \dot{\alpha} + p \frac{M}{\omega_s L_s f_t G} V_s e \right]
$$
(5.77)

### **5.3.5.3. Résultats de simulation et interprétations**

Les résultats de simulation qui sont obtenus en applicant de la commande synthétisée au-dessus avec un couple moteur de 30 N.m, avec des conditions initiales X=0.

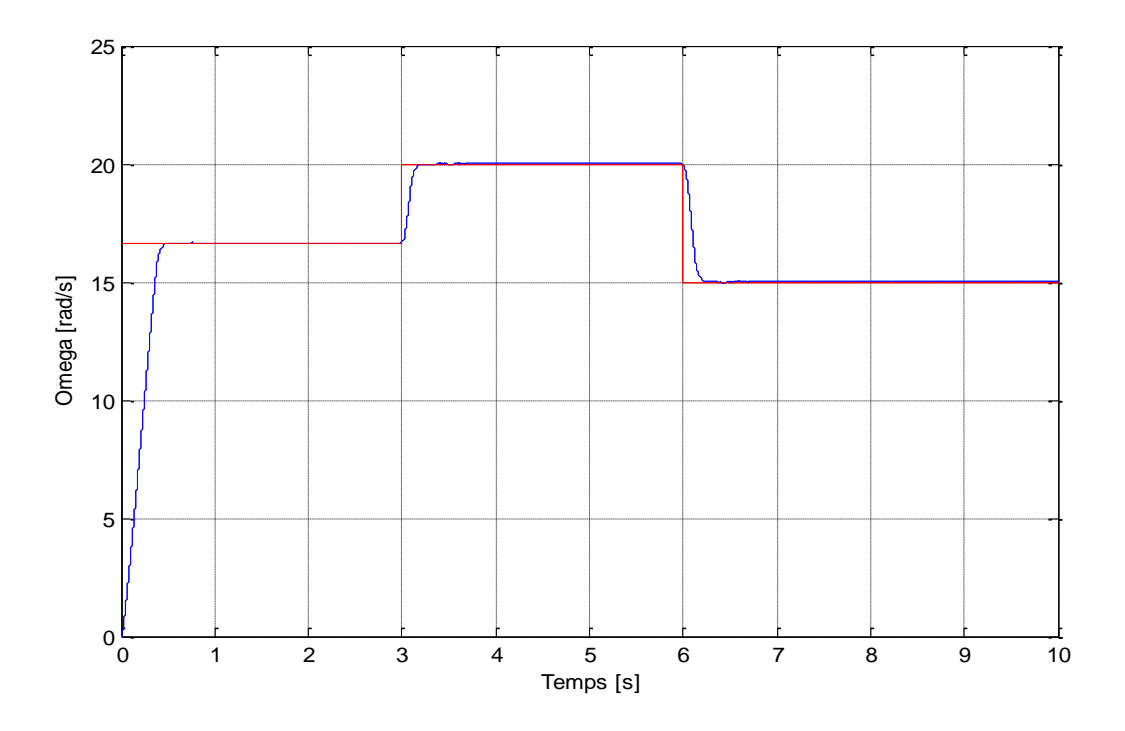

**Figure 5.10** : Vitesse de rotation de la turbine.

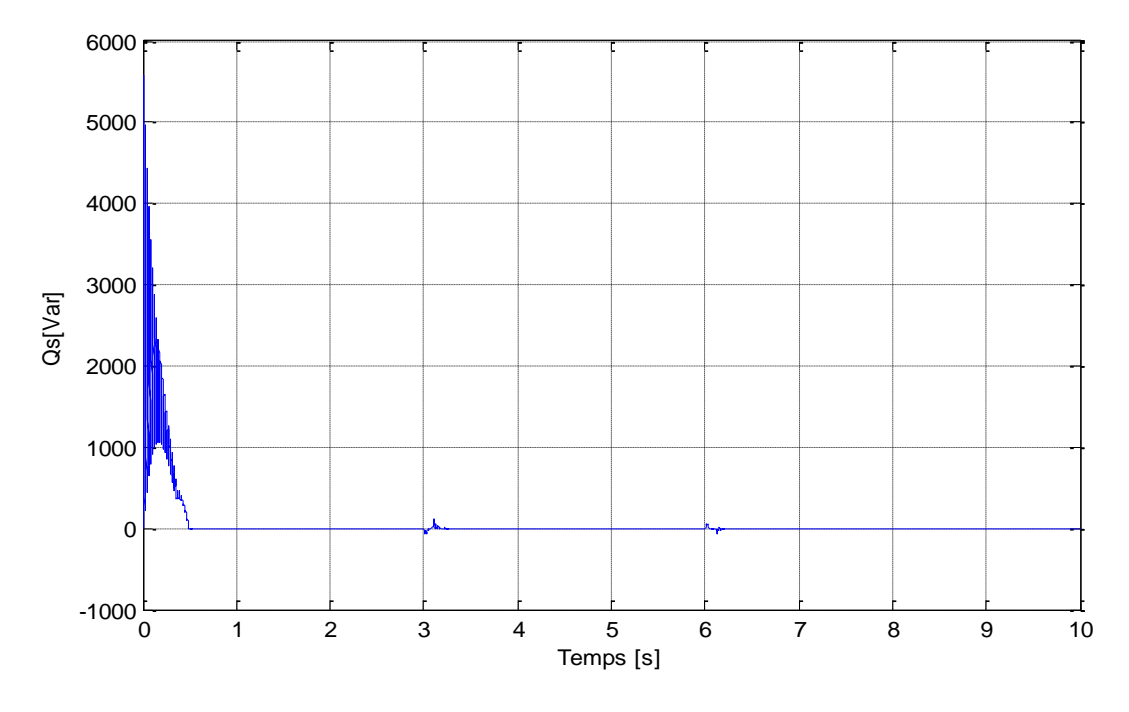

**Figure 5.11** : Puissance réactive.

Comme la commande de mode glissant, la commande de Backstepping donne un bon résultat en matière de rapidité et poursuite de la référence. La convergence est asymptotique.

Au regard de la figure 5.11, il est claire que la puissance réactive statorique mesurée est à sa valeur de référence, qui est initialement nulle après un régime transitoire.

# **5.4. Optimisation de la puissance dans une centrale à effet de cheminée**

Dans une centrale à effet de cheminée la puissance produite est en fonction de la chute de pression à travers la turbine Δp et le débit volumique V̇ , le produit de la chute de pression par le débit volumique présente la puissance produite par la turbine, cette puissance est nulle pour les deux cas extrêmes où la chute de pression est nulle  $\Delta p = 0$  ou bien la chute de pression est maximale  $\Delta p = \Delta p_{\text{max}}$ . Entre ces deux extrémités il existe un point optimal pour la puissance produite, généralement ce point est situé à 80% de la chute de pression maximale, sachant que ce point optimal de fonctionnement est variable en fonction de l'irradiation solaire et les conditions climatiques le suivi de ce point à travers des relations analytique est difficile et moins efficace. L'approche que peut être utilisée est le suivi à travers des algorithmes de recherche basée principalement sur les règles d'optimisation.

La méthode appelée généralement MPPT (maximum power point tracking) est largement utilisée dans le domaine des énergies renouvelables tel que les panneaux photovoltaïques et les générateurs éoliennes, les algorithmes MPPT ne se basent pas sur des relations analytiques ou bien un modèle nominale mais plutôt sur les mesures prises du système, ils permettent de se positionner au point optimal de la puissance générée sans avoir les paramètres qui correspondent à ce point.

Le problème peut être posé comme suit, puisque la chute de pression à travers la turbine et le débit volumique dans la cheminée sont en fonction de la vitesse de la turbine, donc le produit de la chute de pression et le débit volumique qui présente la puissance générée par une centrale à effet de cheminée est liée à la vitesse de rotation de la turbine, la figure donnée audessous présente la puissance à la sortie de la turbine pour des irradiations solaire différentes ,figure 5.12.

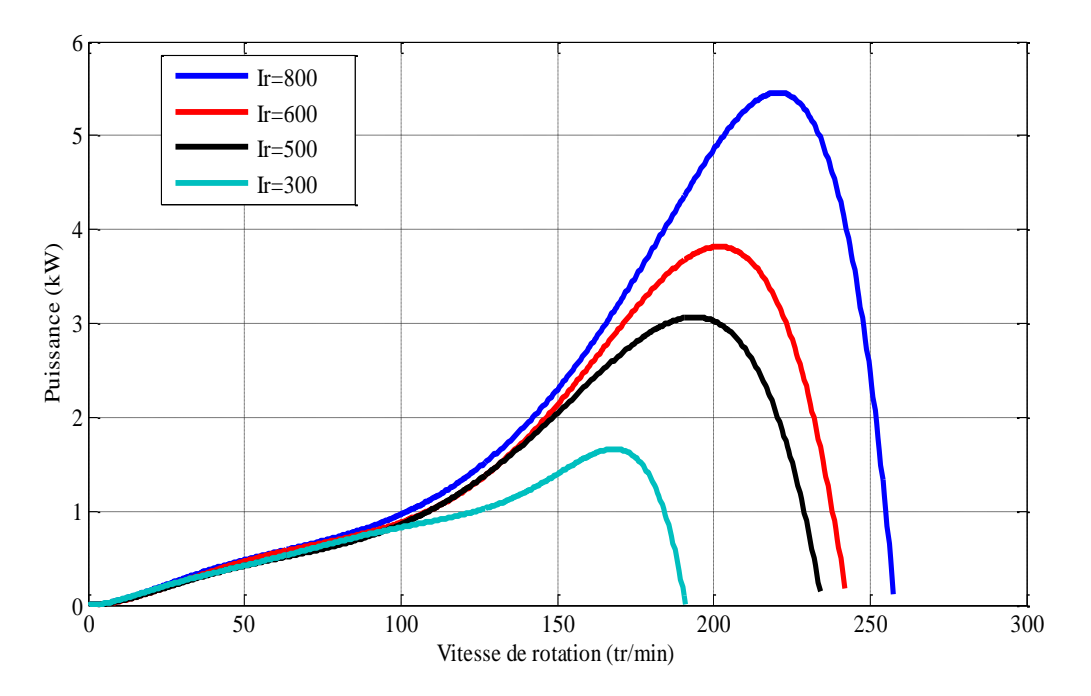

**Figure 5.12** : Puissance en fonction de la vitesse de rotation

Cette caractéristique montre l'existence d'un point qui optimise la puissance produite par la turbine par rapport de la vitesse de rotation, ce point varie avec la variation de l'irradiation solaire ce qui mène à varier la vitesse de rotation de la turbine pour pouvoir traquer ce point qui définit l'objectif principal de l'optimisation de la puissance produite.

L'utilisation des algorithmes de maximisation de la puissance générée est indispensable d'une centrale à effet de cheminée pour remédier au problème de la variation de l'irradiation solaire et la température de l'ambiance. La technique MPPT présente la meilleure solution pour ce genre de problème vue l'efficacité de cette technique et sa robustesse puisque elle ne se base pas sur les paramètres du système.

La possibilité d'agir sur la vitesse de rotation de la turbine à travers l'asservissement de la machine asynchrone doublement alimentée permet de parcourir la caractéristique puissancevitesse dans le sens puissance croissante, ce qui permet finalement de tomber sur l'optimum. La décision sur la référence de la vitesse de rotation sera basée sur la mesure de la valeur de la puissance générée à l'instant présent et celle de l'instant précédent, ce qui permet d'avoir le sens de la variation de la puissance sur lequel on prend la décision sur la variation de la référence de vitesse. Le schéma de l'optimisation de la puissance générée est donné par la figure 5.13.

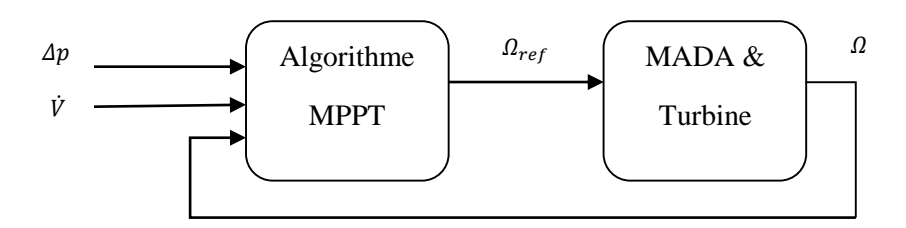

**Figure 5.13** : Schéma de l'optimisation de la puissance.

Sachant que la chute de pression  $\Delta p$  et le débit volumique  $\dot{V}$  sont disponibles à la mesure, la mesure de la chute de pression à travers la turbine  $\Delta p$  et le débit volumique  $\dot{V}$ , donne la puissance générée par la turbine  $P = \Delta p$ .  $\dot{V}$ ; cette puissance est enregistrée dans une mémoire à chaque instant t afin de la comparer à la valeur suivante. La valeur de la vitesse de rotation est aussi enregistrée à chaque fois pour pouvoir déterminer le sens qu'avec lequel on parcoure la caractéristique puissance-vitesse. La référence de vitesse sera fonction de la différence entre la puissance actuelle et la puissance précédente, et la différence entre vitesse actuelle et la vitesse précédente. Le schéma donné au-dessus est valable pour tous les algorithmes MPPT.

# **5.5. Algorithmes MPPT**

Les algorithmes MPPT sont généralement applicables à tout système dont l'énergie d'entrée est variable, et inconnue. On peut ainsi faire le parallèle avec des applications aussi diverses que l'éolien, l'énergie marine sous différentes formes. Plusieurs approches existent pour ce qui concerne les algorithmes MPPT, se basent généralement sur les mesures prises du système pour différents instants et la comparaison entre ces mesures, on trouve parmi les algorithmes les plus répondus l'algorithme de Perturb & Observ (P&O), MPPT par logique floue, MPPT par algorithme du gradient, P&O à pas adaptatif.

# **5.5.1. Méthode de Perturb & Observ (P&O)**

La méthode P&O est sans doute la plus naturelle qui vient à l'esprit pour faire une recherche du point maximal de puissance (*MPP, Maximum Power Point*). Dans le cas d'une centrale à effet de cheminée, il s'agit en fait d'un algorithme qui va chercher la valeur optimale par 'essai-erreur' : en faisant varier la valeur de la vitesse de rotation Ω, et en analysant la puissance de sortie avec l'objectif de maximiser la puissance produite, la variation de la vitesse sera dans le sens où la variation de la puissance est positive. Le sens de variation de la vitesse est inversé chaque fois que la puissance décroit, la figure suivante illustre le principe de fonctionnement d'un algorithme MPPT-P&O :

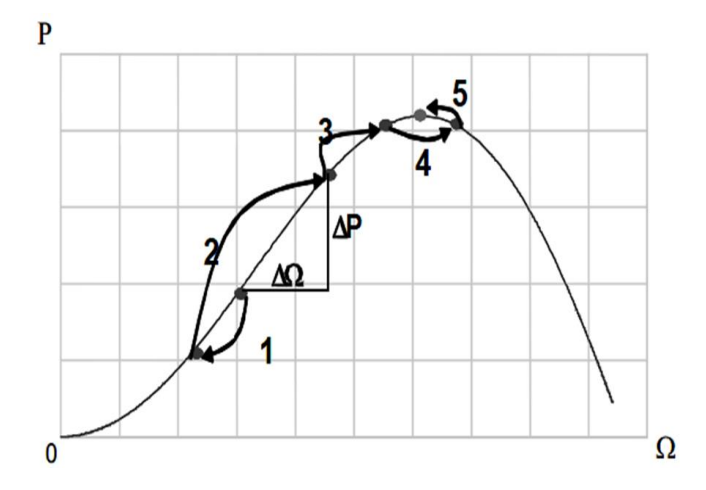

**Figure 5.14** : Principe de fonctionnement du MPPT-P&O

Selon la figure au-dessus, on peut distinguer les cas de fonctionnement d'un algorithme MPPT-P&O en donnant la décision sur la référence de vitesse, les différents cas peuvent être résumés dans le tableau suivant :

| Variation de puissance | Variation de vitesse | Décision sur la référence |  |
|------------------------|----------------------|---------------------------|--|
| Positive               | Positive             | Incrémentation            |  |
| Négative               | Positive             | <i>Décrémentation</i>     |  |
| Positive               | Négative             | <i>Décrémentation</i>     |  |
| Négative               | Négative             | <i>Incrémentation</i>     |  |

**Tableau 5.1** : Différents cas de décision sur la référence.

D'après le tableau on remarque que la variation de la référence de vitesse est celle de la précédente pour une variation positive de la puissance. Au contraire pour une variation négative de la puissance la variation de la référence est l'inverse de la précédente. Le principe de fonctionnement d'un algorithme MPPT-P&O peut être représenté par organigramme suivant :

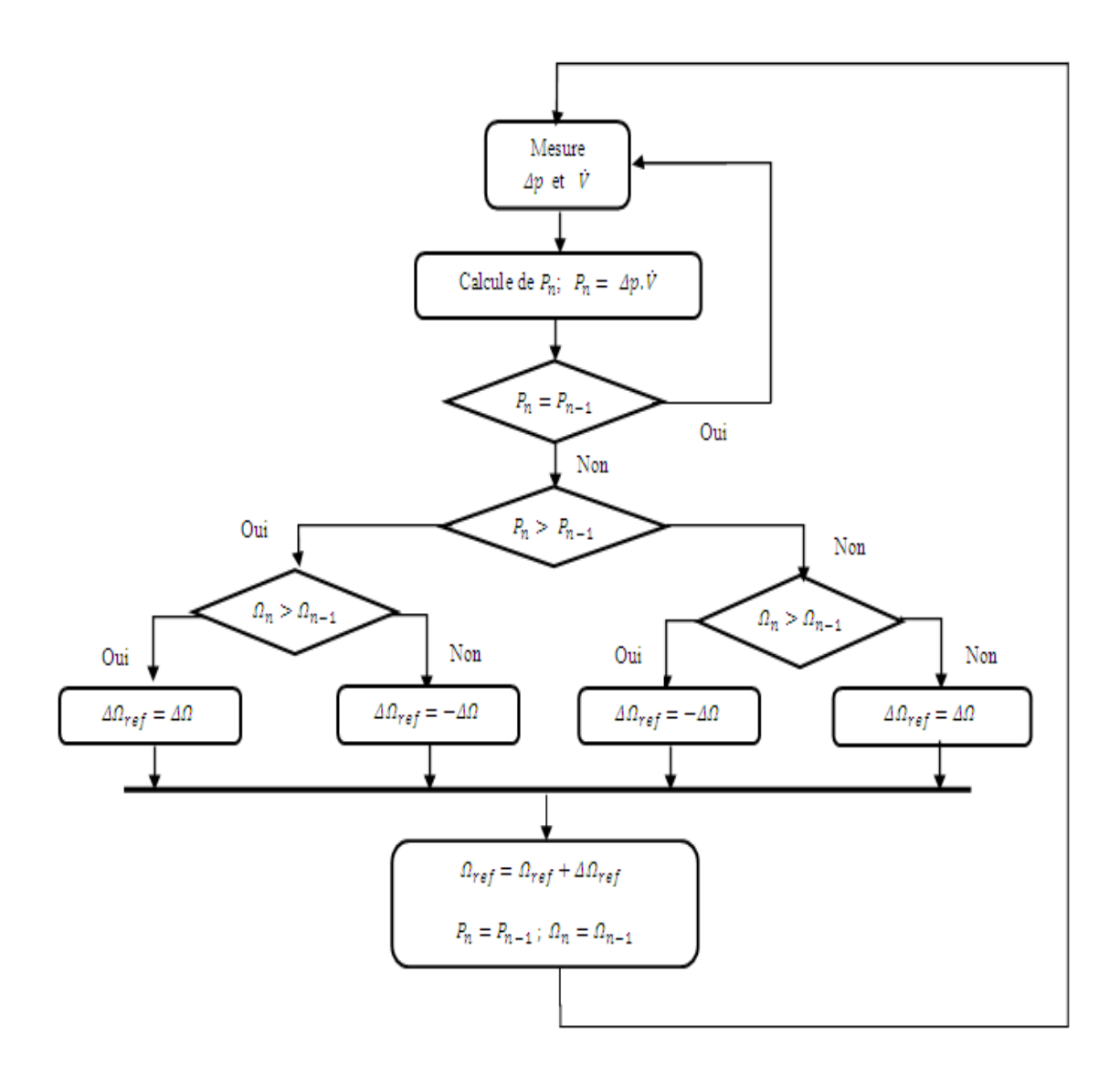

**Figure 5.15** : Organigramme d'un algorithme MPPT-P&O

Le pas de l'incrémentation (décrémentation) de la référence de vitesse est choisi de telle manière à accélérer la recherche et garder la stabilité du système, pour un pas très grand la recherche du MPP sera rapide mais le système sera moins stable car l'algorithme donne des références très élevées loin de la plage nominale de fonctionnement, ce qui à un effet déstabilisant sur le système. Pour des pas faibles le suivi du MPP sera relativement lent.

Un autre problème qu'on peut rencontrer pour ce genre d'algorithme, c'est oscillations au voisinage de l'optimum, un phénomène intrinsèque à la méthode P&O qui peut être nuisible pour la qualité de la puissance produite. Pour remédier à ce problème on utilise un pas d'incrémentation adaptatif qui varie selon la valeur absolue de la variation de la puissance, dès que la variation de la puissance rentre dans un domaine définie on diminue le pas proportionnellement à la variation de la puissance

$$
\Delta \Omega = k. |\Delta P| \tag{5.78}
$$

On monte que le pas diminue lorsqu'on se rapproche de l'optimum et il devient nul si on arrive à l'optimum, ce qui permet de décélérer l'algorithme au voisinage de l'optimum et éviter les oscillations à haute fréquence.

# **5.5.1.1. Simulations et interprétations**

En tenant en compte la variation de la caractéristique puissance-vitesse, l'application du schéma d'optimisation de la puissance présenté au-dessus donne les réponses suivantes :

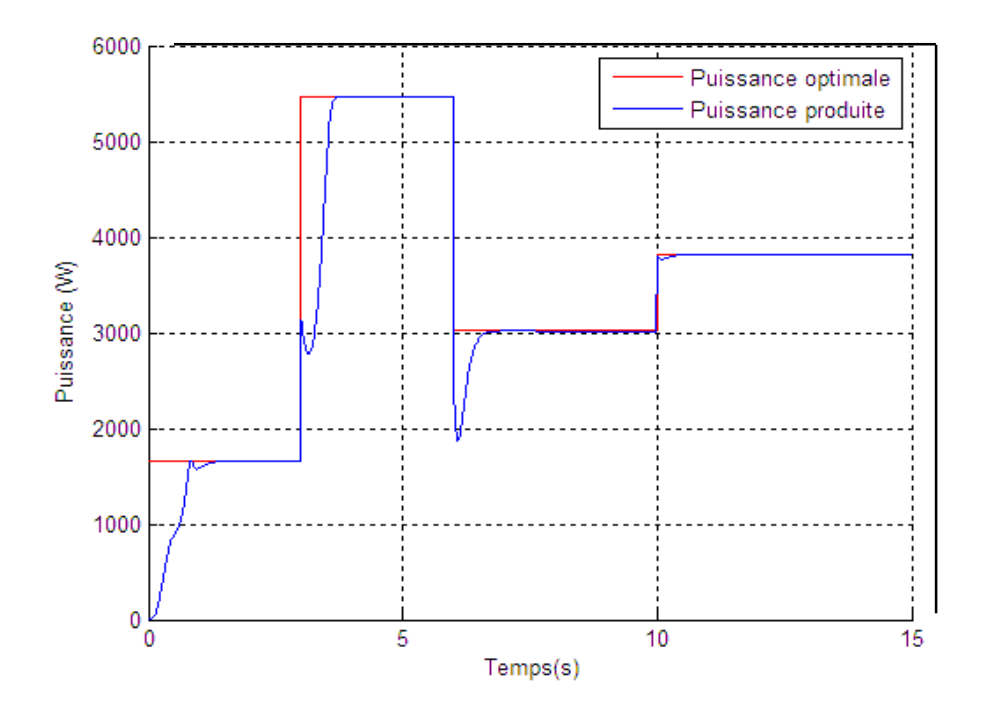

**Figure 5.16** : Comportement de la puissance produite par la turbine.

La réponse obtenue montre le suivi du MPP avec un temps de réponse de l'ordre d'une seconde, malgré la variation brusque de la caractéristique puissance-vitesse recherchera du nouveau le point optimal de la puissance générée. La traque du point optimal de la puissance produite présente une seule oscillation après atteindre le niveau de la puissance optimale.

Les oscillations sont éliminées par l'adaptation du pas, qu'on le peut vérifier à travers la réponse de la vitesse de rotation figure 5.17 .

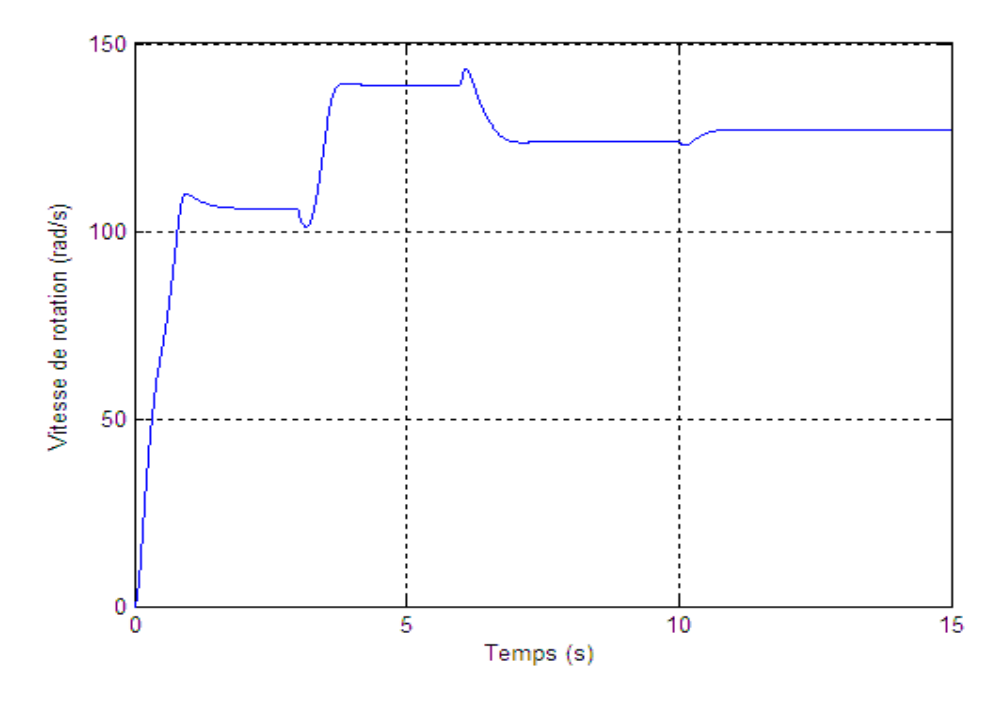

**Figure 5.17** : Comportement de la vitesse de rotation

On remarque l'absence des oscillations à haute fréquence. La vitesse s'installe à la valeur qui corresponde à MPP après un seul dépassement. Le dépassement est nécessaire pour confirme que le point traqué est optimum et avoir l'inversement du sens de variation de puissance.

# **5.5.2. MPPT-flou**

L'algorithme d'optimisation de la puissance MPPT-flou présente plusieurs avantages par apport à l'algorithme P&O. Contrairement à l'algorithme P&O qui se base jute sur le signe de la variation de la puissance de la vitesse de rotation. L'algorithme MPPT-flou tient en compte la valeur de la dérivée de la puissance par apport à la vitesse de rotation; ce qui rend le calcul du pas d'incrémentation variable avec le taux de variation de la puissance par apport à la vitesse. Cette valeur du taux de variation de la puissance sera fuzzifiée selon un ensemble des règles de base permettant d'avoir une décision sur la variation de la référence de vitesse de rotation.

# **5.5.2.1. Principe de l'algorithme**

En absence de toute connaissance sur la caractéristique puissance-vitesse, des règles de comportement à appliquer afin de converger vers le point optimal sont relativement simples à établir. Ces règles dépendent des variations de puissance  $\Delta P$  et de vitesse  $\Delta \Omega$ . A partir de l'existence des règles linguistiques, l'utilisation d'un algorithme MPPT basé sur le principe des ensembles flous est mise en place. Pour un algorithme MPPT à base de mesure des variations de puissance et de vitesse de rotation, les variations  $\Delta P$  et  $\Delta \Omega$  sont calculées selon les équations suivantes :

$$
\Delta P[k] = P[k] - P[k-1] \tag{5.79}
$$

$$
\Delta\Omega[k] = \Omega[k] - \Omega[k-1] \tag{5.80}
$$

On définie la variable  $y[k]$  qui approxime la dérivée de la puissance par apport à la vitesse de rotation :

$$
y[k] = \frac{\Delta P[k]}{\Delta \Omega[k]} \tag{5.81}
$$

Afin de construire les règles de base sur la variable  $x[k]$  on normalise la variable  $y[k]$  de telle sorte qu'elle sera comprise entre -2 et 2 :

$$
x = 2 \cdot \frac{y[k]}{y_{max}} \tag{5.82}
$$

Dans la logique floue, un élément appartient à plusieurs ensembles en même temps avec un certain degré d'appartenance, les ensembles flous sont définies par leurs éléments et le degré d'appartenance de l'élément à l'ensemble, contrairement à la logique classique qui définie un ensemble juste par ses éléments. Dans notre cas les ensembles flous reflètent une valeur linguistique de x. On définit les ensembles flous  $(x, \mu(x))$  : Très positif, positif, Zéro, négatif, Très négatif, et leurs fonctions d'appartenance :

 $\mu_{tp}$  (x) : Fonction d'appartenance de x à l'ensemble "Très positif"

 $\mu_n(x)$ : Fonction d'appartenance de x à l'ensemble "Positif"

 $\mu_z(x)$ : Fonction d'appartenance de x à l'ensemble "Zéro"

 $\mu_n(x)$ : Fonction d'appartenance de x à l'ensemble "Négatif"

 $\mu_{tn}(x)$ : Fonction d'appartenance de  $x$  à l'ensemble "Très négatif"

Les fonctions d'appartenance associées à chaque ensemble flou sont choisies trapézoïdales. Les fonctions sont représentées par la figure suivante :

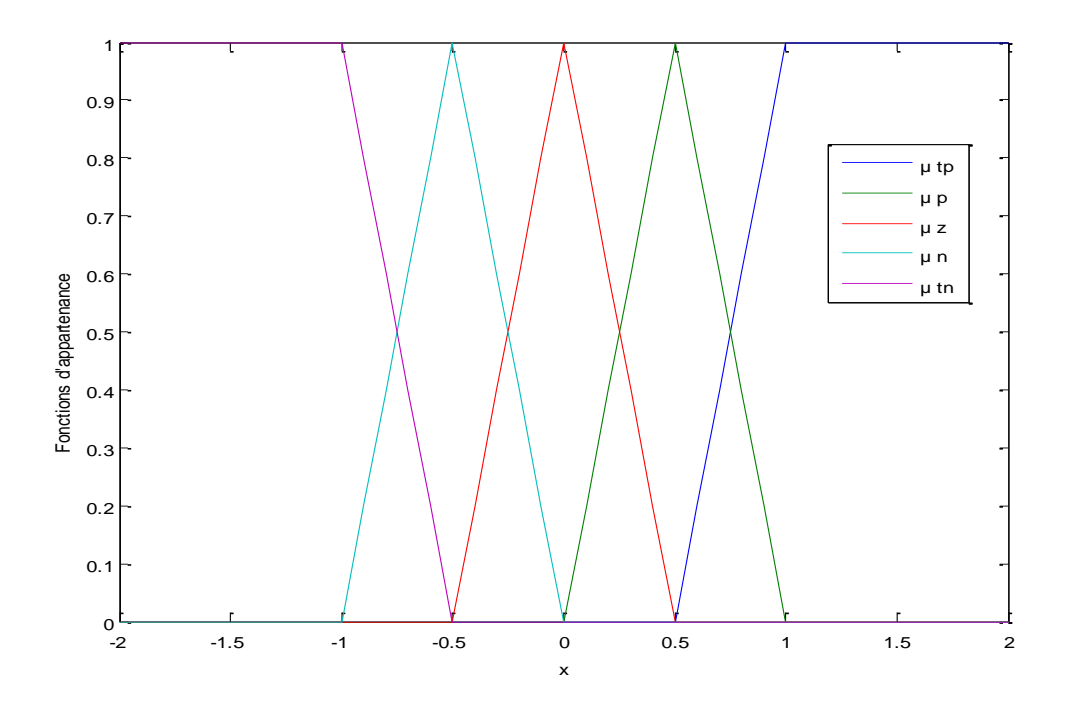

**Figure 5.18** : Les fonctions d'appartenance.

Sur la base de la valeur linguistique de  $x$  on construit l'ensemble des règles linguistiques, afin de converger  $x$  vers 0 qui corresponde à l'optimum de la puissance produite par la turbine. Si x est très positif on donne le pas le plus grand  $ΔΩ$ . En faisant la même chose avec les autres cas, on obtient le tableau suivant qui donne les différentes décisions sur le pas d'incrémentation selon la valeur linguistique de  $x$ .

**Tableau 5.2** : Décisions sur  $\Delta\Omega_{ref}$  selon x

| Valeur linguistique de $x$        | Très positif   | Positif           | Zéro | Négatif           | Très négatif    |
|-----------------------------------|----------------|-------------------|------|-------------------|-----------------|
| Décision sur $\Delta\Omega_{ref}$ | $\Delta\Omega$ | $\Delta \Omega/2$ | 0    | $-\Delta\Omega/2$ | $-\Delta\Omega$ |

Selon l'approche TSK les différents cas obtenus dans le tableau au-dessus vont activés selon les degrés d'appartenance pour chaque ensemble flou.

$$
\Delta \Omega_{ref} = \frac{\sum \mu_i \, \Delta \Omega_i}{\sum \mu_i} \tag{5.83}
$$

Sachant que  $\sum \mu_i(x) = 1$ ,  $\forall x \in [-2, 2]$ , on obtient la décision réelle à partir des décisions linguistique sous la formule suivante :

$$
\Delta \Omega_{ref} = \sum \mu_i \, \Delta \Omega_i \tag{5.84}
$$

#### **5.5.2.2. Simulations et interprétations**

Avec la considération de la variation de la caractéristique puissance-vitesse, l'application du schéma d'optimisation de la puissance avec l'algorithme MPPT-flou présenté au-dessus donne les réponses suivantes :

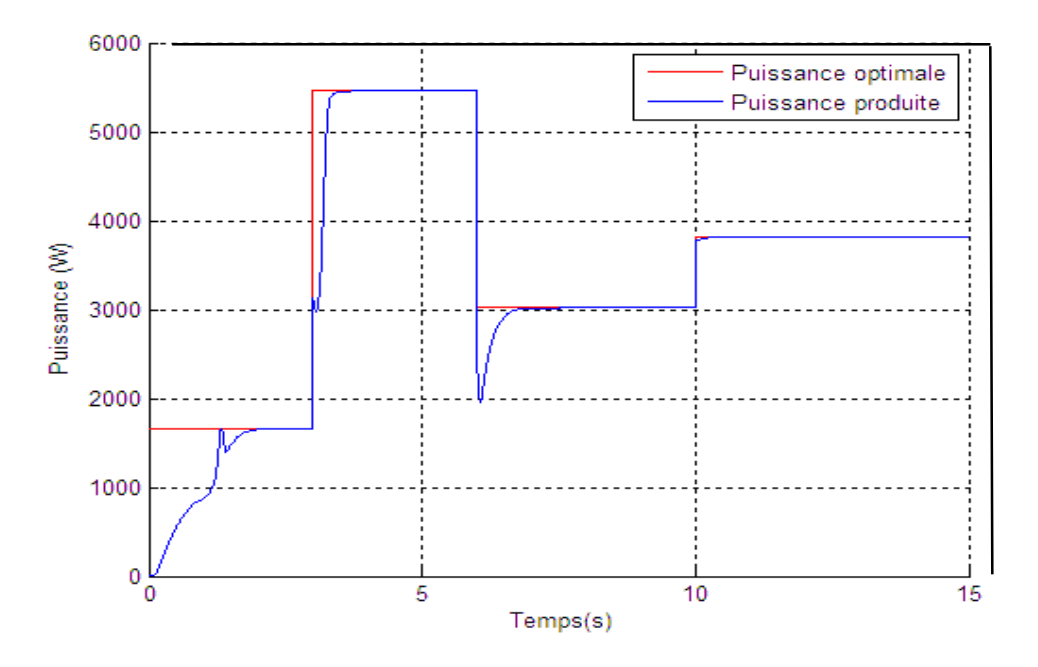

**Figure 5.19** : Comportement de la puissance produite par la turbine.

Pour différentes caractéristiques puissance-vitesse de rotation, la traque du point optimal de la puissance générée peut être validée vue la convergence de la puissance produite par la turbine vers la puissance optimale malgré la variation brusque de caractéristique puissancevitesse.

Par ailleurs on remarque l'absence des oscillations au voisinage de l'optimum, ce qui est due à l'adaptation du pas d'incrémentation par apport à la variable x, où chaque pas d'incrémentation est partiellement activé par le degré d'appartenance associé. Au voisinage de l'optimum on peut vérifier que le pas devient faible car la troisième décision linguistique sera plus pondérée que les autres, ce qui permet d'affaiblir le pas d'incrémentation au voisinage de l'optimum et éviter les oscillations à haute fréquence.

La convergence vers le point optimal suit la dynamique de la vitesse de rotation qui présente l'outil d'optimisation de la puissance. La vitesse de rotation converge aussi vers la vitesse qui corresponde au point optimal sans oscillations. Le comportement de la vitesse de rotation est donné par figure suivante :

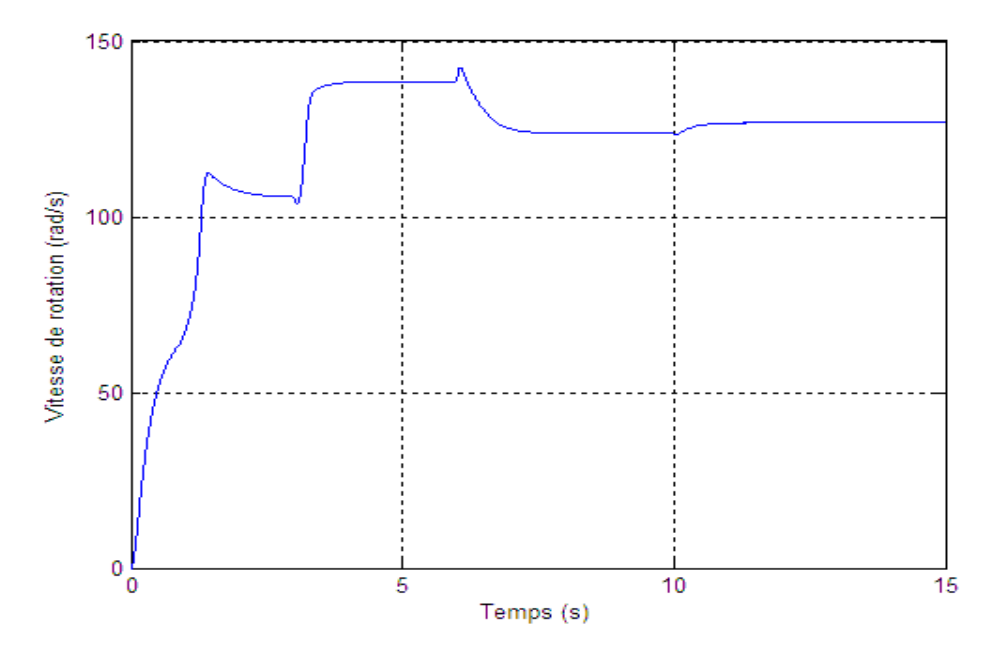

**Figure 5.20** : Variation de la vitesse de rotation.

On remarque que la vitesse de rotation s'installe à la vitesse optimale calculée par l'algorithme MPPT, une oscillation autour de la vitesse optimale est intrinsèque à la méthode. Après la variation de la caractéristique, la vitesse va dans le sens où la variation de la puissance négative, ce qui est nécessaire pour déterminer le sens de la puissance croissante.

## **5.5.3. Algorithme de gradient**

Autre solution qui peut être utile pour ce genre de problème, l'utilisation des algorithmes d'optimisation offre aussi une solution efficace pour le problème de l'optimisation de la puissance générée dans une centrale à cheminée solaire. Parmi ces algorithmes, le plus connu est l'algorithme du gradient. Largement utilisée dans le domaine de l'optimisation, l'algorithme du gradient optimise une fonction par rapport à son argument, en se basant sur la valeur de sa dérivée (gradient).

Mathématiquement le problème de la recherche de l'optimum (maximum) d'une fonction dérivable à une ou plusieurs variables suit l'algorithme suivant :

$$
x_{i+1} = x_i + K \frac{df}{dx}\bigg|_{x_i} \tag{5.85}
$$

Où K représente le gain d'algorithme, est choisi d'une façon à balancer entre le compromis rapidité-stabilité. Cet algorithme se base essentiellement sur la direction du gradient, et la convergence est atteinte lorsque le gradient serait nul.

## **5.5.3.1. Principe de la méthode**

Cette méthode est basée sur les mesures de la variation de la puissance générée et la variation de la vitesse dans le but de parcourir la caractéristique puissance-vitesse dans le sens puissance croissante. La référence de la vitesse de rotation utilisée dans l'asservissement de vitesse sera calculée en fonction du rapport  $(\Delta P/\Delta \Omega)$  en se basent sur la recherche de l'optimum par l'algorithme du gradient, ce qui donne la relation suivante pour la référence de vitesse :

$$
\Omega_{ref}(k+1) = \Omega_{ref}(k) + K \frac{\Delta P(k)}{\Delta \Omega(k)}
$$
\n(5.86)

$$
\Delta P = P(k) - P(k-1) \tag{5.87}
$$

$$
\Delta \Omega = \Omega(k) - \Omega(k - 1) \tag{5.88}
$$

Ce type d'algorithme est appelé la montée de gradient, puisque il s'agit de la recherche d'un maximum au contraire de la descente du gradient qui cherche le minimum, le gradient qui est approximé par  $(\Delta P/\Delta \Omega)$  vaut 0 lorsque l'on a atteint le maximum de la courbe de la caractéristique, ce qui corresponde à la vitesse qui donne la puissance extraite maximale.

Le pas à l'instant  $(k + 1)$  est donné par :

$$
\Delta \Omega_{ref} = K \frac{\Delta P}{\Delta \Omega} \tag{5.89}
$$

 $K:$  Gain de gradient.

On introduire la commande à effectuer par :

$$
\Omega(k+1) = \Omega(k) + \Delta \Omega_{ref} \tag{5.90}
$$

### **5.5.3.2. Simulations et interprétations**

Pour K=10 et avec la considération de la variation de la caractéristique puissancevitesse, l'application du schéma d'optimisation de la puissance avec l'algorithme du gradient présenté au-dessus, figure 5.21.

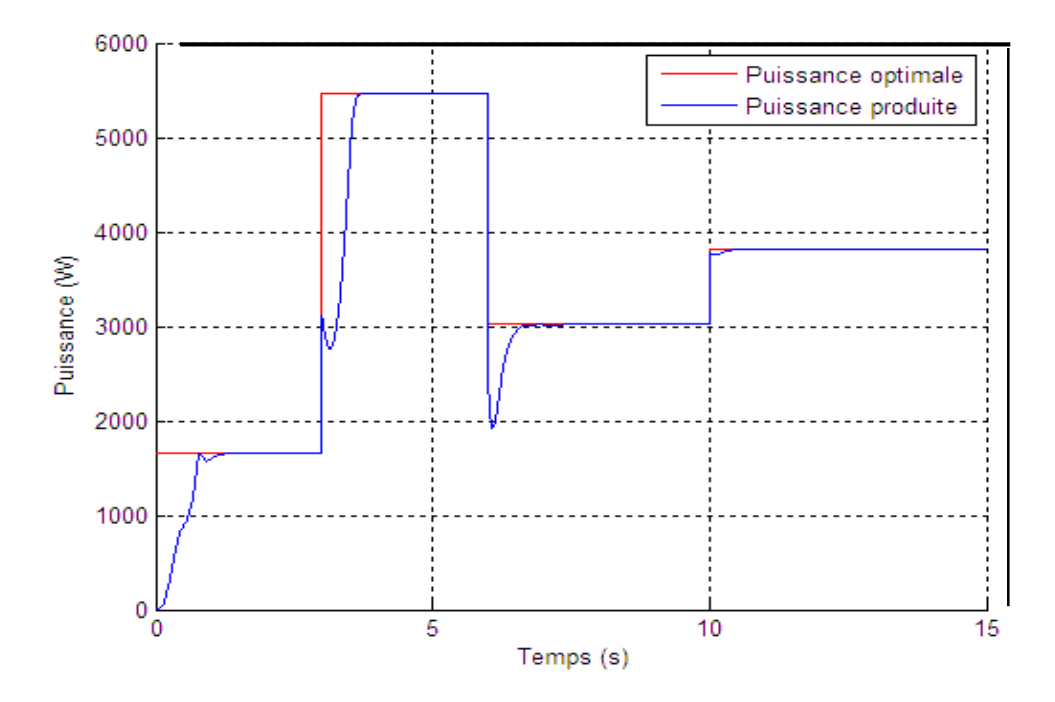

**Figure 5.21 :** Comportement de la puissance produite par la turbine.

A travers la figure 5.21, on remarque la convergence de la puissance produite vers la puissance optimale après un temps de l'ordre d'une seconde. D'autre parte on remarque aussi l'absence des oscillations au voisinage de l'optimum ceci est due à la présence du terme  $(\Delta P/\Delta \Omega)$  qui décélère l'algorithme lorsque on se rapproche de l'optimum, l'autre avantage c'est la rapidité de l'algorithme par rapport à l'algorithme de P&O car il tient en compte les valeurs des variations et non pas seulement le signe des variations comme dans le cas du P&O.

La vitesse de rotation constitue le moyen qui permet d'agir sur le système afin de maximiser la puissance générée, la traque du MPP selon la variation de la caractéristique puissance-vitesse suit la dynamique de la vitesse de rotation, la figure suivante donne la variation de la vitesse selon la variation du MPP.

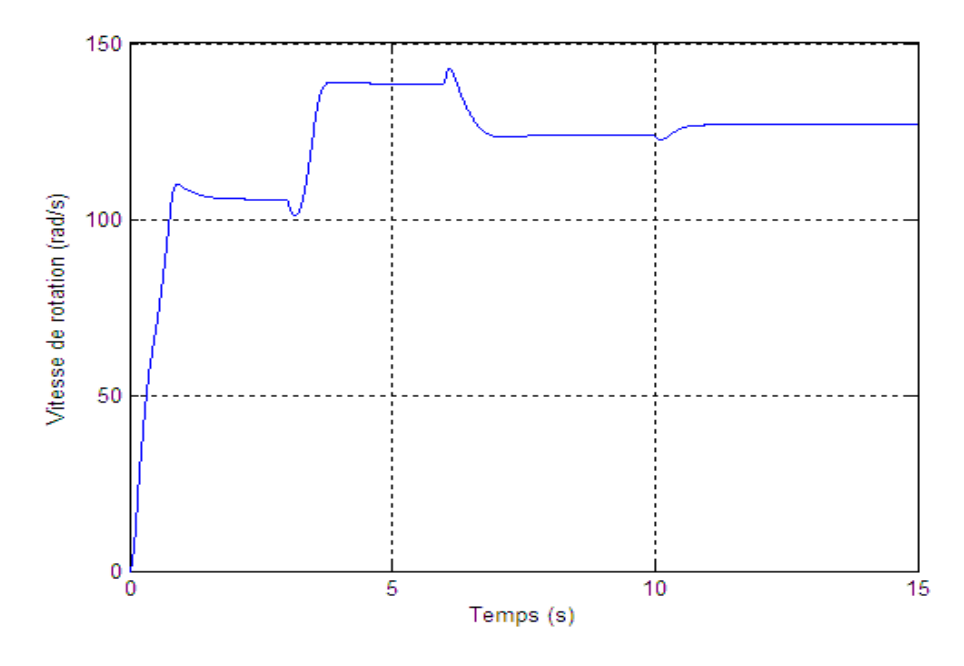

**Figure 5.22** : Variation de la vitesse de rotation.

Le suivi de la vitesse optimale qui maximise la puissance produite est remarquable dans la figure précédente. La vitesse s'installe à sa valeur désirée sans oscillations, ce qui présente l'avantage de l'algorithme du gradient par rapport à la méthode de P&O dans laquelle la vitesse oscille avec une fréquence très importante.

## **5.5.4. MPPT par algorithme Newton**

L'algorithme de Newton utilisé dans plusieurs domaines, la recherche opérationnelle, il optimise une fonction réelle par rapport à son argument. En générale pour chercher l'optimum d'une fonction non-linéaire où la solution analytique n'existe pas. Le principe de l'algorithme peut être utilisé pour des fonctions à une variable ou plusieurs variables, pour le cas d'un MPPT la recherche de l'optimum se fera par rapport une seule variable. Contrairement à l'algorithme du gradient qui donne juste la direction de la recherche, l'algorithme de Newton présente l'avantage en termes de la stabilité car le gain est ajusté par le Hessien de la fonction. Pour une fonction  $f$  à plusieurs variables, l'algorithme de Newton est donné par la formule suivante :

$$
x_{i+1} = x_i + H_{xi}^{-1} J_{xi}
$$
 (5.91)

 $J_{xi}$ : Le gradient de la fonction  $f$  au point  $x_i$ ;

 $H_{xi}$ : Le Hessien de la fonction  $f$  au point  $x_i$ .

La formule donnée au-dessus corresponde à la recherche du minimum pour la recherche du maximum on modifier la formule en remplaçant le signe "+" par le signe "-". Pour une fonction  $f$  à une seule variable, l'algorithme de Newton pour la recherche du maximum, peut se mettre sous la forme suivante :

$$
x_{i+1} = x_i + \left(\frac{d^2 f}{dx^2}\bigg|_{x_i}\right)^{-1} \frac{df}{dx}\bigg|_{x_i}
$$
 (5.92)

De la même manière on fait pour la recherche de la vitesse qui corresponde à la puissance maximale générée par la turbine, on parcoure la caractéristique vitesse-puissance jusqu'à arriver à l'optimum de la puissance. La référence de la vitesse de rotation sera calculée sur la base de l'algorithme donné au-dessus, à chaque mesure de la puissance générée par la turbine, on décide sur la référence de la vitesse à travers l'utilisation de la mesure de la puissance actuelle et la vitesse actuelle et les mesures qui correspondent aux deux instants précédents.

Soit les puissances mesurées aux différents instants :  $P(k)$ ;  $P(k-1)$ ;  $P(k-2)$  et les vitesses  $\Omega(k)$ ;  $\Omega(k-1)$ ;  $\Omega(k-2)$ , la dérivée première et la deuxième peuvent être approximée par :

$$
\frac{dP}{d\Omega} \approx \frac{P(k) - P(k-1)}{\Omega(k) - \Omega(k-1)} = \frac{\Delta P(k)}{\Delta \Omega(k)}\tag{5.93}
$$

$$
\frac{d^2P}{d^2\Omega} \approx \frac{P(k) - 2P(k-1) + P(k-2)}{\left(\Omega(k) - \Omega(k-1)\right)\left(\Omega(k-1) - \Omega(k-2)\right)} = \frac{\Delta^2 P(k)}{\Delta^2 \Omega(k)}\tag{5.94}
$$

Finalement on aura la relation qui donne la référence de la vitesse de rotation en fonction des mesures précédentes :

$$
\Omega_{ref}(k+1) = \Omega_{ref}(k) + \left(\frac{\Delta^2 P(k)}{\Delta^2 \Omega(k)}\right)^{-1} \frac{\Delta P(k)}{\Delta \Omega(k)}\tag{5.95}
$$

On peut vérifier la convergence de l'algorithme vers l'optimum à travers l'annulation de la dérivée de la puissance par rapport à la vitesse au voisinage de l'optimum, ce qui donne  $\Omega_{ref}(k + 1) = \Omega_{ref}(k)$  d'où la stabilisation à l'optimum. Le terme qui représente la dérivée deuxième est similaire à un gain adaptatif par l'analogie avec l'algorithme de gradient, ce terme devient très faibles pour les zones linéaires de la caractéristique puissance-vitesse, ce qui a pour effet d'augmenter le pas d'incrémentation de la référence de vitesse et accélérer la convergence. Pour les zones où la courbure de la caractéristique puissance-vitesse est très importante la dérivée deuxième sera plus grande, par conséquence la variation de la référence de vitesse devient faible, ce qui stabilise l'algorithme lorsqu'on se rapproche de l'optimum.

#### **5.5.4.1. Simulations et interprétations**

Avec la considération de la variation de la caractéristique puissance-vitesse, l'application du schéma d'optimisation de la puissance avec MPPT par l'algorithme de Newton présenté au-dessus donne les réponses suivantes, figure 5.23 :

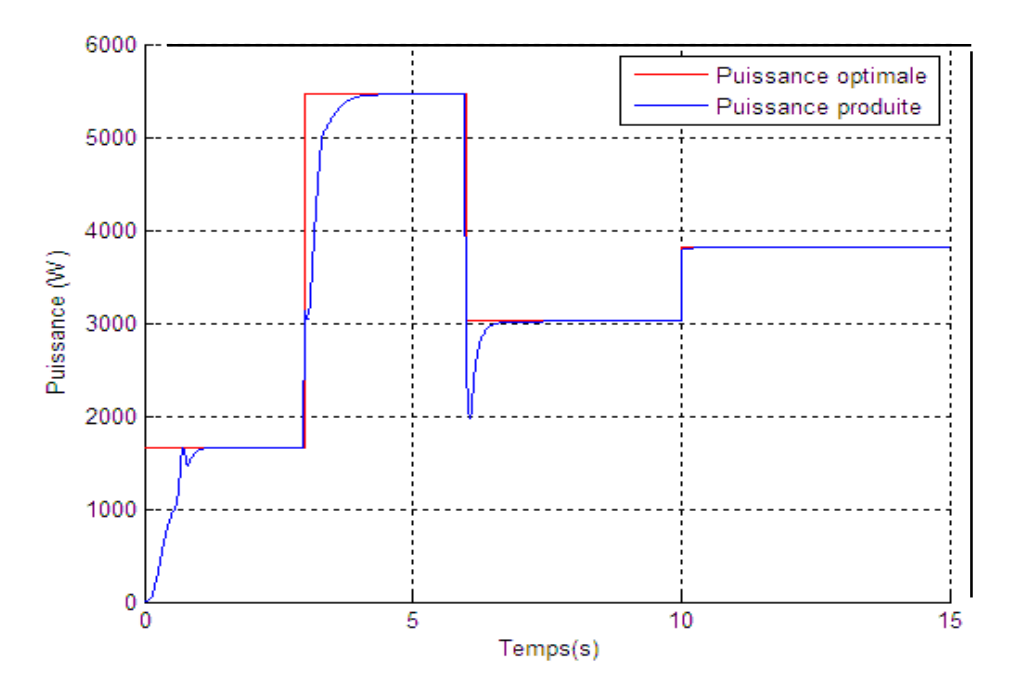

**Figure 5 .23** : Comportement de la puissance produite par la turbine

La réponse obtenue montre le suivi du MPP avec un temps de réponse de l'ordre d'une seconde, malgré la variation brusque de la caractéristique puissance-vitesse l'algorithme recherchera du nouveau le point optimal de la puissance générée.

Par ailleurs on remarque l'absence des oscillations au voisinage de l'optimum, ce qui est due à l'adaptation du pas d'incrémentation par rapport au terme  $\Delta P(k)/\Delta \Omega(k)$ . Au voisinage de l'optimum on peut vérifier que la variation de la référence de vitesse devient faible car le terme  $\Delta P(k)/\Delta \Omega(k)$  sera faible lorsqu'on se rapproche de l'optimum, ce qui permet d'affaiblir le pas d'incrémentation au voisinage de l'optimum et éviter les oscillations à haute fréquence. La rapidité de présente un avantage pour l'algorithme de Newton par rapport l'algorithme du gradient, cela est due à la présence de la deuxième dérivée qui accélère l'algorithme dans les zones linéaires de la caractéristique puissance-vitesse où la courbure sera faible. La dynamique de la traque du MPP peut être vue aussi à travers la réponse de la vitesse de rotation donnée par la figure 5.24.

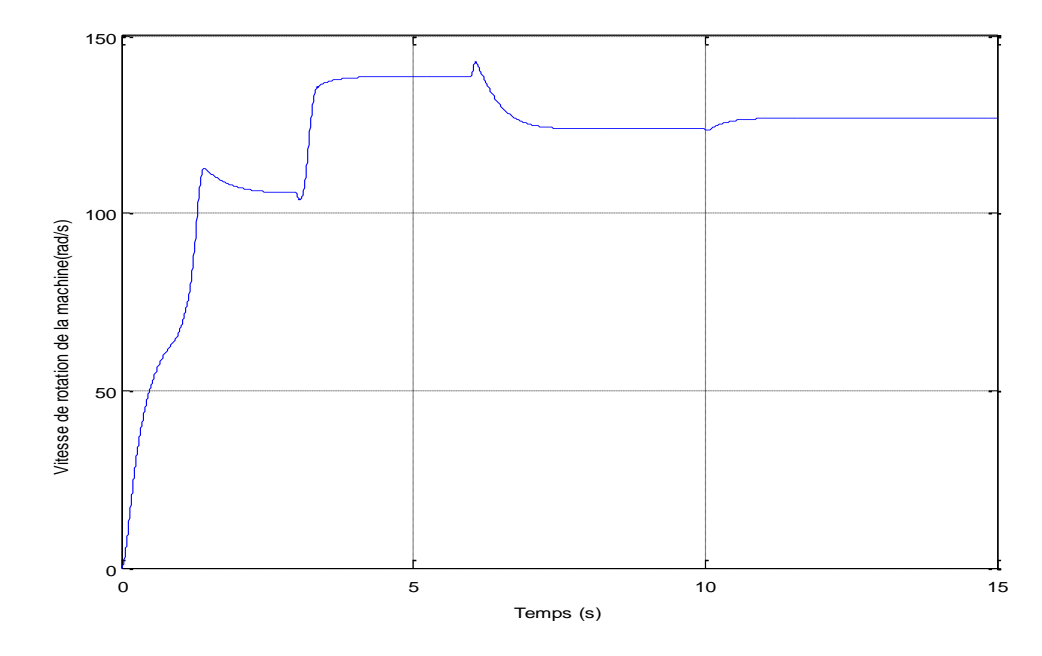

**Figure 5.24** : Variation de la vitesse de rotation.

La vitesse de rotation s'installe à la valeur qui corresponde au maximum de la puissance générée, la traque de cette valeur est remarquable dans la figure précédente, chaque fois qu'on change la caractéristique la recherche commence du nouveau, et arrive à la vitesse qui corresponde au MPP après un seul dépassement, ce qui confirme que le point traqué est un optimum par rapport la caractéristique puissance-vitesse.

# **5.5.5. MPPT-MCR**

La méthode des moindres carrés récursive, est semblable à l'algorithme du gradient abordé précédemment, à la différence que le gain est variable. Cette méthode est basée sur les mesures de la variation de la puissance générée et la variation de la vitesse dans le but de parcourir la caractéristique puissance-vitesse dans le sens puissance croissante. La référence de la vitesse de rotation utilisée dans l'asservissement de vitesse sera calculée en fonction du rapport  $(\Delta P/\Delta \Omega)$  en se basent sur la recherche de l'optimum par l'algorithme du MCR, ce qui donne la relation suivante pour la référence de vitesse :

$$
\Omega_{ref}(n+1) = \Omega_{ref}(n) + k(n) \frac{\Delta P(n)}{\Delta \Omega(n)}
$$
\n(5.96)

Le gain de l'algorithme MCR est variable, et il change sa valeur à chaque itération en fonction de  $Q(n)$ , on donne la formule suivante pour la valeur de  $k(n)$ :

$$
k(n) = \frac{\lambda^{-1}Q(n-1)}{1 + \lambda^{-1}Q(n-1)}
$$
(5.97)

Tel que  $Q(n)$ : est initialisé à  $Q(0) = \delta^{-1}$ , avec  $\delta$  une constante positive. Avec la relation suivante qui donne la formule récurrente pour la valeur de  $Q(n)$ :

$$
Q(n) = \lambda^{-1} Q(n-1) - \lambda^{-1} k(n) Q(n-1)
$$
 (5.98)

La stabilité est assurée par le terme  $\Delta P/\Delta \Omega$  qui s'annule au voisinage de l'optimum et donne la convergence de la vitesse vers la vitesse optimale. En plus l'algorithme des moindres carrés récursif permet de converger vers la puissance maximale plus rapidement que l'algorithme du gradient, car il permet d'initialiser le gain avec des valeurs plus importantes et qui seront réduites par la suite au cours de la recherche ; ce qui donne la rapidité dans la phase de la recherche et la stabilité au voisinage de l'optimum.

## **5.5.5.1. Simulations et interprétations**

Pour  $\lambda = 0.98$  et  $\delta = 100$  Avec la considération de la variation de la caractéristique puissance-vitesse, l'application du schéma d'optimisation de la puissance avec MPPT par l'algorithme des moindres carrés récursif présenté précédemment donne les réponses suivantes :

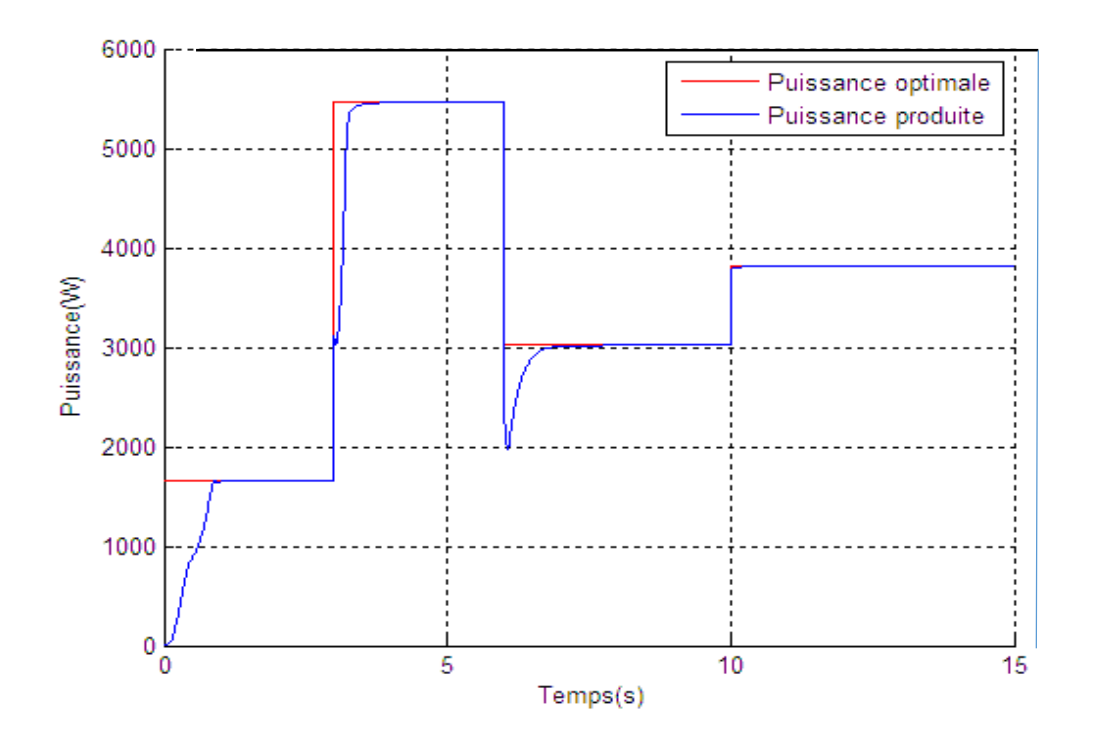

**Figure 5.25** : Comportement de la puissance produite par la turbine.

A travers la figure précédente on remarque le suivi du MPP malgré la variation brusque de la caractéristique puissance-vitesse. On remarque aussi l'absence des oscillations au voisinage de l'optimum, ce qui est due à l'adaptation du pas d'incrémentation par rapport au terme  $\Delta P(k)/\Delta \Omega(k)$  et l'adaptation du gain de l'algorithme qui est dynamique avec la recherche de l'optimum.

La dynamique de la traque du MPP peut être vue aussi à travers la réponse de la vitesse de rotation donnée par la figure suivante :

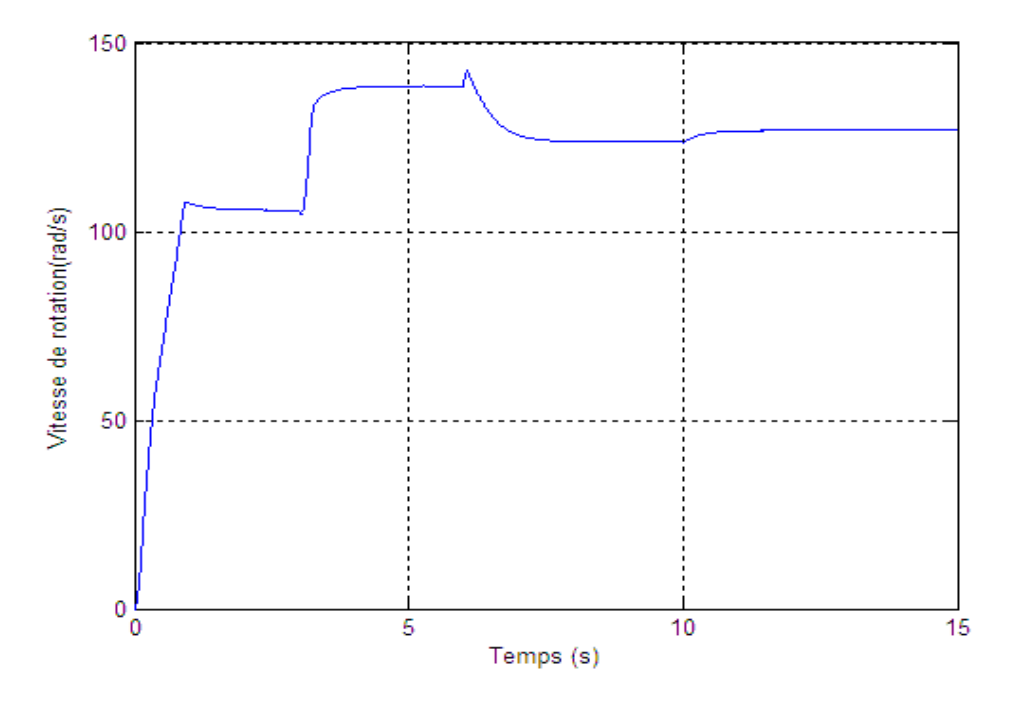

**Figure 5.26** : Variation de la vitesse de rotation.

D'après la figure précédente on remarque que la vitesse de rotation se stabilise à la valeur qui corresponde au maximum de la puissance générée, la traque de cette valeur est remarquable dans cette figure, chaque fois qu'on change la caractéristique la recherche commence du nouveau, et arrive à la vitesse qui corresponde au MPP après un seul dépassement, ce qui confirme que le point traqué est un optimum par rapport la caractéristique puissance-vitesse.

On remarque aussi que les dépassements sont faibles par rapport aux méthodes précédentes, ce qui montre le rôle de l'adaptation du gain dans la stabilisation de l'algorithme.

# **5.6. Conclusion**

Dans ce chapitre, on a présenté en premier temps, la commande de la machine asynchrone doublement alimentée par mode de glissement classique et d'ordre 2, la méthodologie de backstepping. Les commandes ont été validées à travers les différentes simulations qui montrent que les signaux de commande générées par le régulateur restent dans le range admissible. L'utilisation de la commande vectorielle a permet de simplifier le réglage de la vitesse et la puissance réactive à travers la transformation de Park. Le comportement des signaux dans la machine a été validé par les simulations tout en vérifiant la non-saturation des flux, ce qui permet de garder le fonctionnement de la machine avec le modèle nominal et éviter les erreurs de modélisations dues à la saturation des flux.

Par la suite, on a abordé le schéma global de l'optimisation de la puissance générée par une centrale à effet de cheminée, qui fait apparaitre le réglage de la vitesse de rotation de la turbine à travers l'asservissement de la machine, et les algorithmes de maximisation de la puissance générée par la turbine. Pour cette partie on a utilisé plusieurs algorithmes de maximisation de la puissance afin de comparer entre les différentes techniques MPPT. Les différentes simulations sur l'algorithme MPPT couplé avec l'asservissement de la vitesse ont montré la traque de la puissance maximale disponible malgré des variations brusques de l'irradiation solaire, ce qui valide la stratégie de la maximisation de la puissance générée par rapport à la pratique. Des différences ont été remarquées par rapport à chaque technique MPPT en termes de temps de réponse et oscillation au voisinage de l'optimum.

Une conclusion importante qu'on peut sortir avec laquelle à partir de ce chapitre, est que les techniques MPPT issues des algorithmes d'optimisation étaient plus performantes que les MPPT usuelles, puisqu'elles considèrent la valeur de la variation de la puissance et non seulement leur signe comme le cas du P&O. En termes de stabilité et rapidité l'algorithme de Newton donne la meilleure balance dans le compromis stabilité-rapidité, ce qui est due l'adaptation de leur gain par apport à la courbure de la caractéristique.

# **Conclusion générale**

Ce travail a été consacré à l'étude de deux types des systèmes solaires thermiques, les centrales solaires thermiques à collecteurs cylindro-paraboliques et les centrales solaires à effet de cheminée, ces deux systèmes solaires thermiques présentent une source d'énergie propre et durable dans le moment où les émissions à effet de serre risquent à détruire l'équilibre naturel dans la planète.

En première partie, on a traité la commande d'une centrale solaire thermique à collecteur cylindro-parabolique, la technique de régulation adoptée était la commande par gain préprogrammé avec une modélisation floue. On a vu que la commande linéaire par morceau avec une modélisation floue est adéquate pour ce genre de système perturbé vue qu'elle réagit parfaitement avec la variation de l'irradiation solaire. Par ailleurs la loi de commande utilisée ne nécessite pas l'observation du vecteur d'état ou bien le comportement intermédiaire des températures dans le tube, ce qui donne l'avantage principal de genre de commande par rapport aux commandes non-linéaires, l'utilisation locale des commandes robuste a donnée des avantages par rapport à commande la commande par PI, surtout que ce type de système présente souvent des erreurs de modélisation et surtout par rapport au rendement optique.

Dans la deuxième partie, on a abordé un autre type de centrale électrique, la centrale solaire à effet de cheminée, ce type présente une solution prometteuse pour la génération de l'électricité, vue la simplicité de principe de fonctionnement et le coût réduit qu'elle offre cette technologie. Cette partie a été une contribution pour la stratégie de l'optimisation de la puissance produite dans une centrale à effet de cheminée. D'où on a introduit la stratégie proposée pour l'optimisation de la puissance générée par une centrale à effet de cheminée, cette stratégie basée sur le réglage de la vitesse de rotation de la turbine à travers l'asservissement de la machine, elle ne nécessite que des mesures contrairement aux autres stratégies qui exigent la connaissance de la caractéristique puissance-vitesse. Pour cette stratégie on a utilisé plusieurs algorithmes, du classique P&O jusqu'au l'algorithme du Newton et l'algorithme des moindres carrés récursif, où ces derniers sont plus performants que l'algorithme du P&O.

Ces deux système qu'on a abordé dans le cadre de ce projet, présentent une solution prometteuse pour une 'indépendance énergétique totale, non seulement par rapport au coût, mais surtout la maitrise technologique qui est facile par rapport aux autres technologies, ce qui est en faveur du lancement de l'industrie de l'énergie renouvelable dans les pays du tiers monde qui possèdent un ensoleillement important. Aujourd'hui une centrale solaire thermique représente le minimum du coût pour une puissance bien définie, en plus cette technologie a une bonne marge de développement, vue les recherches qui sont en cours, et qui visent à réduire le coût de ces installations. Pour finir le solaire thermique est considéré comme le future de l'énergie, le future de la planète.

# **Bibliographie**

[1] fotovol/E.F. Camacho et al. "*Control of Solar Energy Systems, Advances in Industrial Control*". DOI 10.1007/978-0-85729-916-1\_1 , Springer Verlag London Limited. (2012)

[2] S. Quoilin. "*Les Centrales Solaires à Concentration*". Université de Liège, 2002.

[3] [http://www.new-energy](http://www.new-energy/) solution.org/pages/technologie/photovolta¨ique / effetphotovolta - -ique . html.

[4] Alain Hubert. Thermique ou voltaïque ? [http://grandeur](http://grandeur/) nature .skynetblogs. be / archive / 2007/03/11/thermique-ou-voltaique.html (2007).

[5] S. Bouaichaoui. "*L'électricité d'origine solaire : Les centrales solaires thermodynamiques*" .2002.

[6] Roth, P., Georgiev, A., Boudinov, H. "*Cheap two axis Sun following device. Energy Convers*". Manag. 46, 1179–1192 (2005)

[7] S. Quoilin. "*Les Centrales Solaires à Concentration*". Université de Liège, 2002.

[8] Brosilow, C., Joseph, B. "*Techniques of Model-Based Control*". Prentice Hall, New York (2002)

[9] Barao, M., Lemos, J., & Silva, R. "*Reduced complexity adaptative nonlinear control of a distributed collector solar field*". Journal of Process Control, 12, 131 –141. (2002).

[10] Camacho, E.F., Rubio, F.R., Berenguel, M., Valenzuela, L. "*A survey on control schemes for distributed solar collector fields*". Part I: Modeling and basic control approaches. Sol. Energy 81, 1240–1251 (2007).

[11] M.S. Mahgoun. "*Application de la commande H-infini aux systèmes linéaires perturbée*". Thèse de Magister université ferhat abbass. 2012.

[12] D.W. Gu et P.Hr. petkov. "Robust control design with MATLAB". Springer. 2005.

[13] W. Haaf, K. Friedrich, G. Mayr, and J. Schlaich. "*Solar Chimneys: Part I: Principle and Construction of the Pilot Plant in Manzanares*". International Journal of Solar Energy, 2, No. 1, pp 3–20, (1984).

[14] A brief history of solar chimney.Retrieved 10.11.2004. from : http:// [www.visionengineer](http://www.visionenginee/) .com/env/solar\_flue.s html.

[15] Solar Chimney Power Plant versus wind from the sun power plant.Retrieved 10 .11 . 2004 .http://www.sbp.de./de/html/projects/solar/ofwind/pages\_auf/principl.htm.

[16] F. Poitiers. "*Etude et commande de génératrices Asynchrones pour L'utilisation de l'énergie éolienne*". Doctorat, université de Nantes, 2003.

[17] B.Multon, X. Roboam, B. Dakyo. "*Aérogénérateurs électriques*". Techniques de l'Ingénieur, traité Génie électrique D 3 960.

[18] S. Khojet El Khil, I. Slama-Belkhodja, M. Pietrzak-David et B. De Fornel, «"*Sensorless field oriented control of doubly fed induction speed drive* ". IEEE, The International Conference on "Computer as a Tool", pp: 9-12, 2007.

[19] A. BOUHARCHOUCHE. "*Etude et Commande d'un Système de Production Hybride Éolien Photovoltaïque*". Thèse de Magister, EMP, Alger, 2013.

[20] B. Robyns, B. François, Ph. Degobert et J-P. Hautier. "*Commande vectoriel de la Machine asynchrone*". Edition TECHNIP, Paris, 2007

[21] M. Marty, D. Dixneuf et D. G. Gilbert. "*Principe De L'électrotechnique*". DUNOD,Paris, 2005.

[24] T.Wildi. "*Électrotechnique*". Les presses de l'université Laval, 2008.

[23] S. Drid. "*Contribution à la modélisation et à la commande robuste d'une machine à induction double alimentée à flux orienté avec optimisation de la structure d'alimentation :théorie et expérimentation*". Thèse de Doctorat en Electrotechnique, Université de Batna, Algérie, 2005.

[24] G. Salloum. "*Contribution à la commande robuste de la machine asynchrone à double alimentation*". Thèse de Doctorat en Génie Électrique, Institut National Polytechnique de Toulouse, France, 2007.

[25] Tingzhen, Ming, et al. "*Numerical simulation of the solar chimney power plant systems coupled with turbine*". Renewable Energy 33.5 (2008): 897-905.

[26] Koonsrisuk, Atit. "*Mathematical modeling of sloped solar chimney power plants*." Ener- -gy 47.1 (2012): 582-589.

[27] A. BOYETTE. "*Contrôle-commande d'un générateur asynchrone à double alimentation avec système de stockage pour la production d'énergie éolienne*". Thèse de doctorat, Nancy I 2006.

[28] I. BOLDEA. "*Variable speed generators*". Taylor & Francis 2006.

[29] F. MERRAHI. "*Alimentation et commande d'une machine asynchrone à double alimentation (application à l'énergie éolienne)* ". Mémoire de Magister ENP 2007.

[30] R. KRISHNAN. « Electric motor drives modeling, analysis and control». Prentice Hall, 2001.

[31] O. Chee-Mun. "*Dynamic simulation of electric machinery using matlab/Simulink*". Printice hall, 1998.

[32] A.BAHLOUL, O.BELAOUDMOU. "*Etude et Commande d'un Système Hybride éolien-Photovoltaique Connecté au Réseau".* Projet de Fin d'Etude, Ecole Nationale Polytechnique, Juin 2012.

[33] F. Akel. "*Etude et réalisation d'un émulateur de turbine éolienne*". Thèse de Magistère, EMP Alger, 2009.

[34] N. S. Chouhan. "*Doubly fed induction generator with integrated energy storage system for smoothening of output power*". Thèse de Master, Université de Missouri, 2010.

[35] M.Nasser. "*Supervision de sources de production d'électricité hybrides éolien/hydraulique dans les réseaux d'énergie interconnectés ou isolés*". Doctorat, CNAM, Paris , 2011.

[36] F.Merrahi. "*Alimentation et Commande d'une Machine Asynchrone à Double Alimentation (Application à l'énergie éolienne)* ". Thèse de Magistère, ENP d'ALGER, 2007.

[37] A. BOYETTE. "*Contrôle-Commande d'un Générateur Asynchrone à Double Alimentation avec Système de Stockage pour la Production Éolienne*". Thèse de Doctorat, Université Henri Poincaré, Nancy 1, 2006.

[38] S-El-M. Ardjoun, M. Abid, A-G. Aissaoui et A. Naceri. "*A Robust Fuzzy Sliding Mode Control Applied to the Double Fed Induction Machine*". International Journal Of Circuits, Systems And Signal Processing, Issue 4, 5, PP. 315-321, NAUN, USA, 2011.

[39] J.J.E. Slotine et W. Li. "*Applied nonlinear control*". Prence Hall, USA, 1998.

[40] S. Hajri. "*Commande dynamique par mode glissant, application à la Robustification des processus complexes*". These de doctorat, université de Lille. 1997.

[41] J.A. Moreno and M. Osorio. "*A lyapunov approach to second-order sliding mode Controll-*

*-ers and observers*". In 47th IEEE Conference on Decision and Control, 2008.

[42] Imad MATRAJI. "*Contribution à la commande non-linéaire robuste des systèmes d'alimentation en air des piles à combustible de type PEM*". Thèse de doctorat, l'Université de Technologie de Belfort-Montbéliard, 2013.

[43] A. Levant. " *Sliding order and sliding accuracy in sliding mode control*". International Jo-

urnal of Control, 58(6) :1247–1263, 1993.

[44] L. Fridman and A. Levant. "*Higher order sliding modes*". In Wilfrid Perruquetti and Jean-

-Pierre Barbot, editors, Sliding mode control in engineering, volume 11, pages 53–102. CRC Press, 2002.

[45] C. Kunusch, P. Puleston, and M. Mayosky. "*Sliding-Mode Control of PEM Fuel Cells*".

Springer, 2012.

[46] L.GUESSAS."*Backstepping Adaptatif pour le Contrôle la Poursuite et la Synchronisation des Systèmes Dynamiques Non Linéaires Chaotiques*". Thèse de Doctorat,Université Ferhat ABBAS, Sétif, 2011.

[47] D. Rachedi Nedjmi. "*Commande hybride avec observation d'un UAV de type quadrotor*".

Thèse de Magistère, Ecole Militaire Polytechnique, Alger, Algérie, 2010.

[48] A. Kadi. "*Mécanique Rationnelle Cours et exercices résolus*". (pages 222-225). Université M'hamed Bougara, Boumerdès.

[49] Cours d'Automatique Avancée. L'Ecole Nationale Polytechnique, Alger, Algérie.